AN ARGUS SPECIALIST PUBLICATION

Feb 12-18, 1985

45p ng

Castle Quest **Et UGLIOCOWGC** by Micropower

review

WEEKLY

# Oric up for Acorn<br>grabs shares

the company.

Orie had been in difficulties for some months, but this was a uirprise move. A spokesman for the receiver, Mr J D Cross of Chater and Myhill, commented: "The products were a non-starter in this country, but these in the moeline are the future of the company.

He claimed: "There are a number of companies interested but no firm offers. They're, waiting for us to put a package on the table which we should be able to do within two weeks.

'We are optimistic about it's uture, not because of the present products, although they hould praiside the bread and butter, but the Stratos is most **Iltractive** 

# **Orie has sulled in the accelver to Suspended**

Less than 2 weeks after denials. that Acorn was having trading difficulties, dealings in the company's shares were suspended. by the Stock Exchange last **Wednesday** 

Poor sales of the Electron over Christmas-25% down on forecast-prompted the company to compete price for price with the Sinclair Spectrum Plus in a fierce head to head fight.

**Da Thursday Accep was said to** be reorganising its affairs having appointed new financial infracts.

Actura's news follows closely onthe heels of the demise of Orie, Prism and widespead cutbacks. throughout the computer and software industry.

**Exclusive!** C64 users **A LOAD off** your mind

**Ocean** competition Will the gods smile on you?

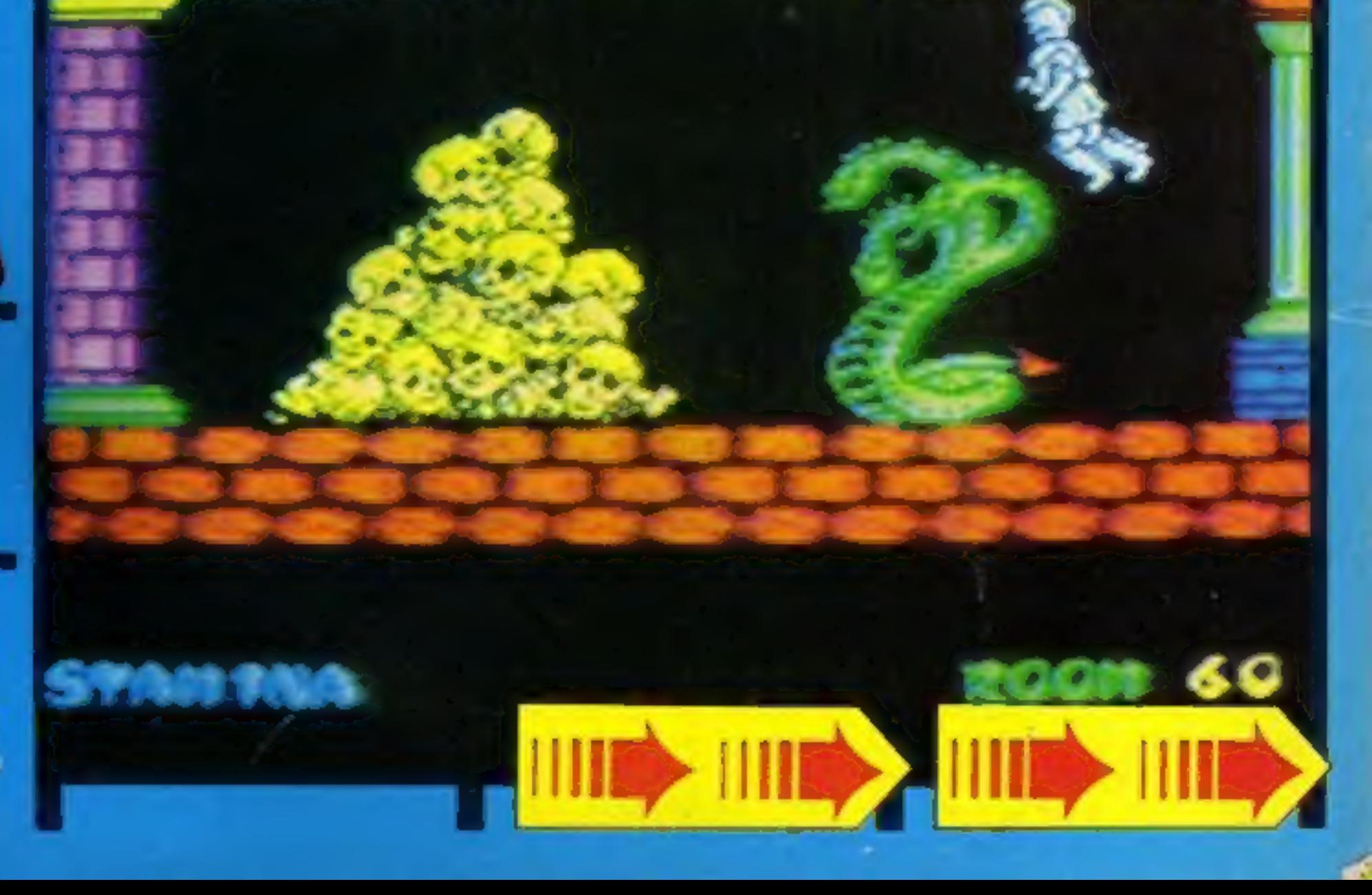

Grafpad BBC peripheral review

# **FAST AND FURIOUS**  $\int \int \int$ ROG

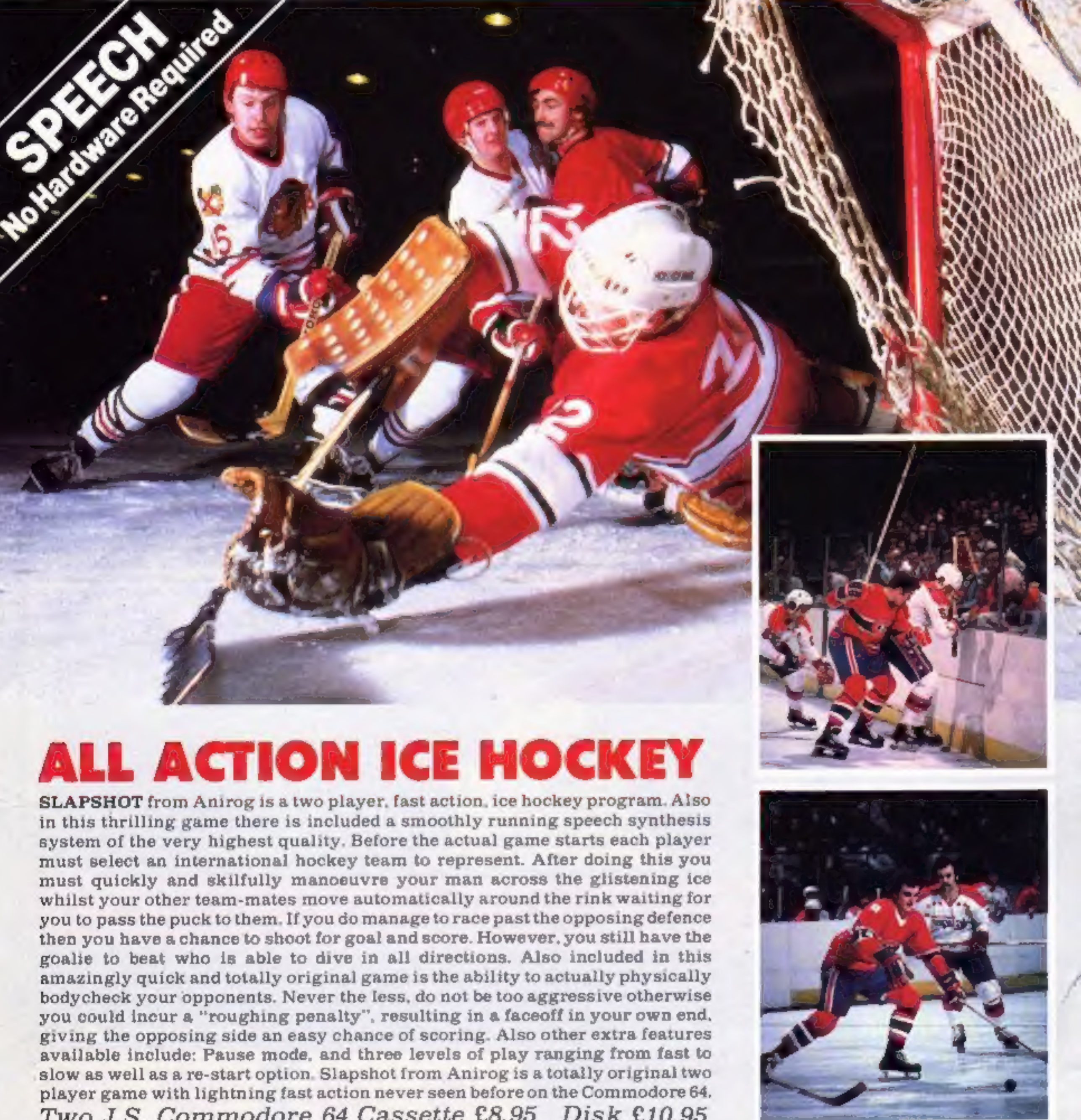

player game with lightning fast action never seen before on the Commodore 64.<br>Two J.S. Commodore 64 Cassette £8.95 Disk £10.95

Trade Enquiries: ANIROG SOFTWARE LTD. UNIT 10 VICTORIA IND. PARK VICTORIA ROAD DARTFORD KENT (0322)92513/8<br>Meil Orde: 8 HIGH STREET HORLEY SURREY 24 HOUR CREDIT SALES HORLEY 02934 6083

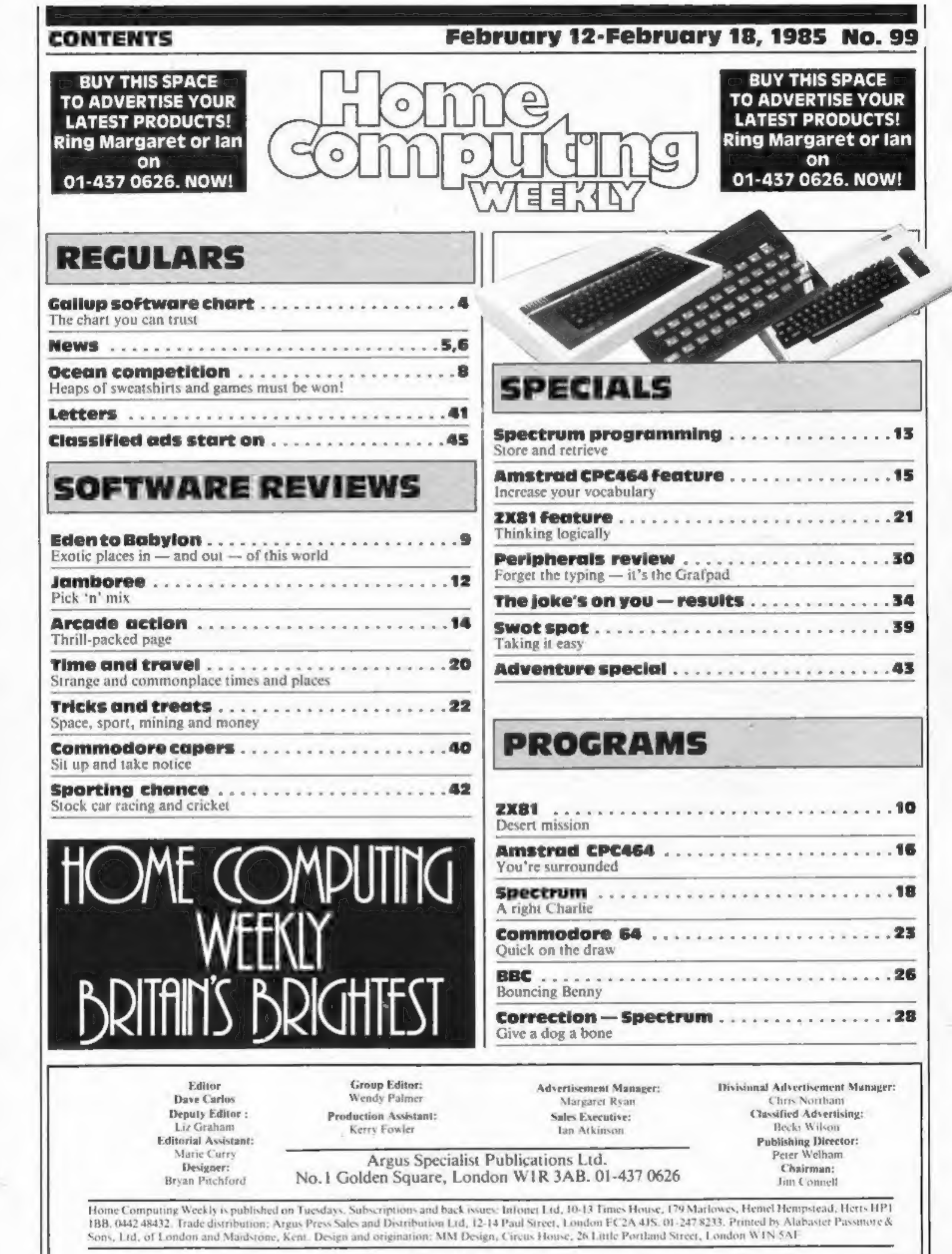

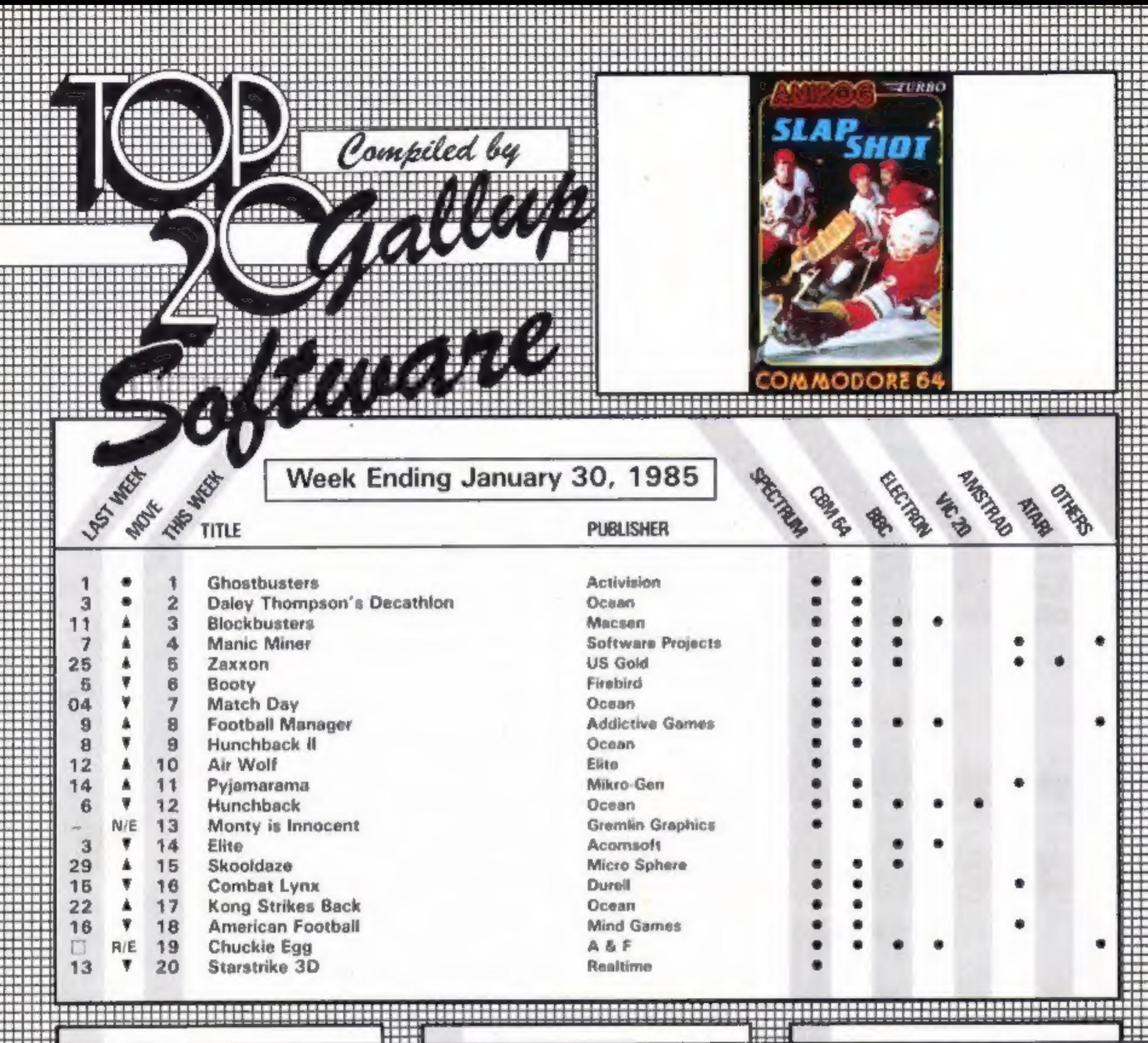

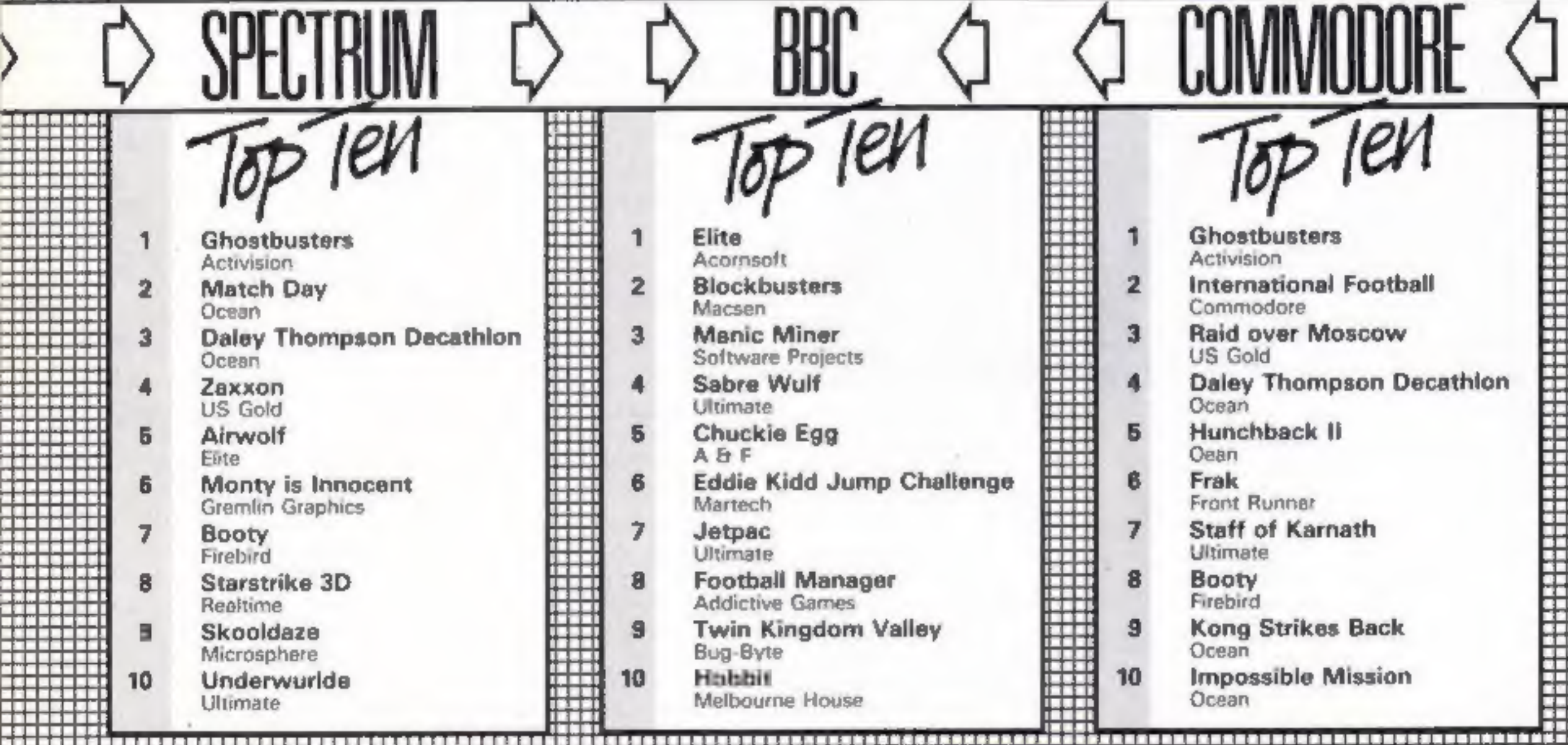

RRC

**MAMMODARE** 

en a set of the industry's weekly trade magazine. Computer and Software Retailing.<br>A set of the industry's weekly trade magazine. Computer and Software Retailing.<br>A set of the industry's weekly trade magazine. Computer and 

## NEWS

## **Oric up** for grabs

### From front page

The receiver's task is to reconstruct a viable company from the old one. Oric's products, the Oric and the Atmos, have never sold well in this country, but have been very popular on the continent, parti cularly in France. Those who bought an Oric

Bruce Everiss of Tansoft believes: 'Oric will emerge like a phoenix from the ashes. Although we had a trading relationship we will survive without Orie and currently we have a number of products ready for release on other machines. We expect to have a bad debt due to Oric's problems but that is all."

computer in the recent past are in a difficult situation as there is currently no-one prepared to honour the one-year warranty. The staff still working at Oric will repair any faulty machines, but at a charge. This is currently £15, but there is no decision yet about whether the provision of customer warranty service will be made a condition of the sale.

Tansoft, contracted to market the new Orie computer, is a completely separate company, which will continue to produce software support for the Oric and other micros.

Games Workshop has converted it's fantasy board-<br>game Talisman to run on the<br>Spectrum. Games Workshop<br>claims it is the first ever<br>interactive multi-player arcade adventure.

# stunt winners

On 15 January 1985 Craig Bill-<br>ington from Birkenhead and<br>Jason Ellis from Dunton Green<br>were presented with a Toshiba<br>MSX computer by world<br>famous motorcycle stuntman,<br>Eddie Kidd.<br>Both boys are champion<br>players of Software

while Jason jumped 33 cars on<br>his BBC. The young stuntmen<br>received their prizes at the Inn<br>on the Park, London, and were<br>then taken for a well deserved<br>lunch at the Hard Rock Cafe<br>where they talked with Eddie<br>about his fam

# Workshop<br>converted

Both versions will be avail able on 1 March, priced at £24.95 for the QL and £8.95 for the C64.

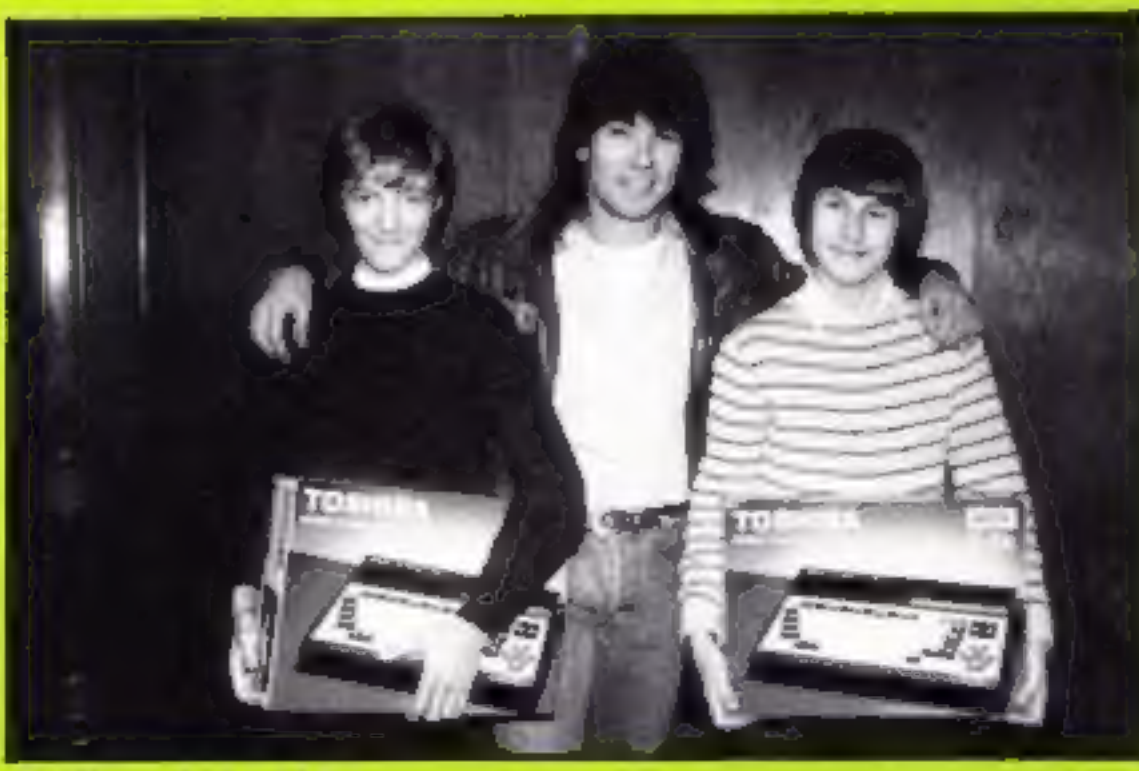

Eddie and the kids

The game is for up to four players who are all trying to

reach the same objective, so<br>they may have to kill each other<br>to reach it.<br>Talisman has over 50 graphic<br>locations and will be available<br>soon, priced £7.95.<br>Games Workshop has also<br>converted D-Day to run on the<br>QL and C64.

**Congratulations to these winners of the Micromega competition in our Christmas issue.**<br>They will each be receiving one of Micromega's top games, either Jasper for the Spectrum or Jin Genie for the C64. B D Everingham, Romford; D R Drayton; Paul Brain, High<br>Wycombe; Joe Maguire, Bardsea;<br>Adam Furness, Huntingdon;<br>Michael Cook, Lowestoft; Mark Pepperrell, Bedfont; A J Brooks, Weymouth; M L Shariff, Maiden- head; Joanne Harrison, Staffordshire; Brian Christie, Belfast; J Clarke, Consett; Mark Buckley, Huddersfield; Ivor Ackerley, Derby; D Roebuck, Lymington; T<br>Dutton, Westerham; Anthony<br>Micallef, Preston; D Porter,<br>Ashington; A F Turner-Howe,<br>Overton; A Rahman, Nottingham;<br>Roman Foster, Woodhouse;<br>William Braker, Washington; Anthony Pope, Quedgeley; Garry Sharp, Barrow; Shawn McAvery, Stamshaw; Ian Flaxten, Waltham

Abbey; Alastair Hewens, Wallington; Alistair Muy, Elgin; Simon<br>Lewis, Withywood; Jonathan<br>Leach, Figton St John; Richard<br>Leach, Figton St John; Richard<br>Leach, Earl Shilton; JD Whitaker,<br>Liversedge; D Cooper, Lancaster;<br>And

Games Workshop, 27/29 Beam Rd, London NWI0 6JP

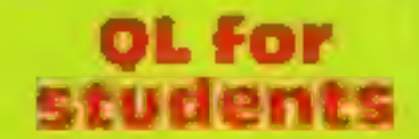

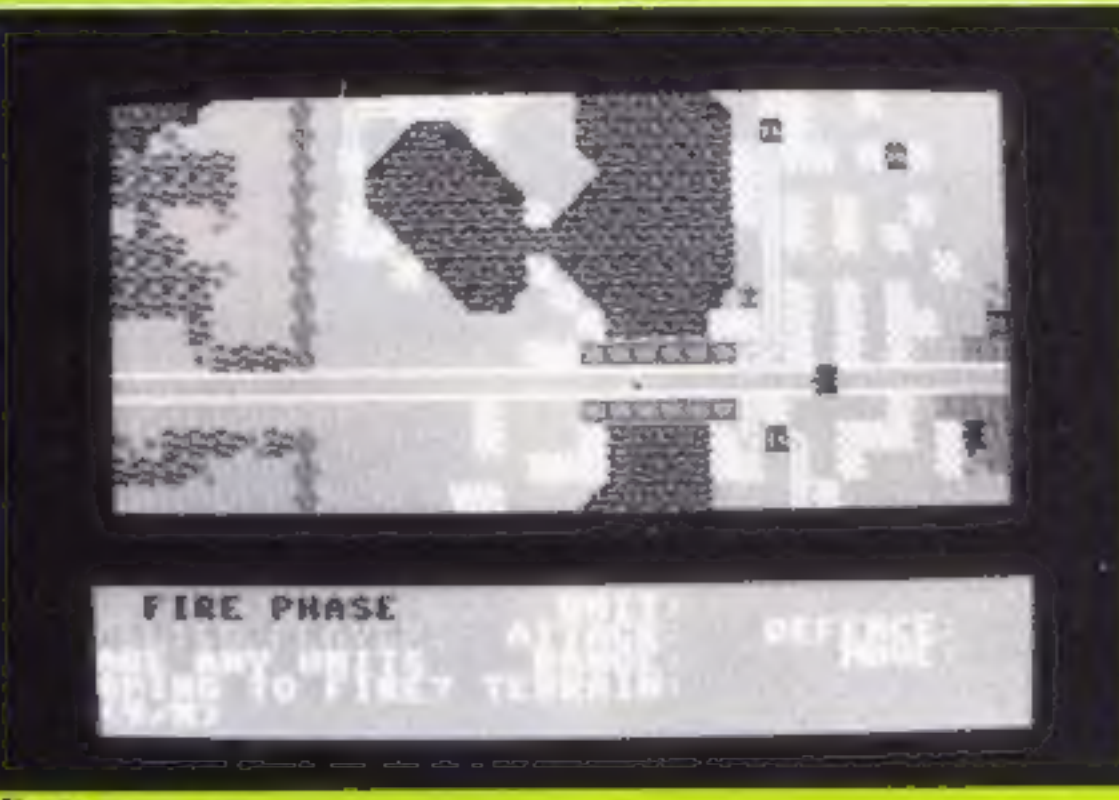

Forty years on<br>their own computer at home as<br>well as in the university. The<br>machines will be provided by<br>Sinclair Research, and the<br>Universities Computer Board.<br>A university spokesman said:<br>"We wanted to use British<br>hardwa

University of Strathclyde, 204 George St, Glasgow G1 1XW

## **Ski-run**

Ski Star is Richard Shepherd |<br>Software's latest game. To be |

released in mid-February, it will<br>run on the Spectrum and a C64<br>version will follow shortly.<br>Richard Shepherd states that<br>it bears no resemblance to any<br>ski program on the market.<br>The game is joystick compat-<br>ible and is a

Richard Shepherd Software,<br>Elm House, 23-25 Elmshott La,<br>Cippenham, Slough, Berks

Students at Strathclyde univer-<br>sity will have an extra excuse for<br>handing their work in late by<br>the end of the 1980s.<br>By that date all students in<br>relevant subject areas will have

## **EXHIBITION NEWS**

At the British Toy and Hobby<br>Fair at Earls: Court, from<br>January 26-30, a number of<br>January 26-30, a number of<br>robots were attracting attention.<br>One particular one was accost-<br>ine presharmssed young ladies in<br>the means mail

be operated using wireless<br>remote control or from

places without cheating! As well as the programming involved in fooling around with<br>robots, you will also be pleased<br>to find out that you're<br>educating yourself if you build<br>your own one.<br>**Robotix**, from MB are kits of<br>interlocking plastic parts which<br>wou fix together to mak expansion sets and booster

Each kit contains two<br>motors, electromagnet, three

The six working models can be<br>programmed to operate under<br>computer guidance and<br>combined with other Fischer-<br>technik kits.<br>Each kit contains two<br>motors, electromagnet, three<br>lamps, eight switches, two<br>potentiometers and 20 Hanoi moves the discs in a pre programmed sequence, in the<br>familiar game.

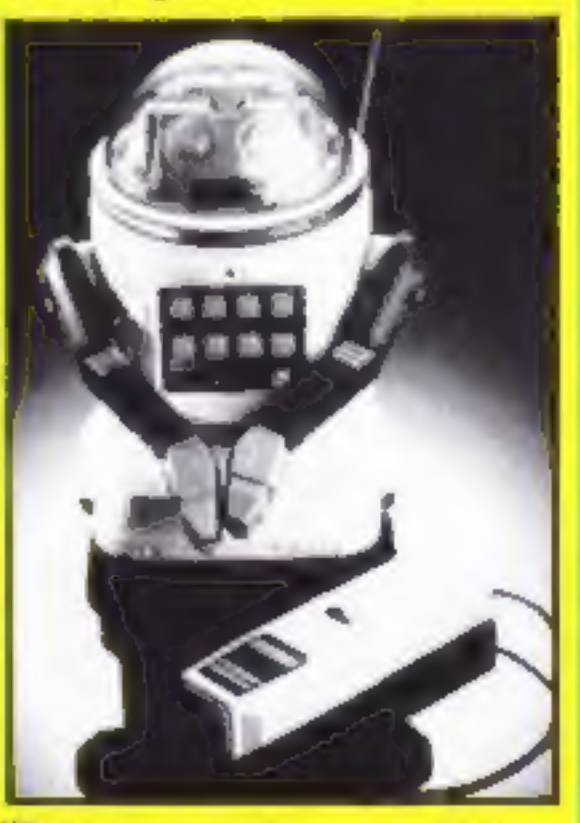

Home helps were never like this before — Tomy's Omnibot

# Fun at the toy fair

Toys to excite and enchant<br>kids — and horrify their<br>parents — were on show at<br>the Toy Fair. Robots were<br>a fascinating feature —<br>although some weren't as<br>well behaved as others

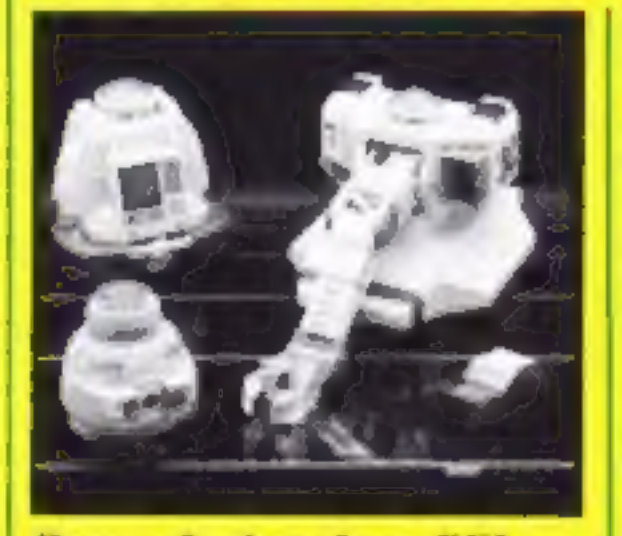

**Range of robots from CGL.** —<br> **George leads the way**<br>
and carry objects.<br> **George (who will be reviewed**<br>
in HCW 102) costs about £25,<br>
while Charles costs around £40.<br>
Robots have come in for lots<br>
of praise from educat

Spelling, maths, and telling the time are some of the<br>subjects handled. For pre-<br>school children, it's an

educational toy.<br>
Also from Peter Pan Play-<br>
things, **Kid Comp** is a smaller<br>
game based on the same idea.<br>
There are 12 overlays to choose<br>
from and your response to each<br>
game is recorded via a plastic<br>
stylus. This one'

year.

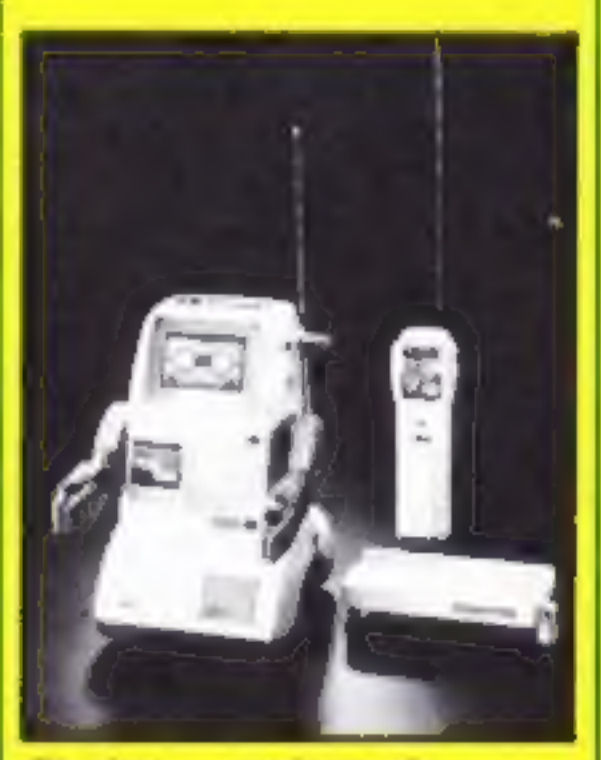

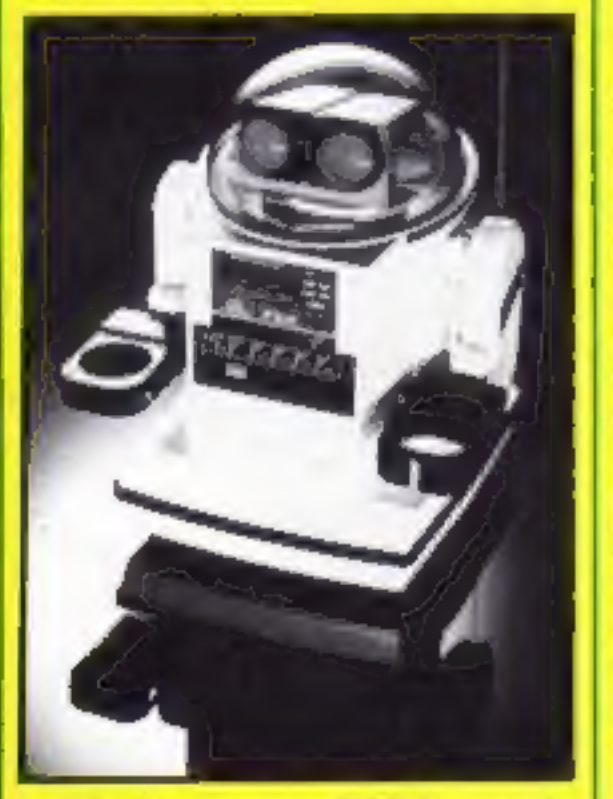

Moving on to CGL's stand, George has already been around for some time. He's now joined by Charles, who can be programmed to draw on paper, while Armstrong 800 has an extended arm which can pick up

Chatbot — can't speak without his eyes blinking

Addresses<br>
CGL, CGL Hse, Goldings Hill,<br>
Loughton, Essex IG10 2RR<br>
Fischertechnik, Fischer Hse, 25<br>
Newtown Rd, Marlow,<br>
Bucks SL7 1JY<br>
Microspeech, c/o Triotoys, 190 Walton Park, Pannal, Harry<br>
rogate, N Yorks<br>
Milton Bradley, Spencer Hse,<br>
23 Sheen Rd, Richmond<br>
upon Thames, Surrey TW9<br>
1AL<br>
Peter Pan Playthings, Bretton<br>
Way, Bretton, Peterborough<br>
PE3 8YA<br>
Tomy, Wells Hse, 231 High

- 
- 

Page 6 HOME COMPUTING WEEKLY 12 February 1985

Throw your voice — and let Verbot catch it

Moving away from robots,<br>there were a number of<br>computerised games without<br>keyboards. One such was the<br>**Playmate Talking Computer,**<br>f60 from **Peter Pan Playthings.**<br>You have a number of overlays<br>for a screen, and then pres

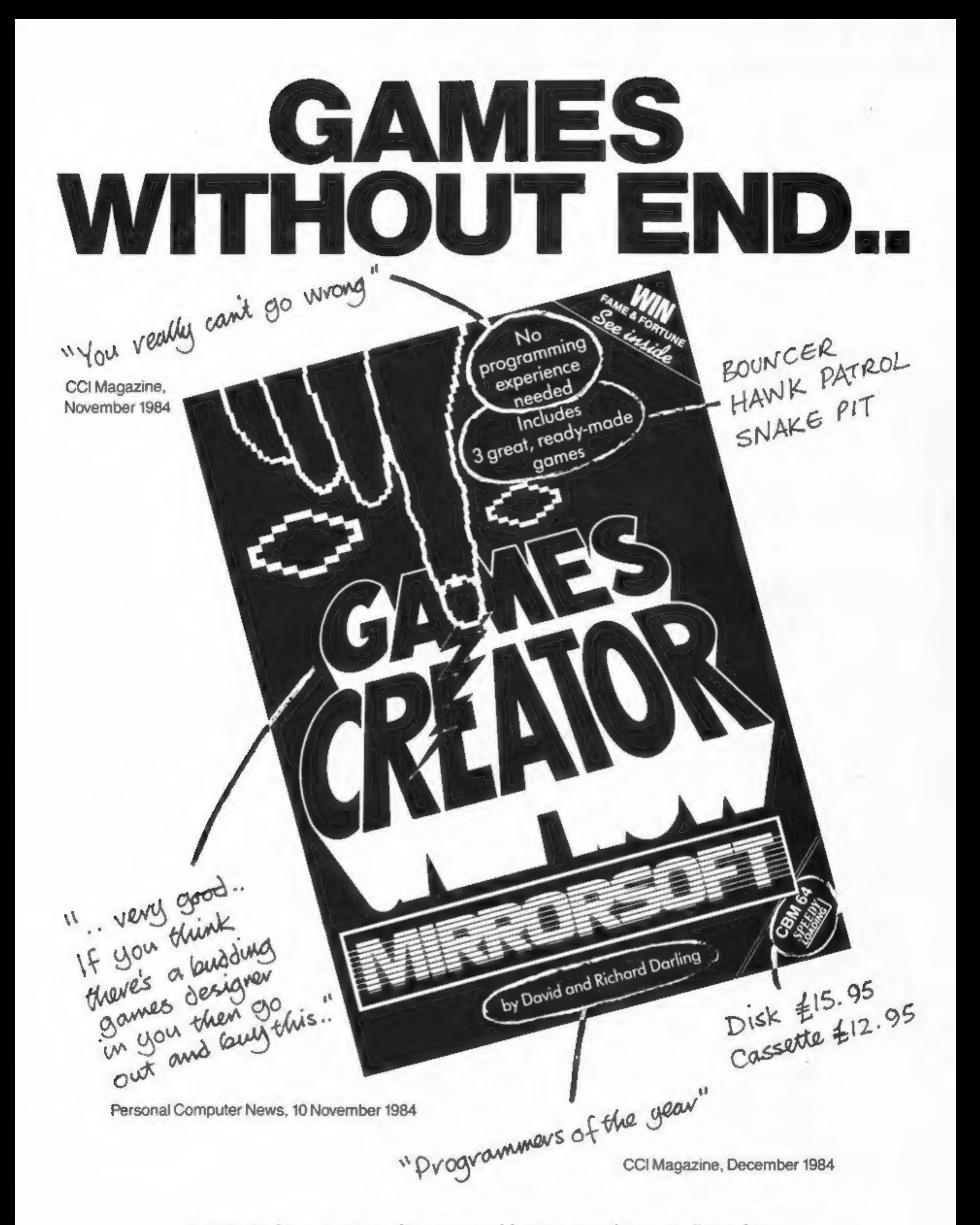

Available from good software stockists everywhere or direct from MIRRORSOFT, Mirror Group Newspapers Ltd., Holborn Circus, London EC1P 1DQ.

## COMPETITION

# Monkey business

week we are offering 120 **have to contend with speeding cars** copies of the game as prizes respectively. Consider the springs to avoid.<br>In our witty caption competition.

Spectrum one is a story of the couple of the couple of the couple of the couple of the couple of the couple of the couple of the couple of the couple of the couple of the couple of the couple of the couple of the couple of

GIFT FRO

Spectrum versions to be won. The bargain, then send your witty C64 game costs £7.95 and the caption to us. You may soon be C64 game costs £7.95 and the caption of the caption to us. You may soon be C64 game costs £7.95 and the C64 game costs  $\frac{1}{2}$ 

The ever popular giant **Prizes galore this week from**<br>
Rong Strikes Back. This Rong Strikes Back. This Rong Strikes Back. This Rong Strikes Back. This Rong Strikes Back. This Rong Strikes Back. This Rong Strikes Back. This

There are 60 C64 versions and 60 possibly a great bonus prize into the There are 60 C64 versions and 60 possibly a great bonus prize into the

**Example 10 Franch Photograph and think of** a funny and relevant caption. It must not exceed 20 words. Write it in the space provided on the entry coupon. Complete the coupon clearly and fully  $-$  if you are a winner it w

Send your entry to: Ocean<br>Competition, Home Computing<br>Weekly, No. 1 Golden Square,<br>London W1R 3AB. Closing date<br>first post on Friday I March, 1985<br>You may enter as many times as<br>you wish, but each entry must be on<br>an offic

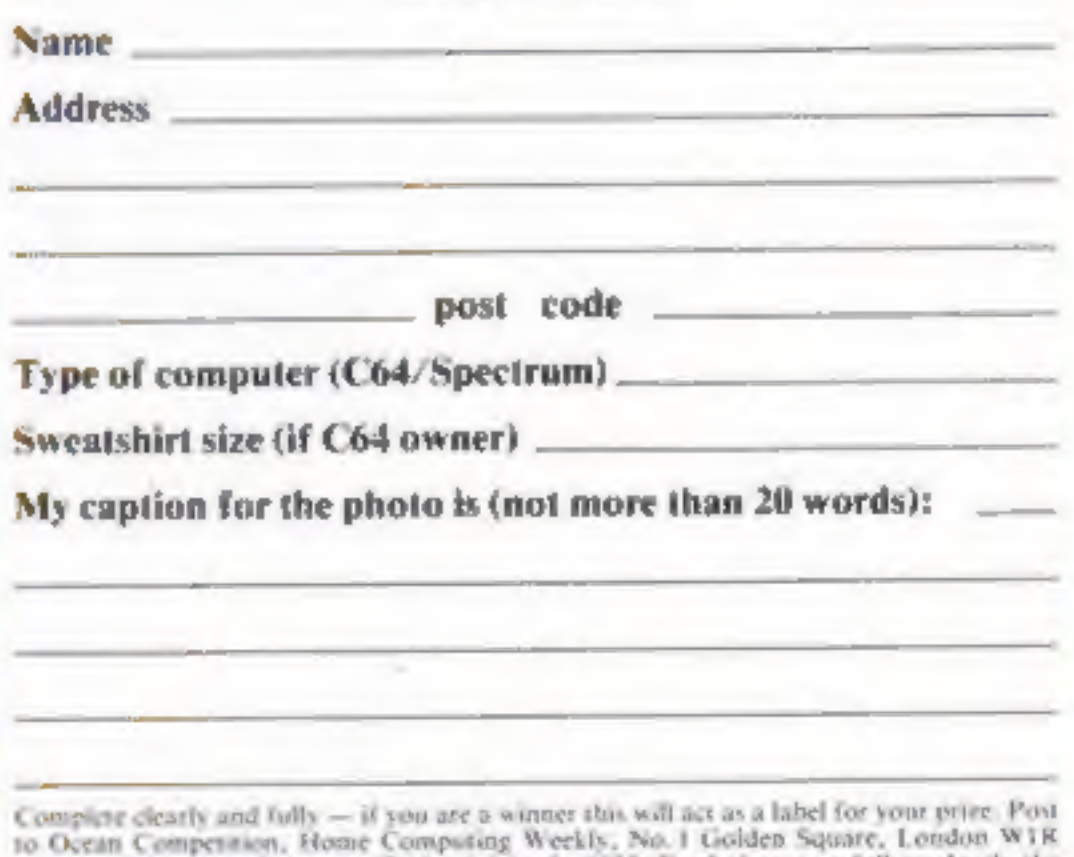

3AB. Cleving date: first post, Friday 1 March, 1985. Don't forget to follow closely the advice in the How to Enter section.

Page 8 HOME COMPUTING WEEKLY 12 February 1985

### The rules

Entries will not be accepted from employees of Argus Specialist. Publications, Ocean, Software and Alabaster Passmore & Sons. This restriction also applies to employees' families and agents of the companies.

The How to Enter section forms part of the rides.

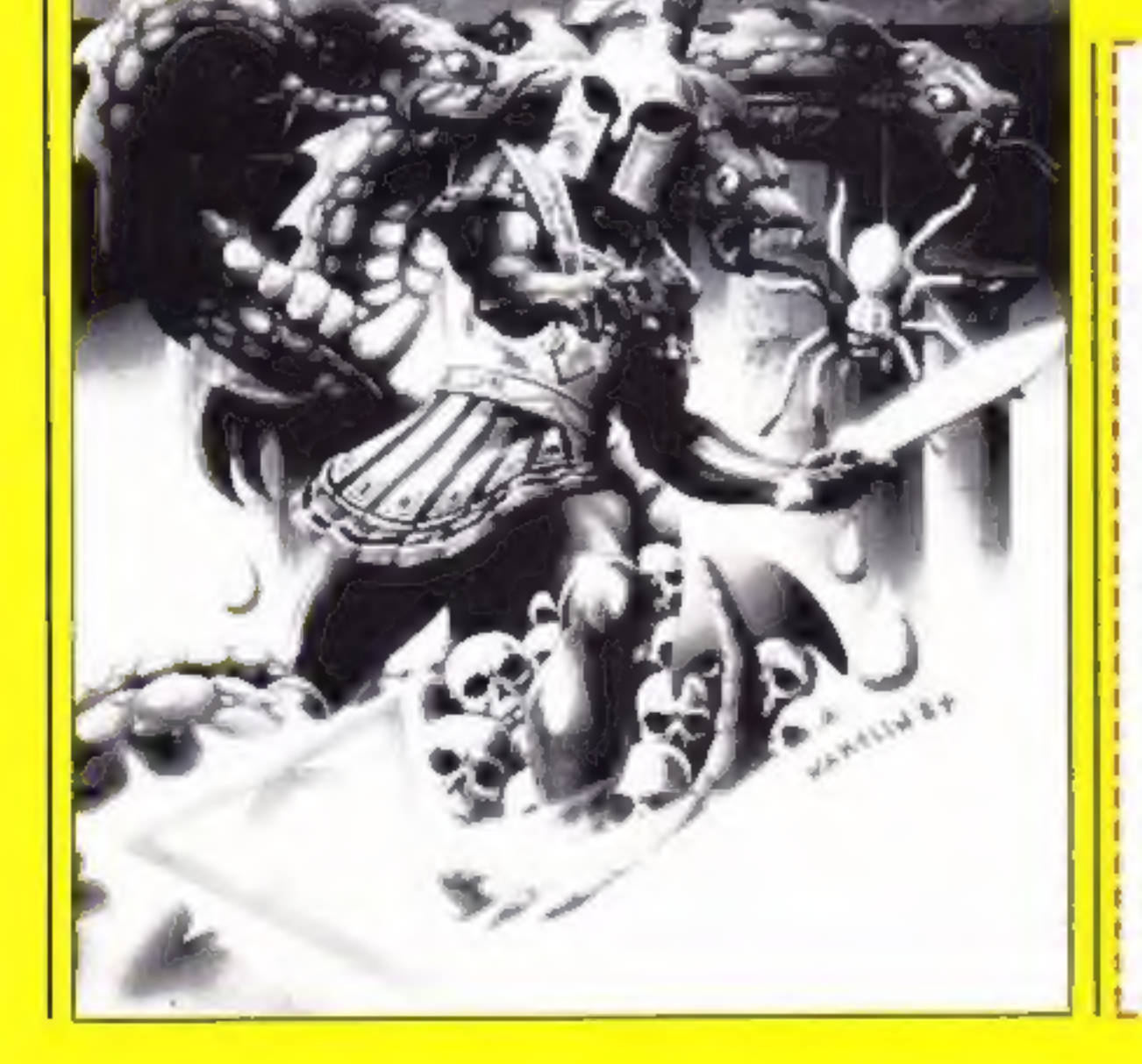

## cean Competition

Entry Coupon

north and a verb/noun format<br>for most of the other dialogue, Some of the key words only need the first letter, which speeds things up a great deal.

All the messages come to the<br>screen quickly, though occasion-

ally these were of no real help<br>and were duplicated on screen.

Worlds End<br> **Morlds End**<br>
Colour commands would have<br>
colour commands would have<br>
colour commands would have<br>
colour commands would have<br>
colour commands would have<br>
colour commands would have<br>
colour commands would have<br>

Save to tape and restore<br>facilities along with adequate<br>instructions are all included.<br>This will most likely appeal<br>to experienced armchair<br>adventurers; having a strong<br>story line not too imaginative for<br>comprehension, but Interceptor, Linden Hse, The resolution locational pictures, all<br>
Green, Tadiey, Hants<br>
As the mightiest of the ancient quickly,<br>
warriors, your task is to rescue<br>
the Princess Mara from the evil facilities along with adeq

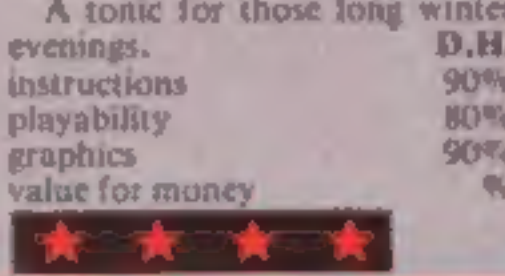

Wiccasoft, 107 Bollington Rd,<br>Bollington, Near Macclesfield,<br>Cheshire<br>Four text windows labelled<br>Location, Inventory, Message<br>and Command occupy the screen<br>throughout this traditional text<br>only adventure.<br>Seasoned adventur

Permitting the use of the fuscinating adventure. D.H.<br>words 'and' or 'then' to chain<br>commands logether, the instructions 100%<br>advanced communications playability 100%<br>system is a considerate and graphics N/A<br>helpful ally.

along with movement to the four **Crystal Theft** along with movement to the four<br> **CPC464** not allowed. A move north<br>
CPC464 sound,<br>
E7.99 this necessitates a cautious<br>
iccasoft, 107 Bollington Rd, choice of route. No chance to<br>
blington, Near Macclessfie

\* C

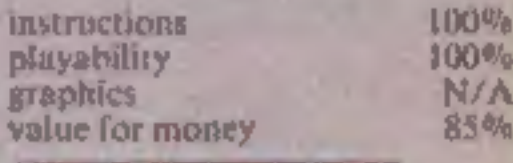

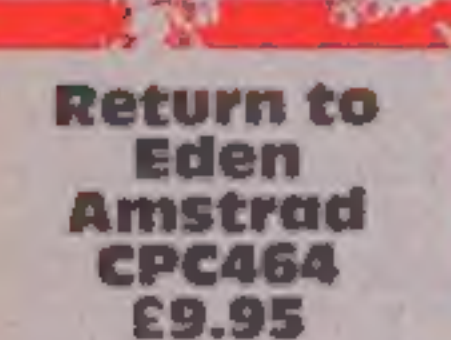

**E9.95**<br>Level 9, 119 Hughenden Rd,

An elaborate adventure which<br>
linds Kim Kimberley inside the<br>
cockpit of his crashed strato-<br>
glider on the planet Eden. Where<br>
the goes to from there is entirely<br>
up to you, there are inumerable<br>
hazards lurking about<br>
Oc  $\eta$ dialogue is scrolled through a check of the content of the content of the content of the content of the content of the content of the content of the content of the content of the content of the content of the content of th With none of the usual pwarded at the end of each game,<br>depending on how many moves have been made in the right The street of the same and the control of the same and the street of the street of the street of the street of the street of the street of the street of the street of the street of the street of the street of the street of

# **Eden to** Babylon

This page of adventures will<br>take you to exotic places in,<br>and out, of this world

## **Jewels of Babylon Amstrad CPC464** EG

Interceptor, Linden Hse, The Green, Tadley, Hants

instructions playability<br>graphics<br>value for money  $\frac{1}{2}$  hs  $\frac{1}{2}$  hs  $\frac{1}{2}$ 

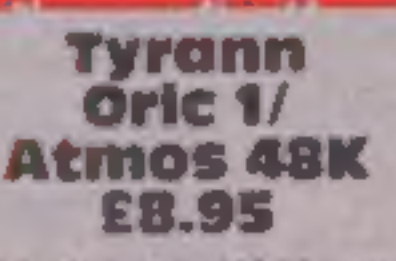

and you control all their characters. This is you have to create instructions<br>
Another imaginative game<br>
from a company specialising in<br>
A the start, you have to create instruction<br>
from a company specialising in<br>
[A midni

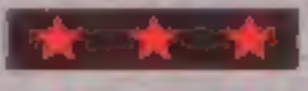

remote island where the pirates<br>are based.<br>On finding the jewels, you<br>heed to return to your ship.<br>afely at anchor in the bay.<br>Numerous brilliant hi-resolution<br>ion pictures serve only to<br>chance this adventure which has als

priate. At other times the<br>traditional verb/noun format is<br>accepted.<br>Objects are collected on your<br>travels to help in the quest, a<br>complete inventory can be listed.<br>The most pleasurable advea-<br>ture 1 have seen. Somehow<br>mov different starting position every<br>
The game extends over both conjects are collected on your<br>sides of the tape. When you get<br>
associated.<br>
The most planstrable adventures and different monsters, and different<br>
strategies a

=

Supposedly stolen by pirates whilst en route from West<br>Africa, the Jewels of Babylon<br>were intended as a wedding gift<br>for an Indian Princess.<br>Your task in this fascinating

soventure is to locate the jewels which are presently hidden on a

100% **100%** 

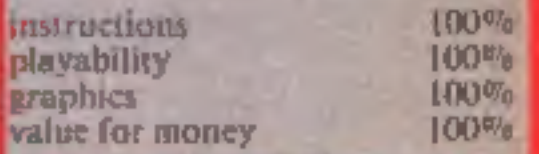

**ZX81P** 

# There's peril in the desert in REM "DESERT THNK" 10 PRINT AT 3,2;"

this program from Stephen and Mark Howlett. Can you destroy the enemy **fort with your tank?** 

There's danger under the i burning desert sun in this short program for the ZX81.

As the commander of a tank you are attempting to destroy an enemy stronghold, a castle situated in the middle of the desert. The picture on your screen is the scene from the viewing port of your tank.

You will be asked two questions. The first is direction:

measured on a scale of -90 to 90, and the second is elevation; this determines the angle at which your missile will be fired.

You will then be told whether you have scored a hit. If not, your enemy is still dominating the sand dunes and you'll have to try again.

Good luck and don't forget to take plenty of water with you!

DESERT TANK " 11 GOTO 600 12 CL5 20 LET T=INT (RND+181)-90 30 LET D\*RND 41 PAUSE 100 42 CL5 50 PRINT AT 0,4, "DIRECTION (-90 TO 98) 学生 60 INPUT T1 70 PRINT AT 1,4; "ELEVATION (0 T 90) **80 INPUT B** 90 LET D1=5IN (2:(B/180+3.1416) 10 100 IF ABS (T-T1) (2 AND ABS (D-01) (.05 THEN GOTO 220 110 PRINT "MISSILE LANDED " 120 IF T1KT THEN PRINT "TO THE LEFT IF TI>T THEN PRINT "TO THE 130  $14$ RIGHT IF ABS  $(D1-D)$  ).05 AND T1() T 140 THEN PRINT " AND "NOT 150 IF D-D1>.05 THEN PRINT FAR ENDUGH" IF D1-D). 05 THEN PRINT  $"TOG"$ 160 FAR" PRINT 170  $171$ GOTO 1000 220 GOTO 1000 810 PRINT AT 8.0 PRINT 820 **BT** 

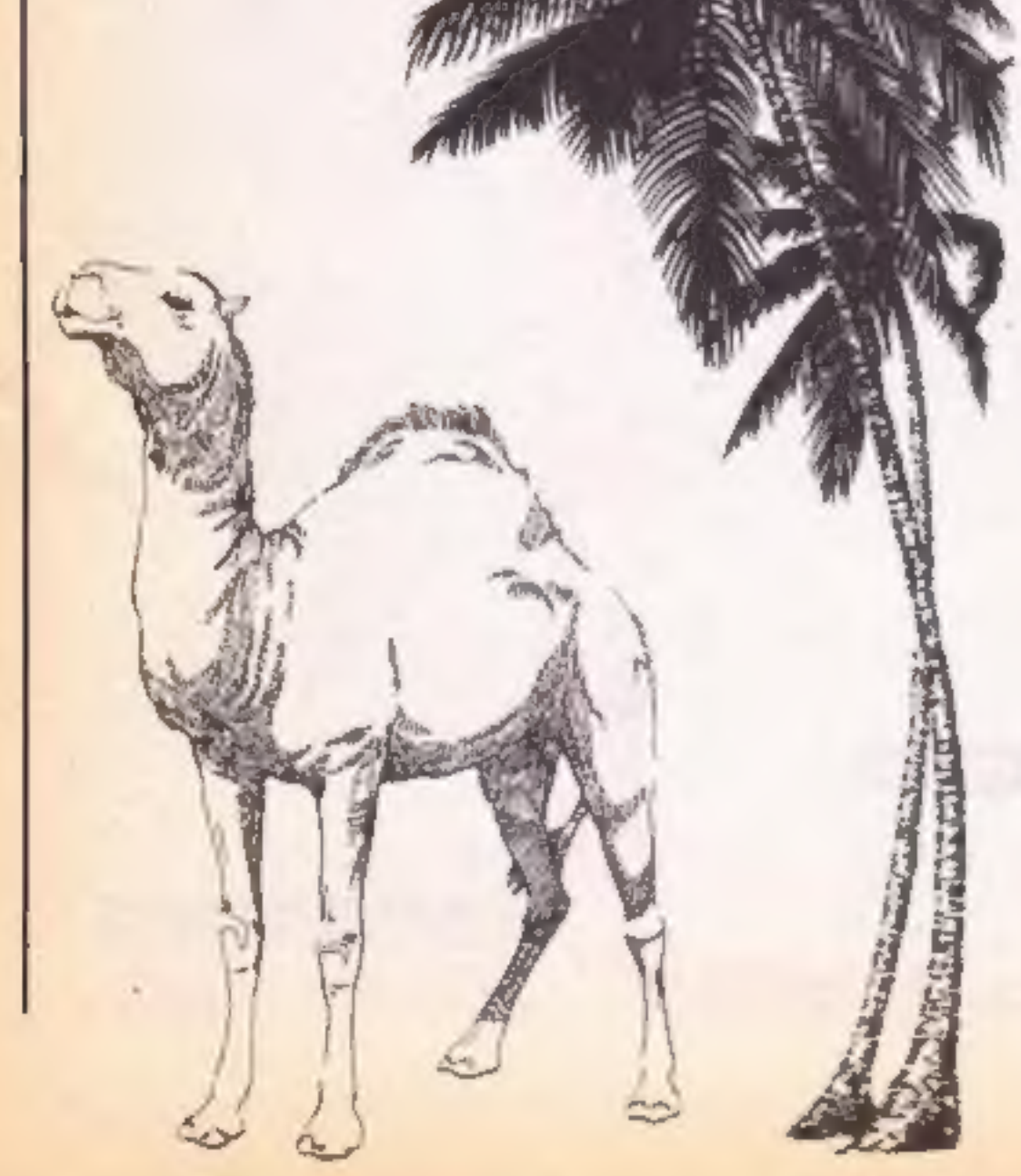

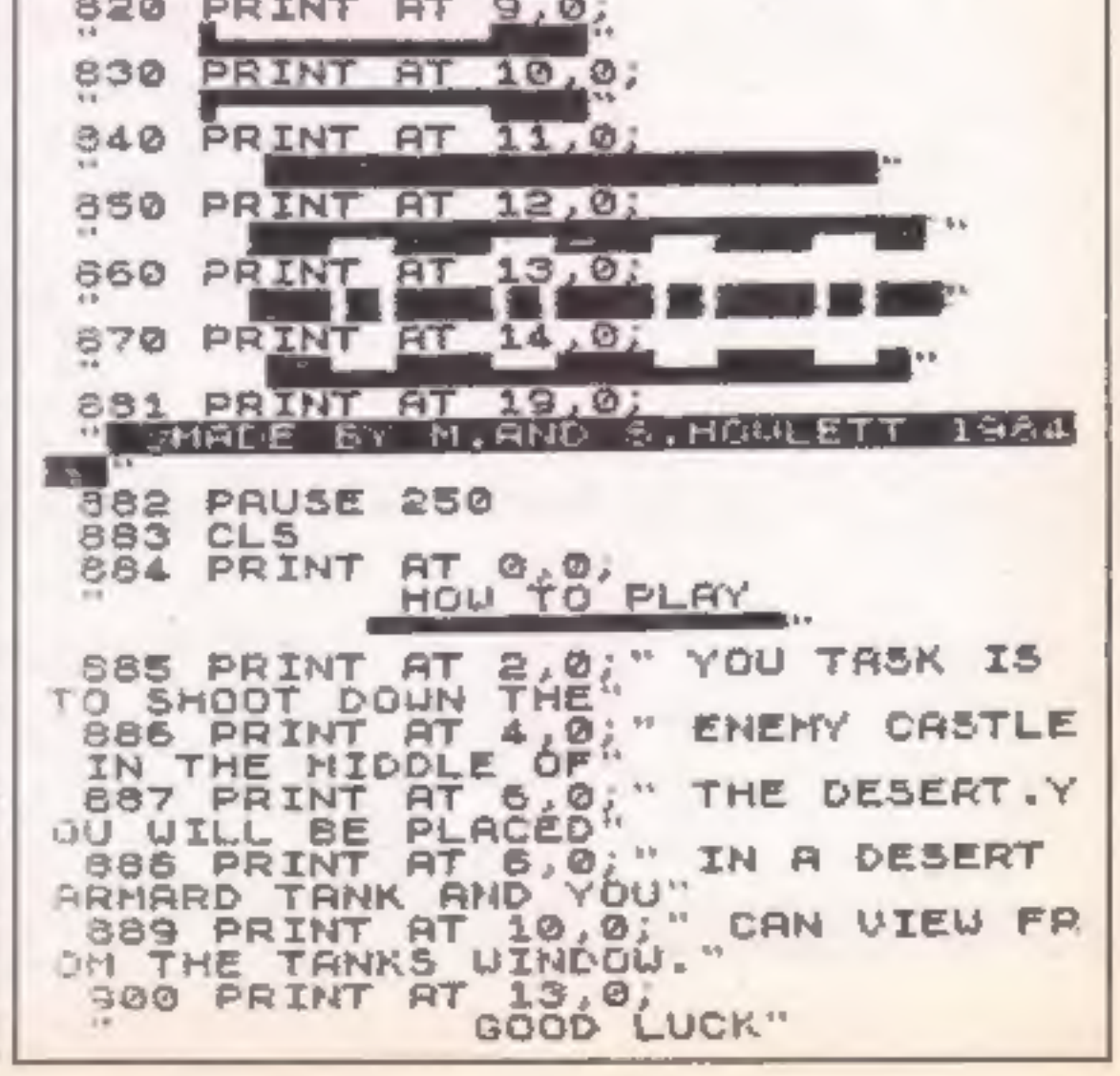

## **CRAMS**

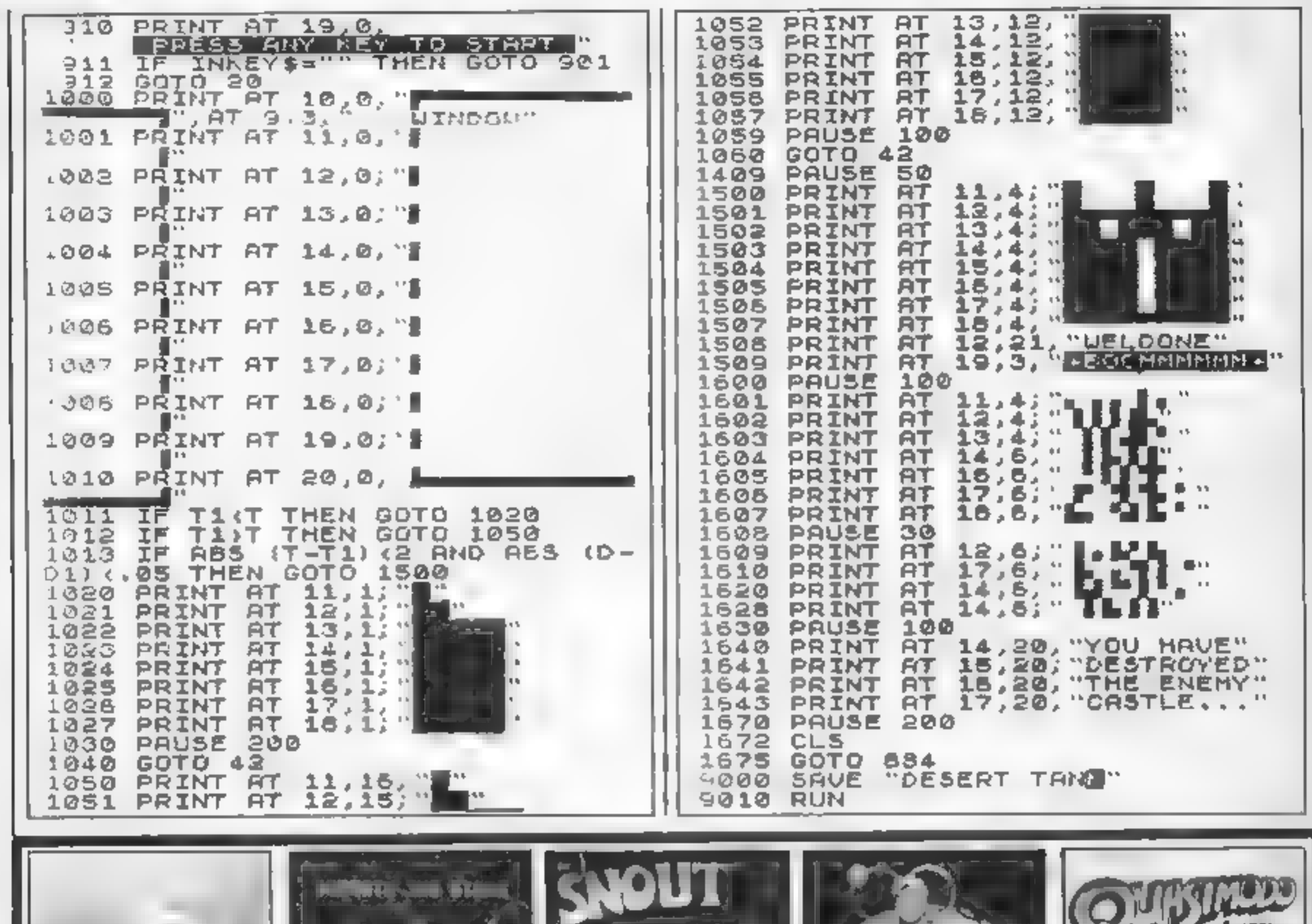

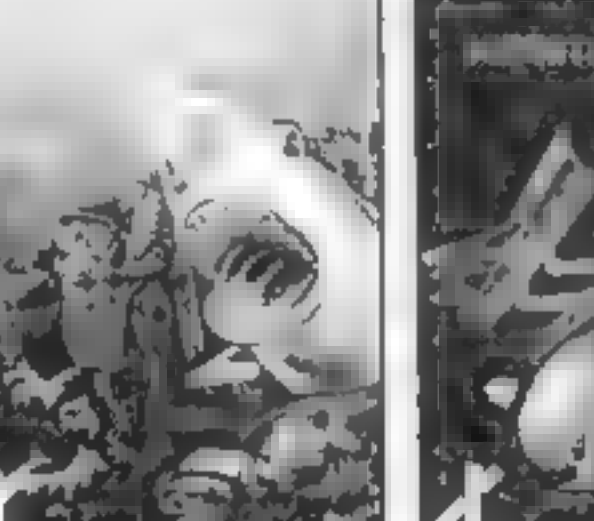

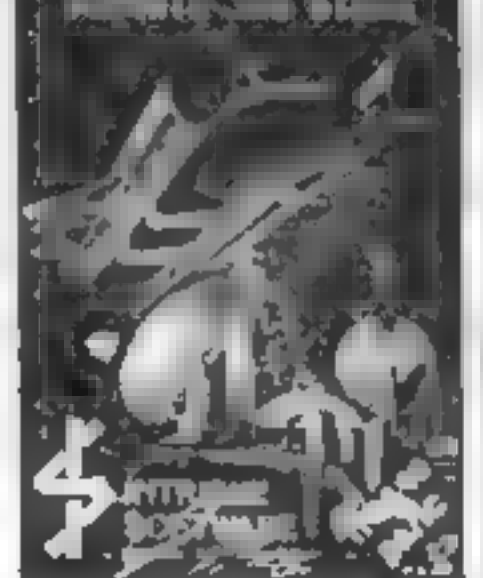

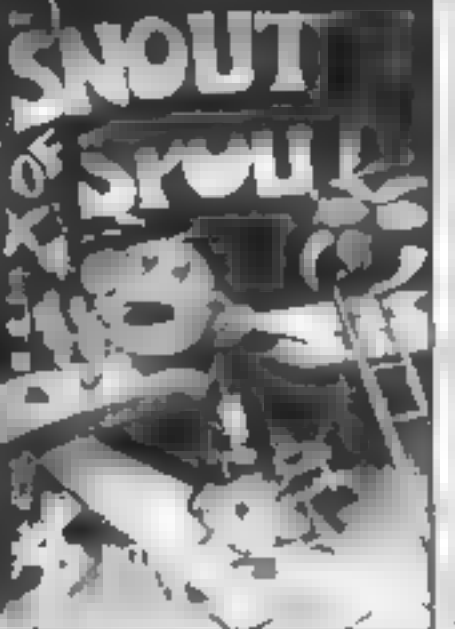

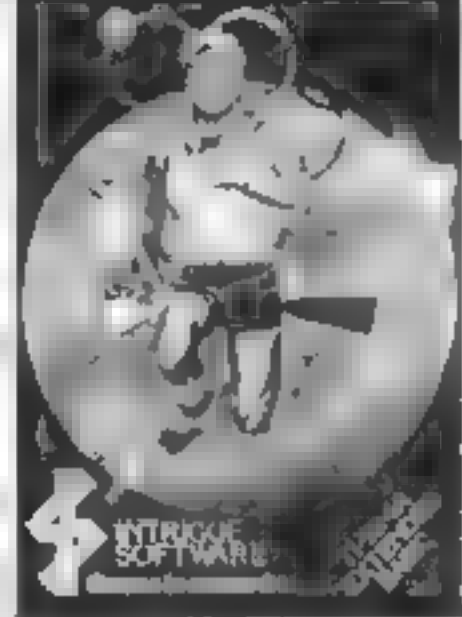

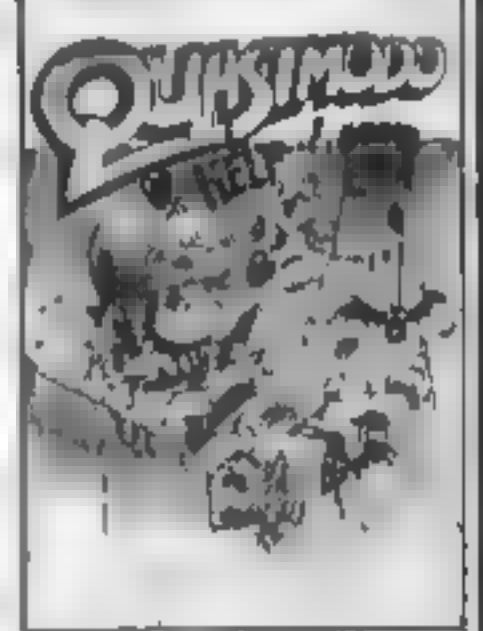

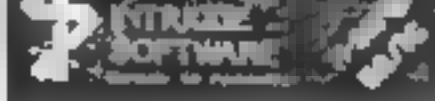

AT. ANTIS BING "have 80 avenues different scenes. Even has a office overwrite loading if its art, alled line suite of an you dis an the second of ALC: UNK Atlantia. Take a dive for F6.96.

BENEATH THE STARS RAW MINU Space pame Biss, tester, one helpsone will be leave of sames Computing. Only 05.05

SNOUT OF SPOUT (in Base, 34 mail **Philippinet Sexour** 

INTRIGUE PENTHALON Fi basil 5 f y so for everts or 2<br>of ex Pa or fut from me a fuer 2 MIRIGLE ANIMAT ON Line one carrier as your marks. in na Own to 95

QUASIMODO HE P FL  $\mathcal{M}$  $1 - 14$ **IN PITATIO** converted the cash and design rates process of the state of the state of the their communities are wanting for you. Be and off you go.

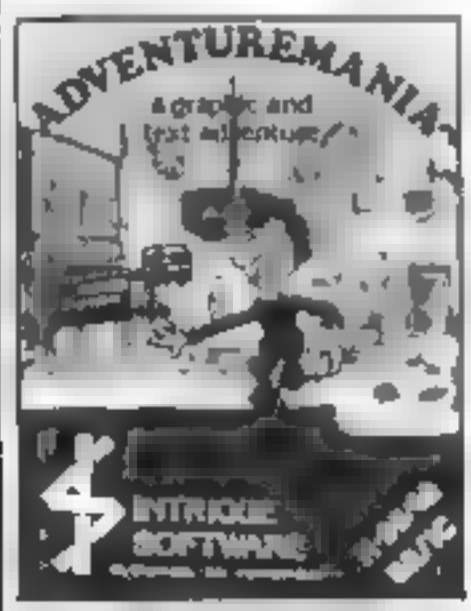

ADVENTUREMANIA Basic The only aceaen, game chosen by Guines Compusing issed in the Top IDS in 1994. Probably the most enjoyable graphic and text adventure asimable. 30 incarions of Dungeons Cashos Computers etc. E5 36 wyll let you decide for yourself.

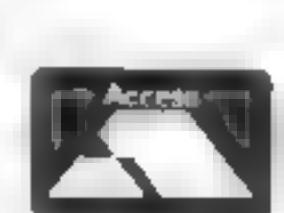

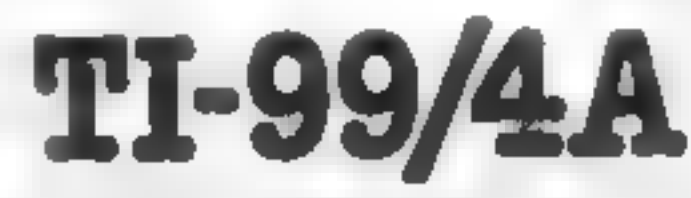

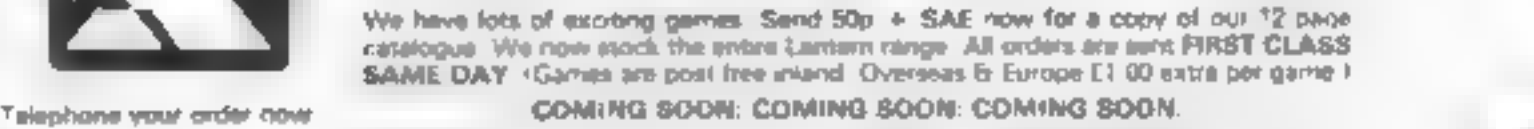

COMING SOON: COMING SOON: COMING SOON.

SHUTTLE ATTAIL IExt.) The most advanced Space Right semulator ever for the TI-99 AA. The game everyone is waiting for

PANIC (Sauc) Fully animated arcade adventure. Another INTRIGUE challenge

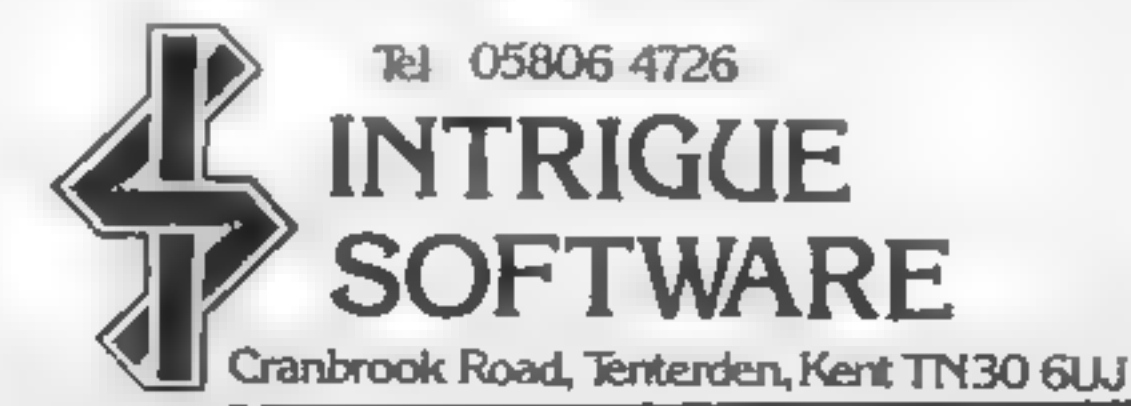

Tel 05806 4726

INTRIGUE

QUICKSHOT 1 JOVSTICK T 99 4A interfaced £13.70 Gives taniastic control in games like Acumis Spectrum/CBM Version C9 25 (Price includes 75p P & Pt)

# Flight Path 737 Amstrad<br>CPC464<br>£6.95

Anirog, 29 West Hill, Dartford, levels to select and the display is<br>Kent Reference Readers despite the low resolution

Unfortunately it looks like it has Workable, but not really<br>been rushed rather too much recommendable to budding<br>during it's conversion **Amstrad pilots D.C.** 

Whilst there are whole ranges of<br>flight simulators for the other<br>home computers, this is the fitst<br>that I have seen for the Amstrad<br>Unfortunately it looks like it has<br>been rushed rather too much<br>during it's conversion<br>In p

Added to this, there is the<br>initial start up routine. It can<br>have you at an acute angle to the<br>runway, which means you have<br>to taxi to the correct position<br>before you can start to take off<br>There are a whole range of<br>levels

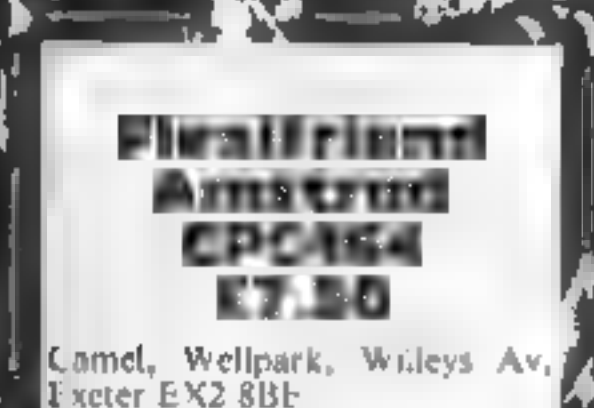

Fitting comfortably between the<br>over simplified and restrictive<br>style of some and the complexi<br>lies of many home budget<br>programs, Fiexifriend is a friend<br>indeed.<br>Offering seven well chosen:<br>options on the main menu, it wil

screen disp as<br>An eight page instruction book

accompanies the cassente, which is indexed and cross referenced<br>obviating the tedium of switch<br>ing back and forth to screen instructions.<br>There are two bar graphs and a

instructions playability graphics value for money The Music Box

Selective, 64 Brooks Rd, Street, knowledge. This is good and has a Somerset BA16 OPP children racing for reference

Educational software is improving by leaps and bounds and this<br>is one of the better new releases.<br>The idea of using the adventure<br>format to encourage learning is<br>not new, but it's a good vehicle<br>for a program that has the<br>

starts you on a journey crossing instructions<br>deserts and sailing seas before it case of use<br>is done<br>The package comprises a value for money

finished yet. They encourage<br>decision making and discussion<br>and need a certain amount of<br>knowledge. This is good and has<br>children racing for reference<br>books at just the right times<br>Both adventures are played<br>using a minimu

 $850^{\circ}$ 959%  $100000$ 90%

instructions  $25^{n_{0}}$ <br>playability 50%  $50^{n_{0}}$ <br> $75^{n_{0}}$  value for money  $50^{n_{0}}$ 

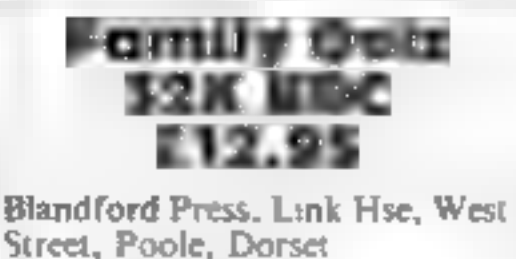

Blandford has had a good idea;<br>write a program to go with one<br>of your books and sell it with the<br>book for over eight times the<br>price<br>The book that goes with this is<br>a cheap paperback with a cover<br>price of just £1.50. It co

matractions<br>
playabity<br>
The program is a very<br>
value for money<br>
value for money<br>
Subset of the program is a very<br>
subset of the program is a very<br>
subset of the program is a very<br>
subset of the program is a very<br>
subset o

range of questions selected from<br>the book. The number of cate-<br>gories is severely reduced and<br>they are grouped in rather<br>strange ways too<br>Overall, I would prefer the<br>family to buy a whole range of<br>quiz books or even a reco

## Jamboree

Pick 'n' mix from this wide<br>selection of programs.<br>You should find something<br>here to enjoy

Page 12, HOME COMPUTING WEEKLY 12 February 1985

 $(00<sup>o</sup>$ <sub>9</sub>

 $75° -$ 

 $90\%$  $850^{\circ}$ 

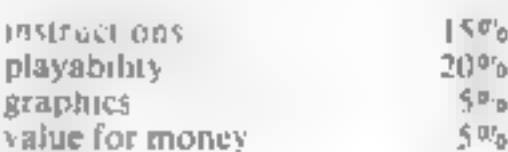

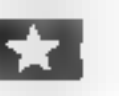

 $\longrightarrow$   $\blacksquare$ 

Holy Horrors

32K BBC 16.99<br>Romik Software, 272 Argyll<br>Ave, Slough, Berks SLI 4HE

According to the cassette insert<br>this program is 'not just al<br>detective story... not just a.<br>craphic adventure. not just a.<br>village-full of gruesome secrets... but the beginning of real sleepless.

mghts.<br>
Sorry, but I can't agree. What<br>
I found in this (which has to<br>
be one of the slowest loading<br>
programs that I have ever come<br>
across) was a reasonably straight-<br>
forward graphical adventure that<br>
dodn't keep my int I fear, D.C.

**if you don't change course: could**<br>be a real life saver!<br>When called, a busit in<br>calculator neatly overwrites the

There are two bar graphs and a<br>forward projection of the way<br>your money matters are heading<br>if you don't change course: could<br>be a real life saver!<br>When called, a built in<br>calculator neatly overwrites the<br>tmain menu. The r

## **SPECTRUM UTILITY**

## **RD Austin's** utility enables you to store and retrieve up to 127 screens on your Spectrum.

These machine code routines. enable the storing and remeval. of up to 127 screens. Fach screep can then be recalled in rapid succession producing an an mated disp as lin ke sim, ar programs, only the small part of the inved display life is oaded to the higher memory. ocations starting at audress  $32000$ 

The d'splay file is read try if an inked character is detected This address and the contents are hen stored in a higher memory local on Using this method the number of frames. stored is mirectly related to the ried density. However, for reasons explained later, this has beer anited to 127

### How to use it

larst, type in program 1, taking great care that the numbers we un the data statements are carrect Betore runaing, the program should be saved and vertiled on teleassette tape. Runthe program. The 447 bytes of code should now be located ancse RAMTOP, at niemery 1 cat ons. 65300, 10, 65447. Program Lean jew be NEWed before test program 2 is entered.

Too evimple is hived around the Spectrum's circle command

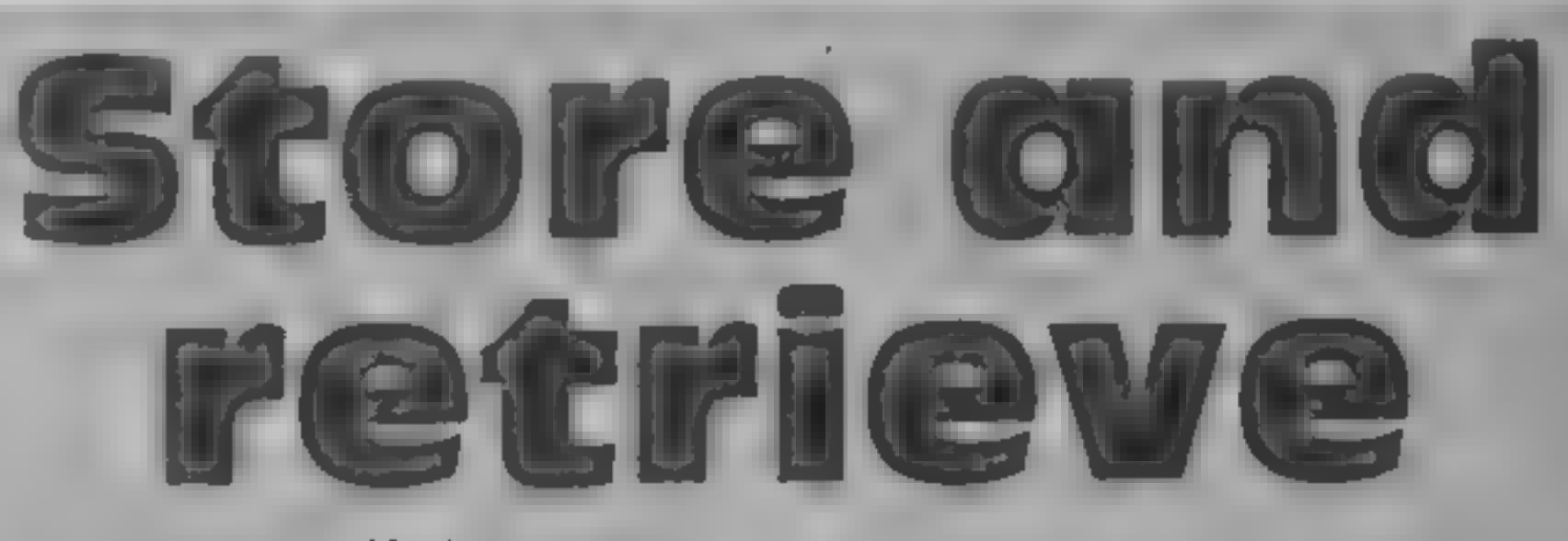

program repeating If the program crashes reload program I and check yers carcially that the listing is COTTOLE

lines 10 and 20 are very inmortant and should be used in every program call he these routines. These POKEs reset the lead data to and printer buffer base addresses. The audresses are accemented every time be rout ne is called. If these values are not reset, new deviens stored will not overwrite. the ord designs.

Next, try filling the screenwith fext by listing the program a coup c of, mes. Again run the machine code rout ne. You will see that only the small inked. part of the dispiay file is being. man pulated. Animation can, there ore, be fixed ed. very ablekty because only the important inked cha acters are read and loaded, not the entire. Surcen.

All frames have been recalled wer, the contents of the printer. buffer are read to be zero. The routine will then loop back to frame I

If is emportant to be able to determine when a single frame. has been fully useflived so that a can be erased before the aexiis displayed. Fach filme an

Listing 2

**10 REM TEST PROGRAM** 20 POKE 65302.0: POKE 65303.91 30 POKE 65308.0: POKE 65309.125 40 FOR A = - 20 TO 20 50 CIRCLE 100,100.A 60 RANDOM! ZE USR 65300: CLS 78 NEXT A

H wever when the new frames 1 are recalled, the last few traines. of the old design will also be read and displayed. To overcome if s problem simply store a clear screen after the designs. This seas the loop to zero which is then placed within the printer buffer. Any frames stored above the new des gns will now be ignored.

For small displays of nonsuaded pictures, more frames. cor d be stored by locating these loops eachbere in RAM. mowever, the number of inked. characters baued to higher memory addresses would need. to be extremely small. Out of memory error tranping subrout nes are called whenever beprinter buffer is full to e-127. trames sigred) or memory is fuil

The store picture to stille were then return to BASIC printing. "'M, Eine No." Whenever an I

error message appears, always store a clear screen, thus protecting the code from being overwritten

### **Modifications**

A time delay has been inserted. in the recall frame rout ne. To change the delay POKE 65415,n. where n is any number between. 0 and 255. The delay is initially set at 10.

To stop the rout we loon ug. back to frame I POKE 65398, 48. The routine will now return. to BASIC after all the frames bave been displayed.

All animated displays are inthe current ank and paper. calours. No prevision has been made for the storing of colours. However it would be possible to modify the rou inc so that a fourth byte is used to store the attribule of the character.

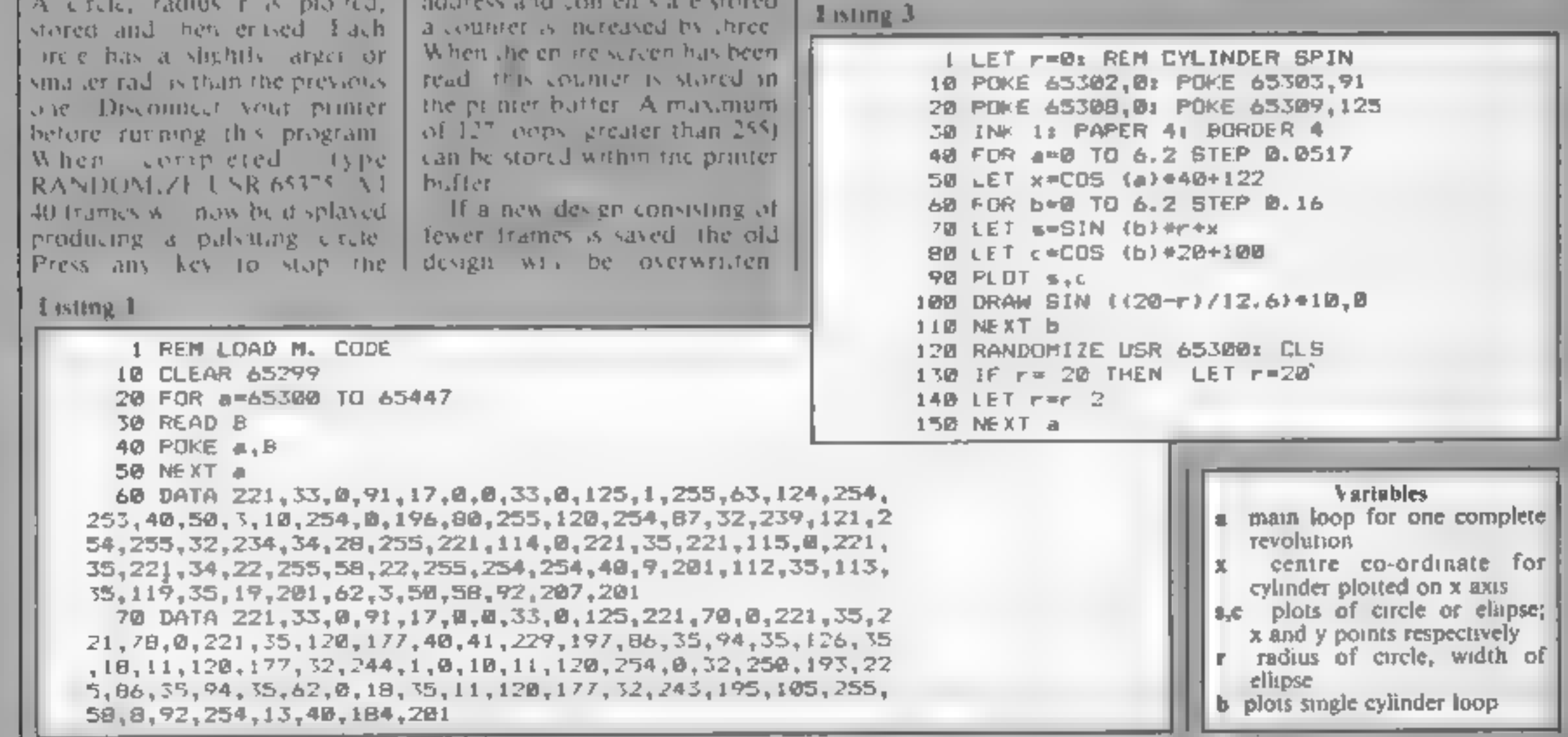

# **48K Spectrum**

Front Runner, K-soft Distribu-<br>tion, 620 Western Av, London<br>W3 OTU

The hero of this game, Rock-<br>ford is a very cute fellow. He<br>specialises in digging tunnels and<br>collecting jewels. The snag is that<br>the ground through which he<br>burrows is littered with boulders,<br>which drop into the tunnels

or have to be created by strate-<br>
associally dropping boulders onto<br>
associal obviousless are adequate<br>
The graphics are adequate<br>
The graphics are adequate<br>
weakest posit is that the screen<br>
weakest posit is that the scre

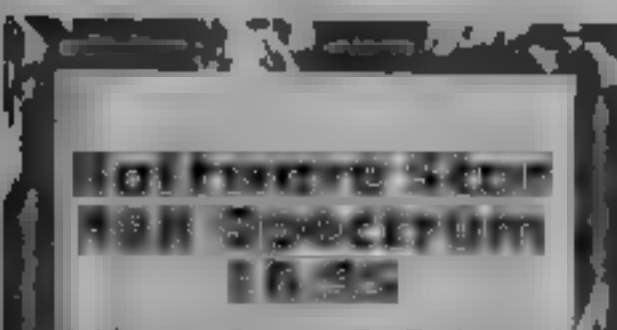

Addictive Games, 7a Richmond<sup>1</sup><br>Hill, Bournemouth, Dorset BH2 6HB

This is the latest offering from the<br>
hevia. Toms, who gave you<br>
Fontball Manager. It's a simula<br>
tion of running a software house<br>
and developing new games and<br>
selling the old ones,<br>
Paying staff, duplicating,<br>
tupes, de can alter sales strategy or launch." The time and the quicker you this costs<br>
imposey, and the quicker you<br>
launch it, the lower it's quality<br>
At the end of each month, you<br>
get the software charts with unit<br>
sules shown against targets, and<br>
the balance shee 4 The particle of the cost of the section of the backage of this lape quotes a get a new number, but the same of the cost of the cost of the cost of the cost of the same is seen as been an t and turnles no difference liver a

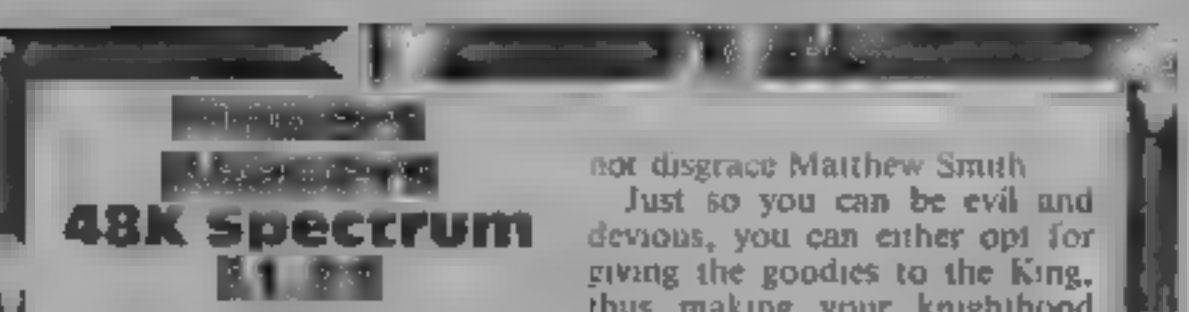

the same with lasting appeal.<br>
The projects' offerings, in a formal as fast reactions, and is well<br>
needing to your calcula<br>
MLN.<br>
The Set Willy and Manus Manus Manus combinations<br>
(to join the Polygon Table of the<br>
propag and the same that the same that the same that the same that the same that the same that the same that the same that the same of the same that the same of the same of the same of the same of the same of the same of the same

not disgrace Matthew Smuth<br>
Just so you can be evil and<br>
devious, you can either opt for<br>
giving the goodies to the King,<br>
thus making your knighthood<br>
secure, or you can trade all the<br>
treasures you find for money,<br>
then

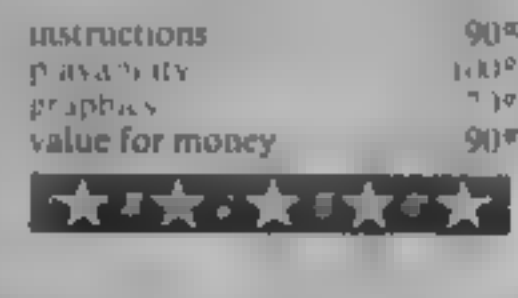

Excitement and action in this thrill-packed page

Arcade<br>action

# Espionage 48K Spectrum £8.95

 $\begin{array}{c} \text{y}_1 \text{y}_2 \text{y}_3 \text{y}_4 \text{y}_5 \text{y}_6 \text{y}_7 \text{y}_8 \text{y}_9 \text{y}_9 \text{y}_9 \text{y}_9 \text{y}_9 \text{y}_9 \text{y}_9 \text{y}_9 \text{y}_9 \text{y}_9 \text{y}_9 \text{y}_9 \text{y}_9 \text{y}_9 \text{y}_9 \text{y}_9 \text{y}_9 \text{y}_9 \text{y}_9 \text{y}_9 \text{y}_9 \text{y}_9 \text{y}_9 \text{y}_9 \text{y}_9 \text{y}_9 \text{y}_9 \text{$ plus the process experiment and the simple graphics and the structure on the structure on the title graphics  $20\%$  title graphics  $20\%$  playability  $100\%$  discover a mole. Simple graphics  $20\%$   $20\%$  playability  $100$  $\frac{dy}{dx}$  distillation of coal soon face  $\frac{dy}{dx}$ questions on the catalyou value for money<br>cracking of petroleum, and the<br>dry distillation of coal soon face<br>you, and even if you type rubbish

in reply, you are given your code

Modular Resources, 12 Ledger From these you have to work out and a spin advice, but also a guide to infer the they shouldn't, and hence 'unspecting the messages from the mole. Fail, and hence 'unspecting the messages from number<br>You receive requests for info<br>from people within the company The package of this tape quotes a 'get a new number, but the same'

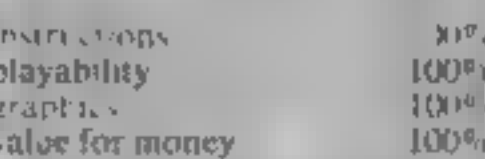

Page 14 HOME COMPUTING WEEKLY 12 February 1985

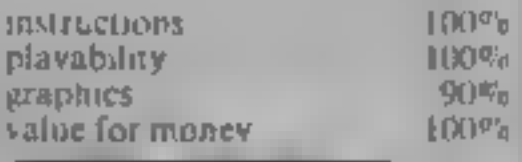

多体能能

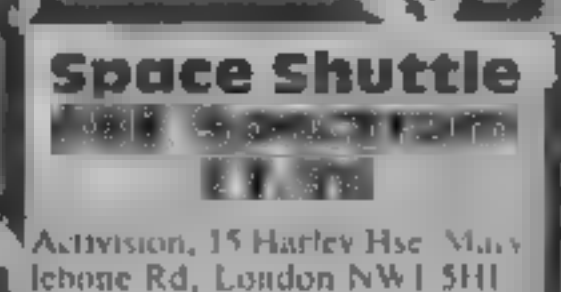

Activision, 15 Harley Hsc Maximuse there are there is a lot to less the case there is a lot to less that the third one gives you full the play. The third one gives you full This is a fine space shuttle flight!<br> $\mathbf{u} \in \mathbb{R}$  and though the manual accompanies it really you can take over for practice.<br>purposes. The mission is to

Tour sereen she<br>
through the cock<br>
wh ist below.<br>
a depending on the<br>
mission reached.<br>
The mission reached.<br>
for, and the keyber<br>
provided shows the control, so start on the first, which is a demo, during which<br>you can take over for practice<br>purposes. The in ssion is to<br>launch, achieve a preset orbit<br>redervous with a saier ite, then<br>re-enter the Earth's atmosphere<br>and The cell for what I As and rather over the same set in the only and separate help. There aren't any the set of the line of the set of the service of the service distinguished by the service of the service of the service of

)  $\sim$   $\sim$   $\sim$ 

with the new words to their corresponding machine code routines is, very useful. The number of parameters which can be passed is limited only the maximum line length allowed, i.e. 255 bytes. Each parameter must be separate comma — including a comma directly after the command word. Passing three parameters with the word, say TEST, would take the form:

## 'TEST , PARAMETER | , PARAMETER 2 , PARA- METER 3

When the machine code routine<br>for TEST is called, the Z80<br>registers are set as follows.<br>Register IX points to the last<br>parameter. In the above<br>example this would be<br>parameter three. The accumu-<br>lator contains the number of

- IX + 0 LSB address of para-<br>
meter 3<br>
IX + 2 LSB address of para-<br>
IX + 2 LSB address of para-
- 
- meter 2<br> $IX + 3$  MSB address of para-
- 
- 

If you refer to Table 1, this shows how the various parameters are loaded into the different registers of the Z80 by

the parameter routine.<br>'Since many of the new words<br>from now on will require some. parameters to be passed with them, it is better to have just this one routine, which will save a lot of repetition and wasted<br>space. Any part of the<br>parameter routine can be<br>CALLed depending upon how<br>many parameters there are to be **Passed** 

To see how this works we will create a new word WAIT,<br>which will halt the running of a profile and will pause for<br>program on the Amstrad for a approximately five seconds.<br>certain time. The length of this time will be passe machine code routine of WAIT want the timing to be more by placing a value in  $1/100$  the accurate (one-thousandth of a

the Amstrad will pause for approximately five seconds.

range from zero to 65535. They<br>can also be negative values from<br>zero to -32768. if required. Various types of parameters can be passed:

- 1 a decimal number -32768 to 65535<br>
2 a hex number &0 to &FFFF<br>
3 a numeric value (within the ranges given above)<br>
4 a numeric variable preceded<br>
by the "@" symbol<br>
5 a string variable
- 
- 3 a numeric value (within the
- 
- 

## AMSTRAD PROGRAMMING

In my last article I explained<br>how to set up the RSX, and<br>with the help of the BASIC<br>program create eight new<br>saving these new words and  $r - r$  routine to tape as an  $R S N + c$ . The first new word *parameter* was not explained — read on for an explanation  $\Gamma$ he ability to pass parameters

# increase your vocabulary

Learn more words and<br>broaden your horizons.<br>This week David Ellis shows<br>you how to pass parameters<br>to and from new words

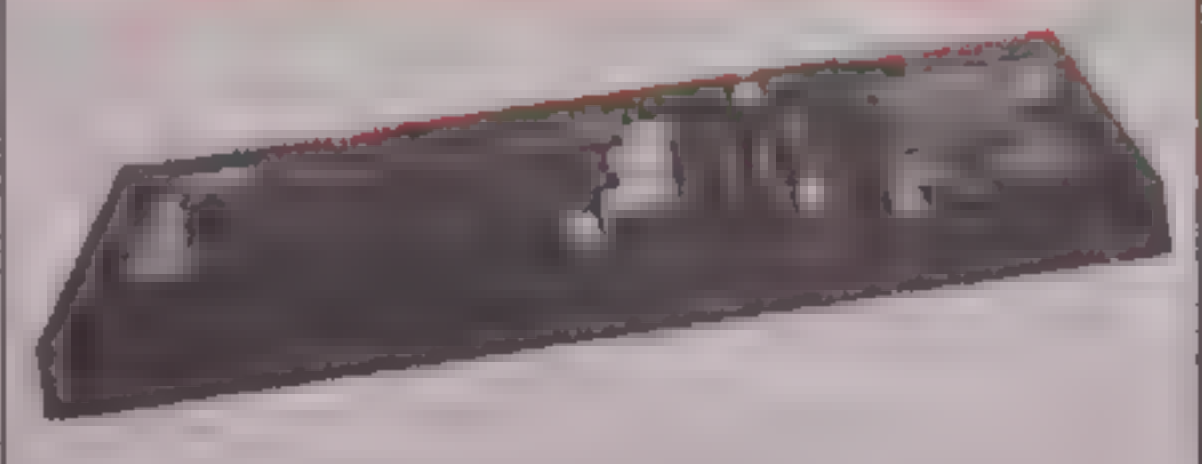

second after the WAIT

 $\begin{array}{c|c|c|c|c|c|c|c} \hline \text{where 2} & \text{instructor} & \text{REF} & \text{instructor} & \text{REF} & \text{instructor} \\ \hline \text{IX + 4 & \text{ISH address of para-} & \text{therefore } \text{REF} & \text{instructor} & \text{in the result is zero} \\ \text{INX + 5 & \text{MSB address of para-} & \text{then the next instruction will be carried out } - \text{CALL & R29B} \\ \hline \end{array}$ Table 2 shows the actual<br>machine code program, The<br>roatione will always require one<br>parameter so the first<br>instruction compares the<br>accumulator (which holds the<br>secumulator (which holds the<br>secumulator of one. This value<br>

second) or less accurate (one-<br>tenth of a second), by increas-

from the and two are self-<br>explanatory. A value out of<br>mange will cause an 'overflow'<br>message to appear. A variable<br>can be used instead of a value.<br>The value of this variable must<br>be within range. A fractional<br>value will b integer.

If a numeric variable is preceded by \*@', then the address of where the variable<br>resides in memory will be<br>passed to the routine. This is<br>very useful. A value can be<br>placed in this address thus giving @ means of passing parameters back to BASIC, Similarly, if a string variable is given as a parameter then the address of where the string resides in memory will be passed to the routine, These will<br>be discussed in more detail next<br>week when the new words<br>1. ROM and UROM will be used<br>to take a look inside the

### IWAIT , 500

ing or decreasing the value. If you load the RSX file which you created last time, and also the BASIC program for entering new words, then you can add this new word WAIT and try it out. Remember to take a fresh copy of the file,

The values of parameters can | Amstrad's ROM(\$).

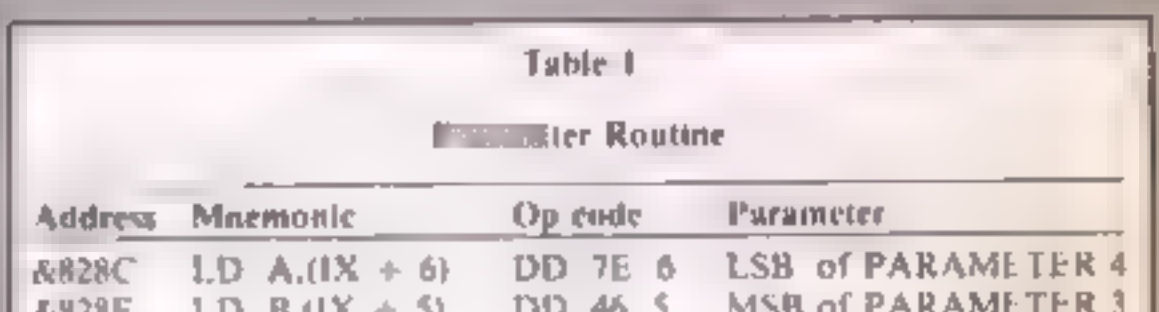

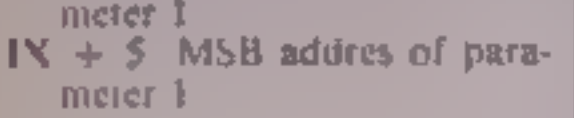

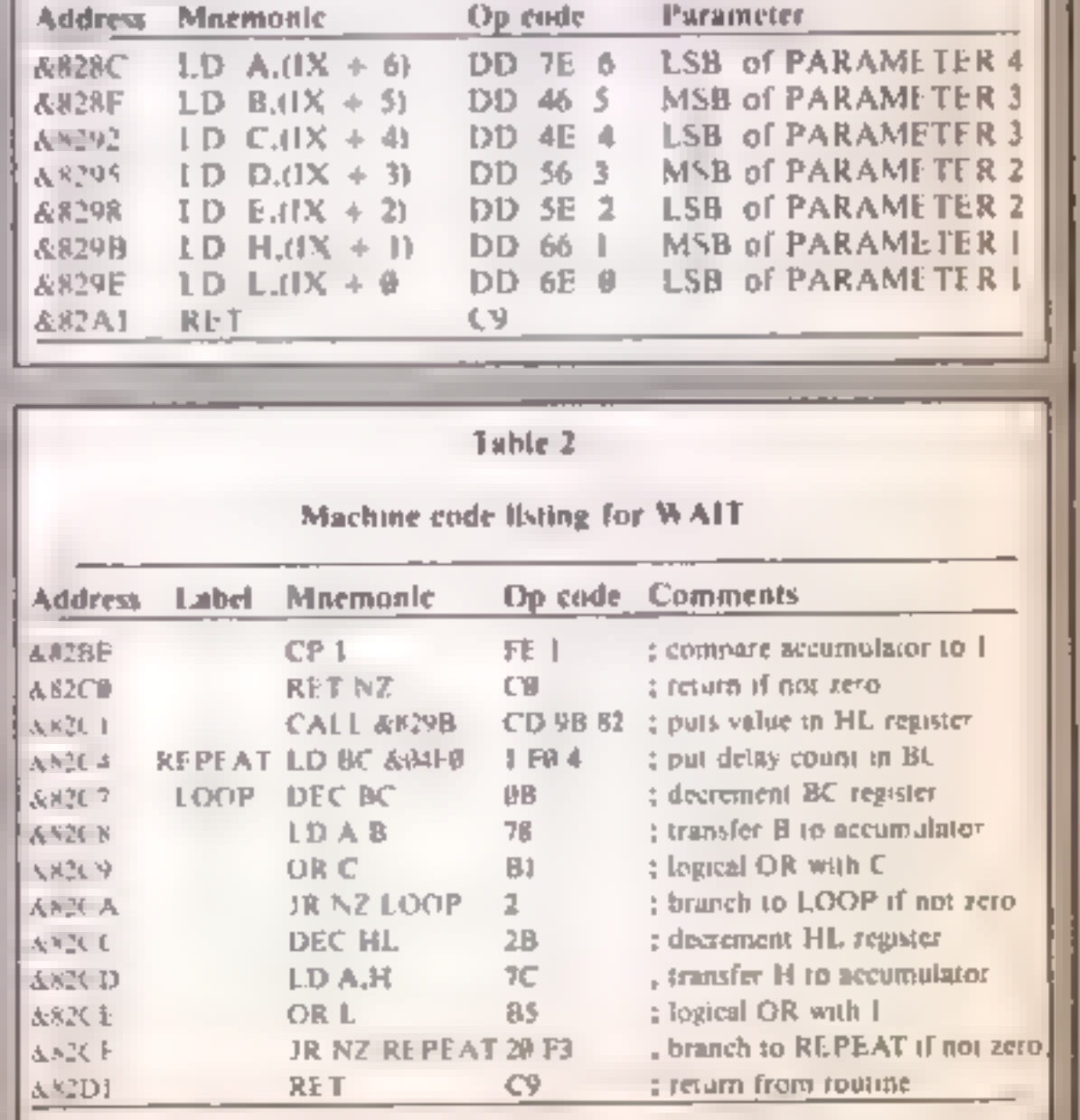

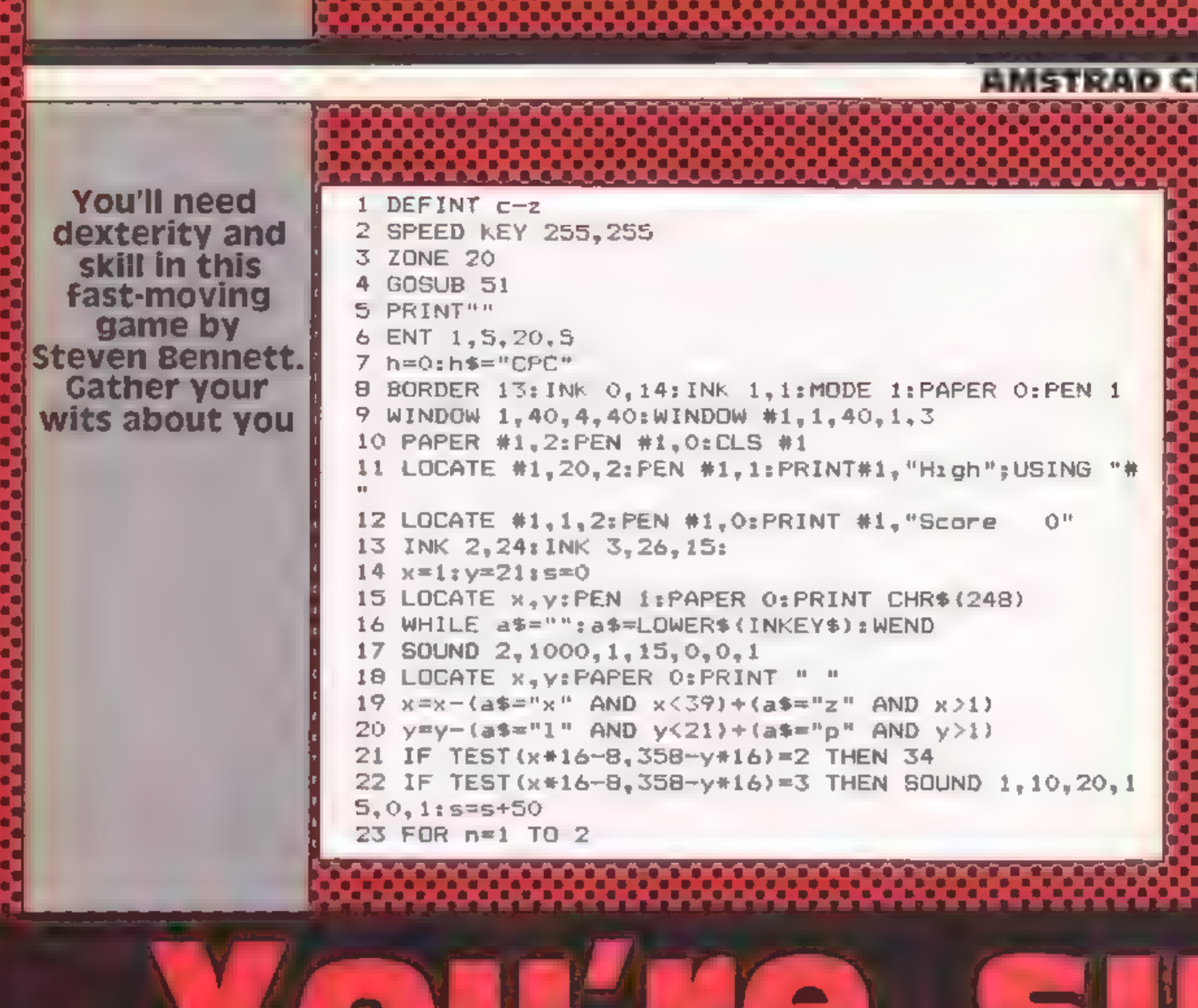

. . . .

In this game you must land on the flashing red squares which appear at random, while avoiding the yellow squares which try to surround you.

Type in the symbol which should be in line 5 by using CTRL and G, and that in the 11 by typing CTRL and X. The program listing is fairly short and straightforward apart from the control characters.

The controls for the game are Z and X for oft and right and P and I for up and down.

**Variables** h.h\$ high score and holder **S SLUTE** Ary position of man-<br>u\$ key pressed a, b, a general purpose variable

```
24 a=INT(RND+3)-1:b=INT(RND+3)-1:IF a=0 AND b=0 TH
EN 27
25 IF x+a<1 OR x+a>40 OR y+b>22 OR y+b<1 THEN 27
26 LOCATE x+a, y+b: PEN 2: PAPER 1: PRINT CHR$ (233)
27 NEXT
28 IF RND -0.95 THEN LOCATE INT (RND*38) +1, INT (RND*2
2)+1:PAPER 3:PRINT" "
29 s=s+1
30 LOCATE #1,1,2:PEN #1,0:PRINT #1,"Score";USING "
林林林特 "15
31 IF INKEY$<>"" THEN 31
32 a$=""
33 GOTO 15
34 BORDER 0, 0: INK 0, 0: INK 1, 10
35 IF INKEYSK2"" THEN 35
36 CLS
37 RESTORE 64: FOR n=1 TO 10: READ a, b: SOUND 4, a, b, 7
: NEXT
38 IF s<h THEN 47
```
39 h=s<br>":PRINT:PRINT TAB(13) "ENTER YOUR INITIALS" 41 LOCATE #1,20,2:PRINT#1,""High";USING "####" 3h RINT #1," by PEN #1.3<br>42 h\$="" 3 h\$=h\$+UPPERS (INKEYS) 44 LOCATE #1,34,2:PRINT#1,h\$<br>45 IF LEN(h\$)=3 THEN 47 46 GOTO 43<br>47 CLS:LOCATE 1,23:PAPER 0:PEN 1:PRINT"P R E S S A KEY TO PLAY."<br>48 IF INKEY\$<>"" THEN 48

49 IF INNEY\$="" THEN 49

50 GDTO 8

## **464 PROGRAM**

```
51 INK 0,0:PAPER O:BORDER O:MODE O:INK 1,13:LOCATE 
 7,5:PEN 1:PRINT"SURROUND":INK 2,14 
52 PEN 2:LOCATE 9,7:PRINT CHR$(164);" SJB": INK 4,1 
9:PEN 4:LOCATE 9,9:PRINT"& HCW" 
53 INK 3,16:PEN 3:LOCATE 1,25:PRINT"Press a key to
play. 
54 FOR n=1 TO 32 
55 READ a:SOUND 1,a,20,7:SOUND 2,a/2,20,7:SOUND 4,
56 IF INKEY$<>"" THEN RETURN 57 NEXT 58 RESTORE 
59 GOTO 54 
60 DATA 225, 253, 225, 284, 379, 284, 451, 451<br>61 DATA 225, 253, 225, 284, 379, 284, 451, 451<br>62 DATA 225, 201, 190, 201, 190, 225, 201, 225
63 DATA 201, 253, 225, 253, 225, 201, 190, 190<br>64 DATA 478, 50, 426, 50, 402, 25, 426, 25, 478, 50, 478, 50, 426, 50, 402, 25, 426, 25, 478, 50
```
## SPECTRUM PROGRAM

You play the part of Charlie,

the church carpenter.<br>The idea is to build the church tower before the 'thing' 'on the roof moves across to the

end, and also without being hit<br>by the demolition ball.<br>'To do this you must collect a<br>ladder, one at a time from the<br>right and take it across to the<br>scaffolding on the left, When

Charlie, the clearch carpenter,<br>is trying to build the church<br>tower. But the thing' is<br>working against you, and<br>you re also liable to be hit by a<br>demolition ball. Can you cope? By Mark Bristow

Page 18 HOME COMPUTING WEEKLY 12 February 1985

A right Charlie

- 
- 
- 
- Variables<br> **a**,f FOR toops<br> **v** position of charch door<br>
and later position of 'thing'<br>
in widow<br> **o,p** new position of Charlie<br> **x,y** new position of demolition<br>
ba<br> **ul.yl** number of squares the<br>
demolition ball is meved
- game
- **a,b** old position of demolition ball essell<br>
e,d old position of Charlie<br>ladder 0 if you're not carrying<br>
a ladder, 1 if you are<br>
dist how high up scaffolding
- 
- 
- you can go.
- all bl. same as  $x \rightarrow 1$  makes sure ball doesn't go through a Wall.

you have built all four ladders<br>up, you must go to the top and<br>the tower.<br>'Once this is done the "thing"<br>on the roof stops moving..., but<br>you still have to place the clock<br>in the right place on top of the church,

This is simply done by  $\vert$ <br>pressing '0' when you think it is

How it works<br>10-75 prints initial screen display<br>80 sets up variables<br>90 waits for keypress and sets up<br>loop for number of ladders

- 
- 
- 
- 
- 
- 
- 
- 
- 
- 
- 
- 
- 
- 
- 
- 
- 
- 
- 
- 
- 
- 100 primus new position bill<br>Charle and demokran bill<br>102 checks if Charle has<br>103 checks if Charle has<br>103 checks if Charle has<br>103 checks if Charle has<br>103 checks and the right place and if<br>the right place and if<br>number

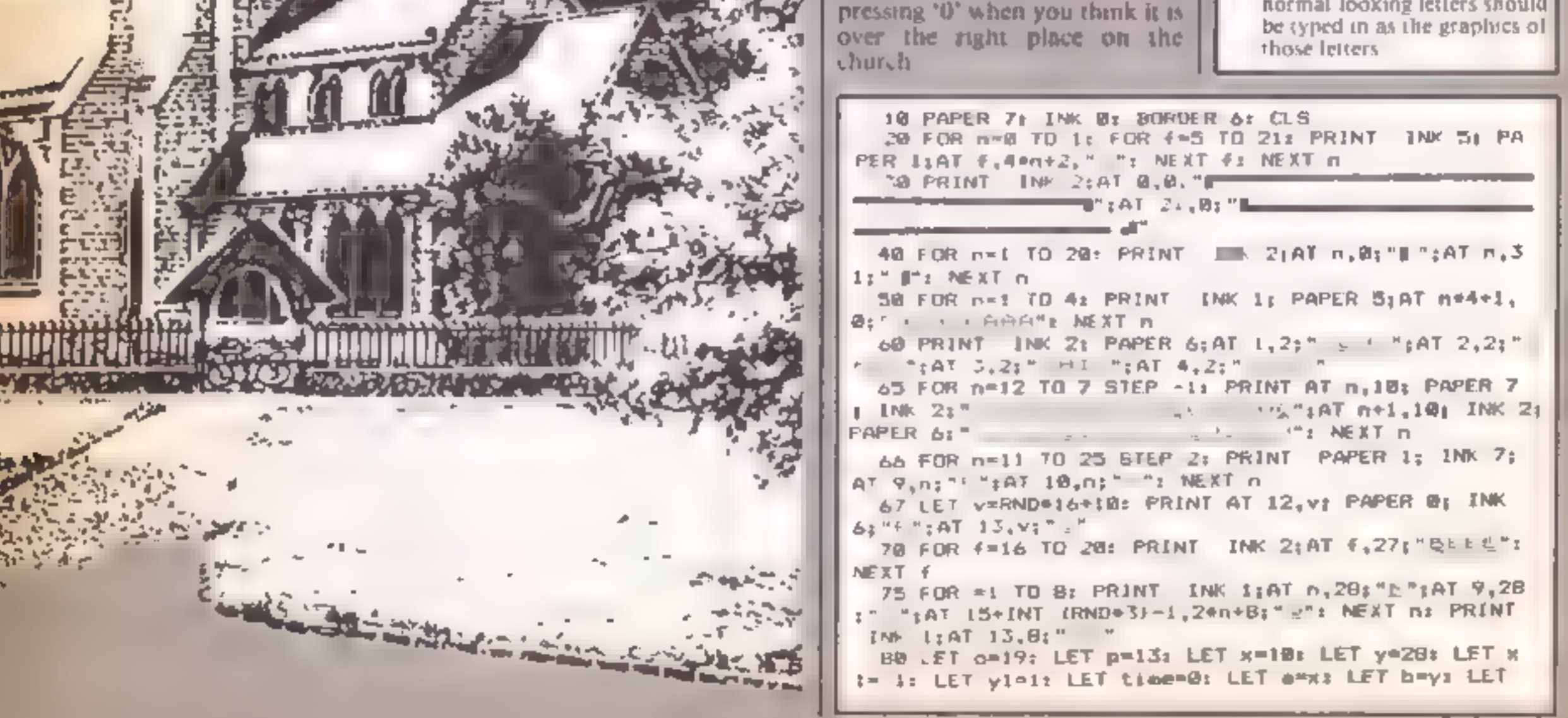

### c=os LET dmp 98 PAUSE 01 LET ladder=01 FOR n=4 TO 8 STEP -11 LET dist≃4\*n+3 180 LET v=INT (RND=8)+2+11: PRINT AT a,b;" ";AT c d;" ";AT c+1,d;" ";AT a,p;"C";AT n+1,p;"Q": PRINT INK 1;AT  $\kappa_1$ y|"E"| INK 7; PAPER 1;AT 10,V;"N": LE T C=01 LET d=01 LET a=x: LET b=y 102 IF ATTR (0,0)<>56 OR ATTR (0+1,p)<>56 THEN 6 0 TO 1000 103 IF o=3 AND p=6 THEN GO TO 2000 105 LET ai=xit LET bi=y1  $1101F$  ATTR  $(x, y+y1)$ < $>56$  THEN LET  $y1=(y1=-1)-(y1)$  $\left| \cdot \right\rangle$ 120 IF ATTR  $triv1_yy$ )<>S6 THEN LET  $x1=(x1+...)+6x1$  $-11$ 122 BEEP . 003, 2+time  $125$  IF almx1 AND bimy1 AND ATTR  $(x+x1,y+y1)$ < $>$ 56 T HEN LET xi=(xi=-i)-(xi=1); LET yi=(yi=-i)-(yi=1) 126 PRINT INK 1:AT x, y = "11" 130 LET N=x+xit LET V=Y+yi 140 IF p=30-n AND ladder=8 THEN PRINT AT a,b;" " BEEP .1,10: LET ladder=1: FOR f=16 TO 20: PRINT AT f.31-n;" ": NEXT f: NEXT n 150 IF p=9 AND Ladder=1 AND o=n=4+7 THEN BEEP .1 5: LET ladder=0: FOR f=n+4+5 TO 20: PRINT INK 2: MT €,8:"D": NEXT £ 200 LET p=p+(INKEY\*="8" AND p<30-n AND o=19)-(INK EY\$="5" AND (o=3 DR (o=19 AND  $p$ )9))) 218 IF p=9 THEN LET o=o+(INKEY\$="6" AND o<19)-(I NKEY\$4"7" AND o>dist}: BEEP .005,10 215 PRINT AT 7.time+10; PAPER 7; INK 2; "9" 220 LET time=time+.B85: IF time>=17 THEN LET as= THE CHING AN ONE CHORCH BRO YKO'L GO TO 5000 230 PRINT AT 7,time+10; PAPER 7; INK 0;"N" 490 PRINT PAPER 1; INK 7;AT 10, Y;""" 500 60 TO 100 **999 REM** HANGING 1000 FOR n=10 TO 0 STEP -. 2: BEEP .005, h: NEXT | F OR n=@ TO IB: PRINT AT n,p; PAPER B; "K": NEXT n 1010 FOR n=16 TO @ STEP -1: BEEP .005, n: BEEP .005 .n+5: PRINT AT n.p; PAPER 8; "L";AT n+1.p; "L";AT n+  $2, p; "C" | A T n+3, p; "C" ; AT n+4, p; " "s NEXT n"$ **OHE DEMILIQIEN BALL MIZ YEO**  $\equiv$  60 1850 LET a\*=" TO 5000 1999 REM MOVINS CLOCK 2000 FOR n=18 TO 1 STEP -1; PRINT AT n.28; "E":AT n. +1,28,"L":AT n+2,28;" ": BEEP .81,n: MEXT n 2010 FOR  $n=28$  TO  $\triangle$  STEP  $-1$ : PRINT AT  $1, n$ ; ": "; AT 2 .n:"L ": BEEP .01,n: NEXT n 2020 FOR n=1 TO 24: PRINT AT 1,n1" " | PAPER 6; INK  $21"$ JJJJ"; PAPER 7; "K"; AT  $2,$ n; " "; PAPER 6; "JEGJ"; PAPER 7) "L";AT 3,n;" "; PAPER 6; "JHIJJ";AT 4,n; PA PER 7:" "I PAPER 6:"<u>UUUU</u>" 2030 IF INKEY#<>"B" THEN BEEP .01.na NEXT nt FOR  $f=1$  70 4: PRINT AT  $f, 24$ ;" ": NEXT F1 80 TO 20 2048 IF n<>9 THEN LET a\*=\* THE CLOCK HISSED

# Now your computer can teach you to read faster and remember more!

Ond you know that the faster you read, the more you absorb! Now SPEED READ will double your reading speed quickly and easily in your spare time at home

This is a major breakthrough in home education which will bring you rapid rewards. Businessmen can dramatically cut time spent on paperwork, students and schoolchildren will find study easier and more fur, housewives can double their reading pleasure

SPEED READ helps your computer to help you to a more rewarding and profitable life. Available on cassette for use with BBC Micro B, ZX Spectrum 48K and Commodore 64 systems, and on disk for use with Sirius (MS dos) and IBM (PC dos) systems.

Available exclusively from MI-YIN Music, Department SR/HCW 43 Church Hill Road, OXFORD OX4 3SG

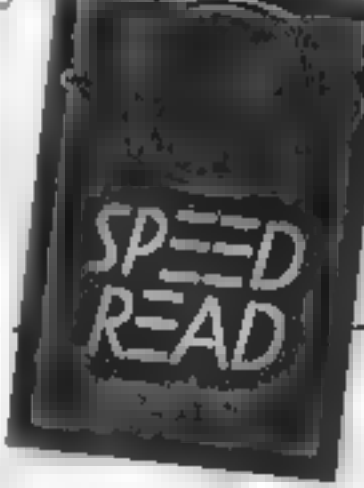

Please send me the SPEED READ programme suitable for BBC Micro B/Commodore 64/ZX Spectrum 4BK cassette. only)/Sirius (MS dos)/IBM (PC dos) (disk) system quick y!\* Name

Address

Postcode

### Signar ure.

I enclose cheque/PQ.\* for £16.95 (inc. VAT & postage & packing) for the cassette. £29.95 (inc. WAT & postage & packing) for the dak

POR 10 HI-YIN MUNC, Dept. SR/MCVK 43 Church Hill Rd., OXFORD OX4 35G

Flexive deserve as appointed by

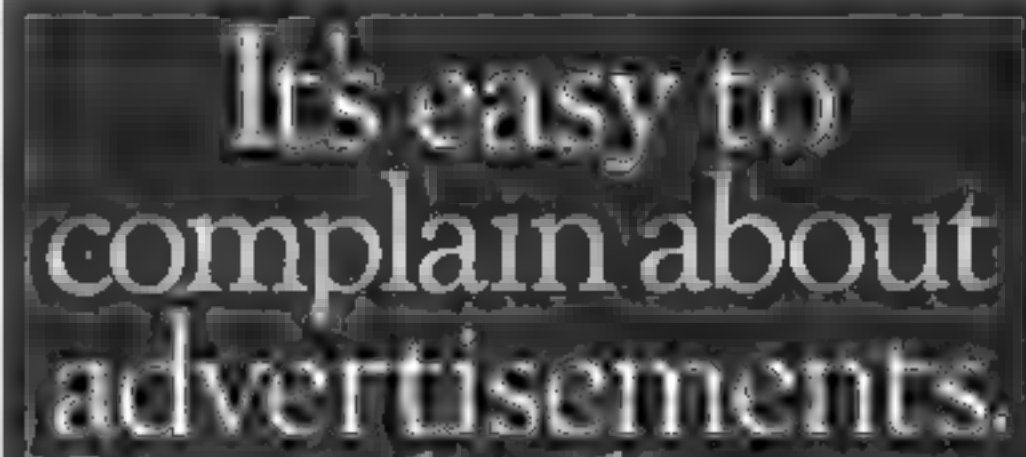

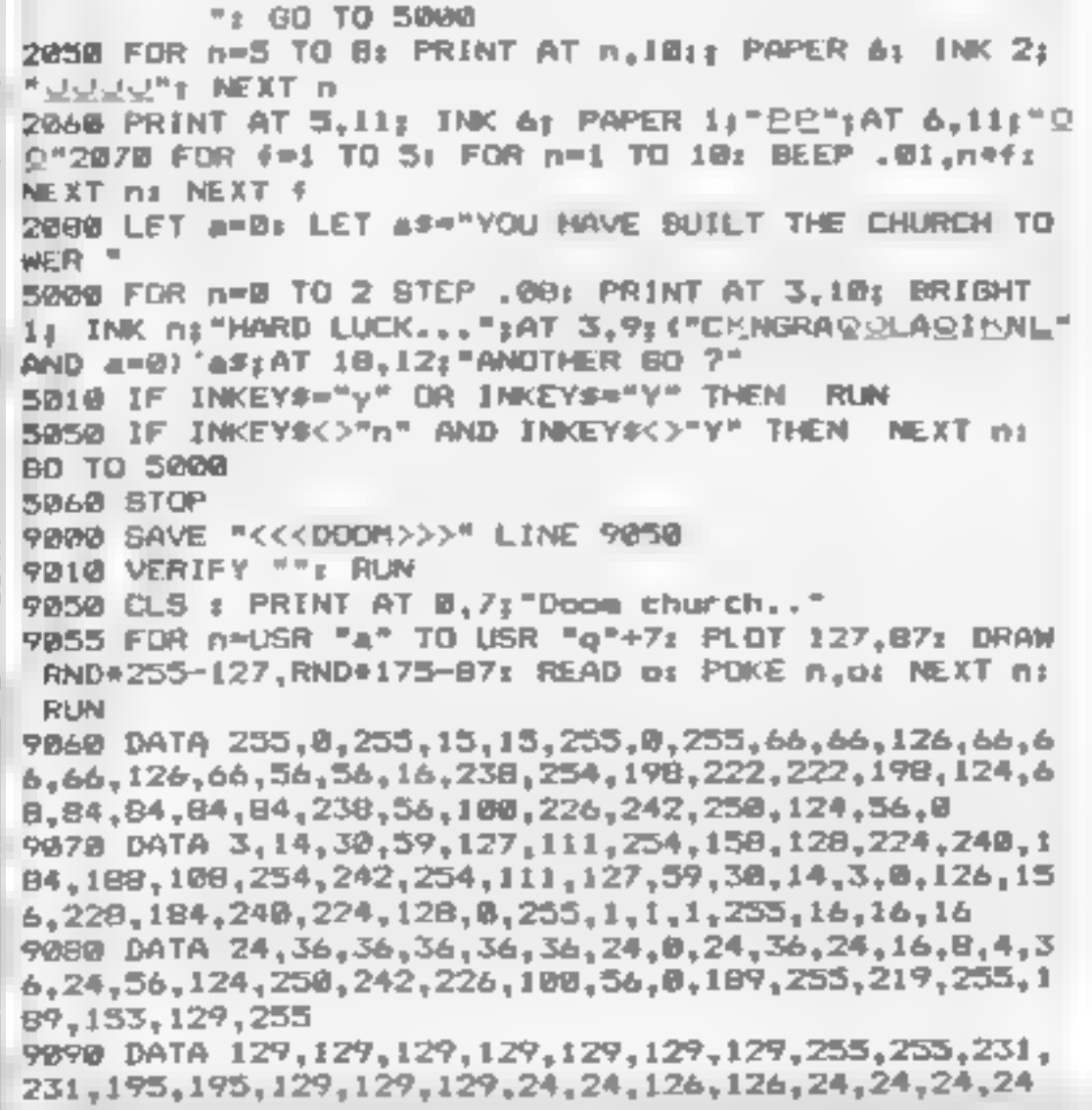

# But which ones.

Every week millions of advertisements appear in print, on posters or in the cinema.

Most of them comply with the rules contained in the British Code of Advertising Practice.

But some of them break the rules and warrant your complaints.

If you're not sure about which ones they are, however, drop us a line and we'll send you an abridged copy of the Advertising Code.

Then, if an advertisement bothers you, you'll be justified in bothering us.

The Advertising Standards Authority.

ASA Ltd. Dept 2 Brook House. Torrington Place London WCIE 7HN

This space is donated in the interests of high standards of advertising.

## **Jungle Quest** £7.95 tougher.

'To be honest, the first screen Solar Soft, 77 West Dr, Bury, was so tough that I never<br>Lanes BL9 SDW managed to complete it. The<br>Life's tough for our jungle hero, competent. The overall flavour,

save her from the cooking pot. This game is sufficiently You're given five screens challenging and attractive to

Jim, The cannibals have captur- however, is similar to earlier ed Jane and it's down to him to games, like Aztec Challenge.

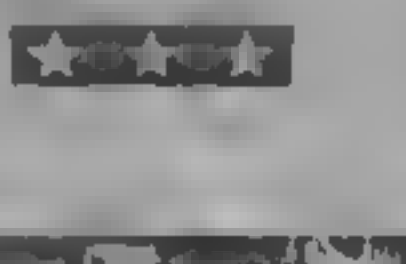

This is by far the cheapest

1985<br> **C64** underground base to one of four<br> **£1.99** pods. The controls enable you to Masterizone, Park Lorne, 111 rotate your craft left or right, to<br>Park Rd, London NW8 7JL.<br>This is by far the cheapest using a tractor beam. The ship is<br>Commodore gaine I've seen, so I subject to a gravitational pill,<br>didn'

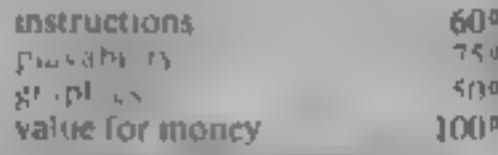

depicting the trials and appeal to lovers of arcade action, tribulations Jim must suffer. The but if you're looking for Final counter a both the state of the state of the state of the state of the state of the state of the state of the state of the state of the state of the state of the state of the state of the state of the state of the s Free, ers, iv shog bunary plants.<br>In the third you outswim crocodies and in the Corth avoid boulders. In the final screen you confront the cannibals, rescue Jane and it's back to the beginning, but

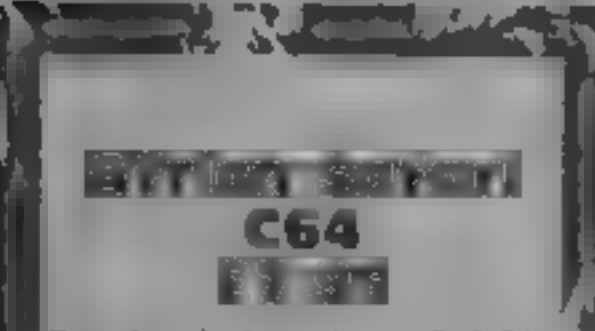

Simulated Interdisc, 249-251<br>Kensal Rd, London W10 SDB

you stray too far away, you may.

Equal not all of the objects are  $\mathbb{R}$  and  $\mathbb{R}$  and  $\mathbb{C}$  and identifiable,  $\mathbb{C}$  according to the instructions,  $\mathbb{C}$   $\mathbb{C}$   $\mathbb{C}$   $\mathbb{C}$   $\mathbb{C}$   $\mathbb{C}$   $\mathbb{C}$   $\mathbb{C}$   $\mathbb{C}$   $\mathbb{C}$   $\mathbb{$ get a description of your  $\epsilon$ <br>surroundings, as the description Form able to complete this formulation fourteen days. 1 dain't complete it so I can't really the complete it so I can't really the comment on this. There is a help-<br>sheet available if you get stuck the sheet available if y

This is prachile and the second and the second and the second and the second and the second and the second and the second and the second and the second and the second and the second and the second and the second and the se

iusy indefinitely

Titans avoiding enemy missiles. The

Complete it so I can't really<br>comment on this. There is a help-<br>sin't all that great, but somehow steps, jumping over obstacles as<br>sheet available if you get study.<br>thence is a help-<br>sheet with the contraction of for it n Figure 2.37% of the parts in the startes and a strained the startes of the startes of the startes in the startes of the startes of the startes of the startes of the startes of the startes of the startes of the startes of t

everything that moves and

Romuk, 272 Argyli Av. Slough, difficulty identifying as they are the spanning. The starch in the 1 plummets. Flying through power-orbs, which I had course of the spanning.<br>Romuk, 272 Argyli Av. Slough, difficulty identifyi

# Time and  $^{spustad}_{68.95}$ Time and the Collecting his gaily coloured and the Take your pick from these E , and the Mr Wong and depositing it in the Take your pick from these  $\frac{1}{\sqrt{2}}$ Mr Wong''s Loopy Laundry as: a

up.

The starch in the faces of your<br>starch in the faces of your<br>starch in the faces of your<br>starch in the faces of your<br>starch is the starch in the starch in the<br>start ed. so should be used<br>sparingly<br>further supplies of starch

**Mr Wong's**<br> **Coopy Laundry**<br> **Coopy Laundry**<br> **Coopy Laundry**<br> **Coopy**<br> **Coopy**<br> **Coopy**<br> **Cooperation**<br> **Cooperation**<br> **Cooperation**<br> **Cooperation**<br> **Cooperation**<br> **Cooperation**<br> **Cooperation**<br> **Cooperation**<br> **Cooperati** 

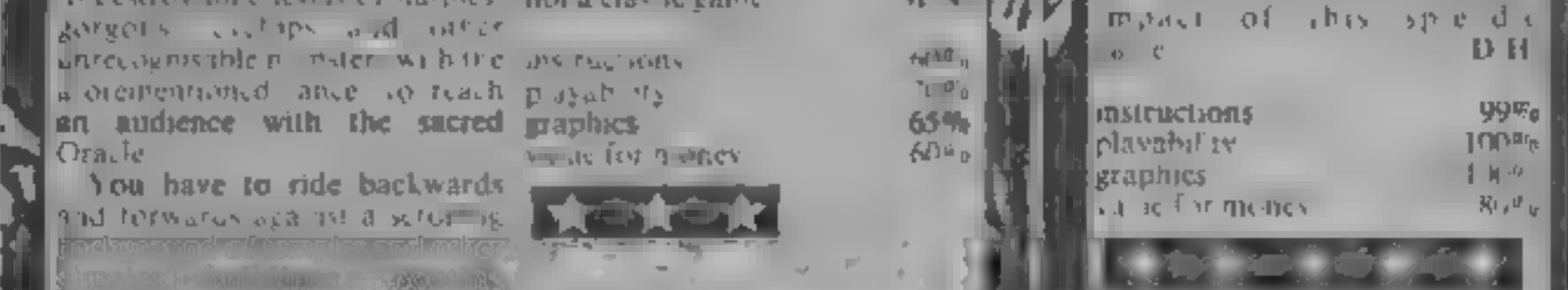

Page 20 HOME COMPUTING WEEKLY 12 February 1985

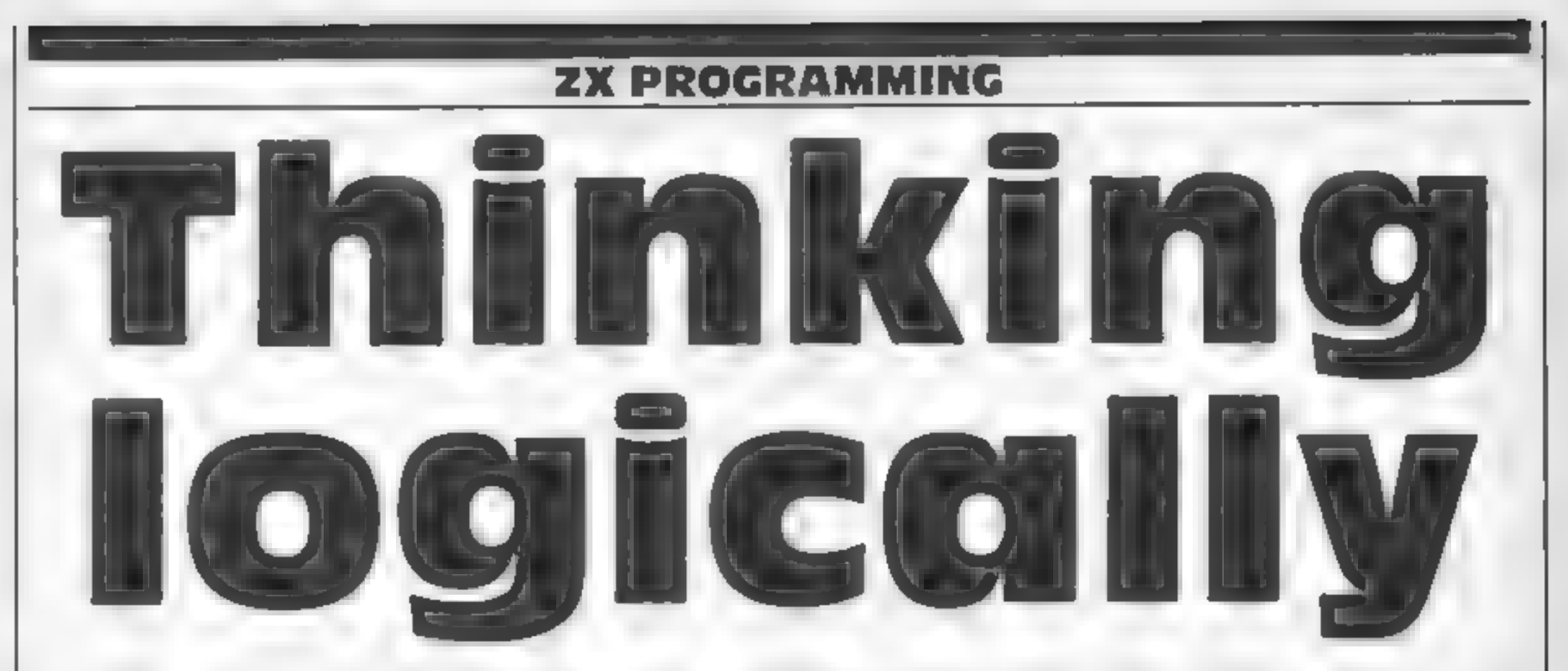

The ZX81 and Spectrum com-<br>puters (in common with most other micros) evaluate IF...<br>THEN statements by assigning<br>a numerical value to the<br>conditions between the IF and<br>THEN. To convince you of that fact, try the following routine.

10 IFT  $A = RND$ 20 IFT B  $=(A \; 5)$ 30 PRINT A, B 40 GOTO 10

Line  $20$  may look a little strange. The brackets enclose  $a \mid \text{condition}$  (as might be used in an IF... THEN statement). The variable **B** is assigned the<br>numerical value which the<br>computer gives to the

variable B is assigned the<br>
computer gives to the<br>
condition<br>
When you RUN the<br>
program, you should get two<br>
hsts of figures; on the left are<br>
hsts of figures; on the left are<br>
random numbers between 0 and<br>
1, and at the c greater or equal to  $0.5$  then variable B has the value 0. In | other words, when the condition is true, the computer<br>assigns a value of 1 to the<br>condition, and when it is false,<br>it receives a value of 0.<br>If you need further convine-<br>ing that the IF... THEN statement actually works on numbers, here is another routine to try:

# Follow David Nowotnik's<br>advice and programming your<br>zx81 and Spectrum will be<br>easier. His tips can also help<br>with other micros, too

enter numerical values.<br>
Only when zero is entered will<br>
the 'false' message appear. Any<br>
other value, positive or<br>
negative, will give the 'true'<br>
message. Convinced? The<br>
important thing to remember,<br>
of course, is that

So far, this aspect of the<br>computer's operation may just

random numbers (between 0<br>and 1), which are printed on the<br>screen<br>The important line is 40,<br>which decides which line<br>follows 40, depending on the<br>value of the variable  $A_i$  the<br>random number just produced<br>If the condition 50-40%(1) (=10), and if the condition is not met, line 40 is<br>GOTO 50-40\*(0) (+ 50). Hence,<br>you have created a conditional<br>loop.<br>A second command you can<br>mimi is ON...GOTO/GOSUB.<br>This Microsoft BASIC<br>command has the following

The command depends on a variable (in this case A) having a positive integer value of<br>limited range. The numbers<br>after GOTO are line numbers to which the program jumps to GOTO (or GOSUB).

All expressions between the plus signs equate to zero except when the condition (in brackets) is met. Hence, the final value will be 2000, 2500, or 3800 depending on whether  $A = 1, 2,$  or 3. You could use the command GOSUB in

exactly the same way.<br>Another way to mimic ON...<br>GOTO is:

GOTO VAL ("1100205031104<br>000")(A\*4-3 TO A\*4)  $(000'')$ (A\*4-3 TO A\*4)<br>The expression uses the powerful ZX string slicing

10 INPUT K<br>
20 IF K THEN GOTO 50<br>
30 PRINT K;" is false"<br>
40 GOTO 10<br>
50 PRINT K;" is true"<br>
60 GOTO 10

As before, line 20 may look odd. In this case, there is no condition between the IF and THEN, just the variable K. When you RUN the program,

appear to be a curiosity, but<br>there are some practical<br>applications of logic. I shall be<br>demonstrating two; if readers<br>have any more I'd like to hear<br>about them<br>Some micros have the<br>command structure REPEAT<br>...UNTIL includ

10 REM REPEAT<br>20 LET A = RND<br>30 PRINT A<br>40 GOTO 50-40\*(A { .95)<br>50 REM UNTILA ) = .95

Line 10 marks the start of the loop, and line 40 marks its real end (line 50 just gives you the equivalent UNTIL statement).<br>The program again uses

syntax:

ON A GOTO 10000,20000, 3000,4000

depending on the value of A.<br>If A equals one, the first is<br>selected; if A equals two then<br>the second number is selected,<br>and so on. The last sentence<br>mimics the way you would<br>probably tackle that problem<br>on the ZX81 or Spe

## GOTO  $2000^*(A = 1) + 2500^*(A = 2) + 3800^*(A = 3)$

facility to produce the substrings '1100"} '2050'; or  $1400$ " for values of A of 1, 2, 3 and 4 respectively. VAL converts the substring to a numeric value, the line number

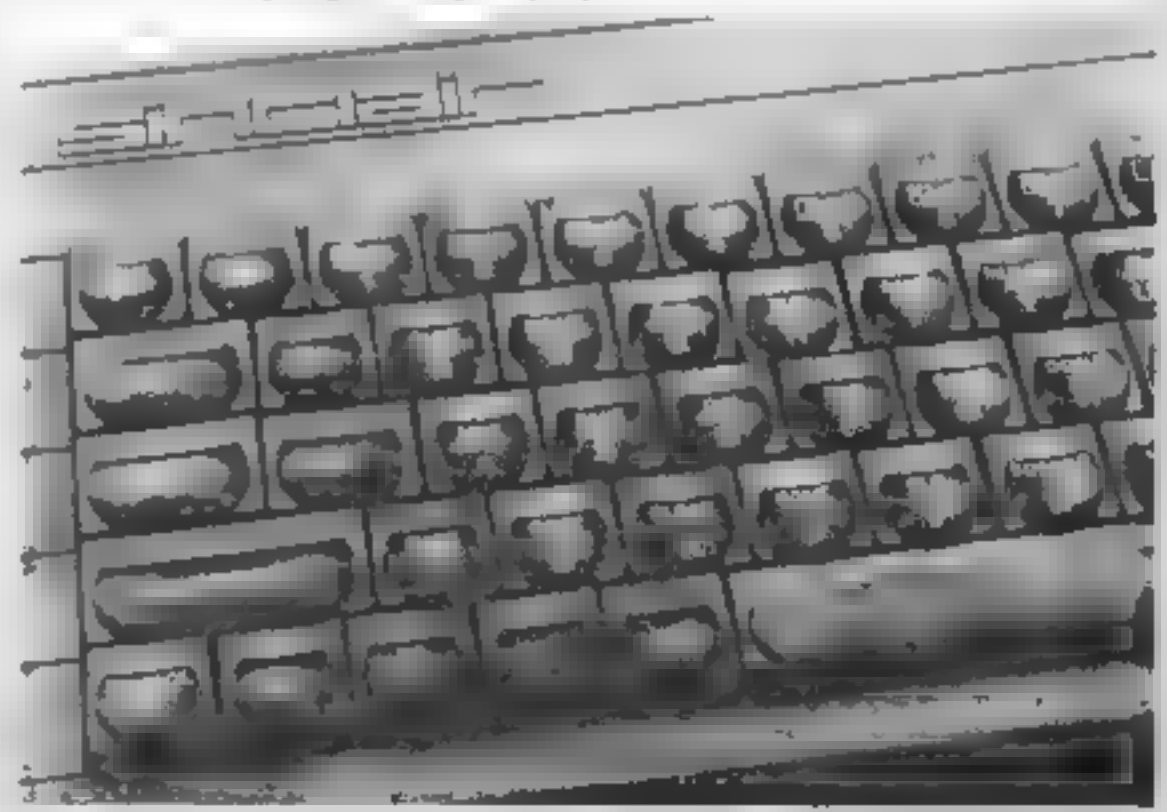

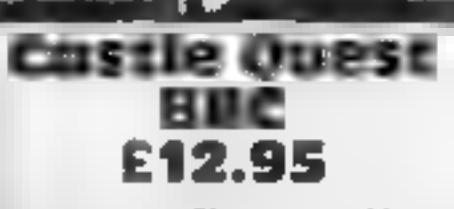

**E12.95**<br> **E12.95**<br>
Micropower, Sheepscar House,<br>
Nicropower, Sheepscar House,<br>
Net you fi you can't crack it' is<br>
the advertising slogan which<br>
accompanies this new mega-<br>
game. Never having been one to<br>
pass up the chanc

In true adventure fashion there plays butly the straight and wrong way to do graphics (100%)<br>things. If you are not carrying value for morey 90% the correct object, or more<br>introduction what the object but

4 Y.H

fail to use it for it's correct<br>purpose, then you are in for a<br>pretty short game. You'd be<br>surprised how quickly you can<br>get through four lives<br>The high spots of the game are<br>the puzzles. One such brain<br>strainer is encount

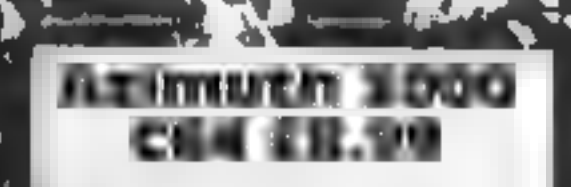

Interceptor, Lindon Hse, The

This new product from Inter<br>
11 Center will solve most, if not all<br>
12 Celor will solve most, if not all<br>
12 s a kit consisting of a clever<br>
piece of software, special screw<br>
driver and instruction manual<br>
With this it's e

I had no problems adjusting my +

more than five minutes.<br>This kit is a must for any C64

S

Kw KK ) ZZ"

Conductor. Each character Helpfully, your last several having his own idiosyncrasies, moves remain in vision, allowing some helpful to you in your an immediate check on the route

some helpful to you in your an immediate check on the route<br>search, others distinctly taken to your present location.<br>Incorporated within the playability 90%<br>program are several cameo graphics 90%<br>problems and puzzles. You

Wall<sup>4</sup>

Diamond Extensive use of multiple<br>Diamond statements is permitted, the<br>Amstrad some 300 words is controlled<br>CPC464 by a sophisticated language<br>E7.95 This graphic adventure

Hewson, Milton Trading Estate, includes pictures that fill the Milton, Abingdon, Berks whole screen very quickly, and

The Fantasia diamond was stolen can be removed equally speedily,<br>and taken to the fortress across by using the enter key<br>the river, your quest is to recover<br>this magnificent jewel. dialogue between you and the<br>this magnifi On your journey you will computer is on a split screen. The

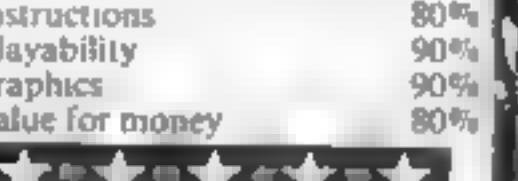

Racing speedily through the Valley many chambers that Wily will visit, the demonstration sequence<br>wily serves to confirm your earlier expectations<br>wily needs to collect the<br>assortment of shimmering keys<br>that are scattered Adequate instructions are!<br>| printed on the cassette inlay|<br>| This game instructions are

printed on the cassette inlay<br>
ard<br>
This game is now available on<br>
most micro's and thankfully the<br>
conversion incorporates all the<br>
sophisticated graphic and sound<br>
commands specific to the<br>
Amstrad<br>
Watch out for the ma

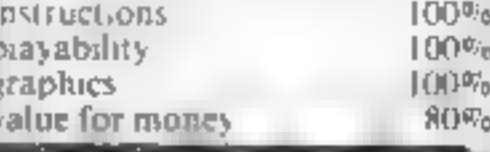

Tricks and

treats

 $\frac{1}{2}$  albe reverse, which is turbo

The state of the state of the state of the state of the state of the state of the state of the state of the state of the state of the state of the state of the state of the state of the state of the state of the state of

Here's a real assortment: plus Micropower's Castle Quest and Azimuth 3000 from Interceptor

ford, Essex Amsoft, 169 Kings Rd, Brent-

Flushed with the excitement of<br>only having five pounds between<br>you and the desert beyond the

sat in front of a one armed<br>bandit, your future precariously

money snatchers with notel,<br>nudge, gamble and collect These

torch, a stool and a bed average to the source extremely invention of these terms (as the describe terms) and the describe terms (as the state of the manufattan of these there terms) (as in the all the described that the a opportunity of innovative pro-<br>gramming here, and such an 'obvious opportunity to be

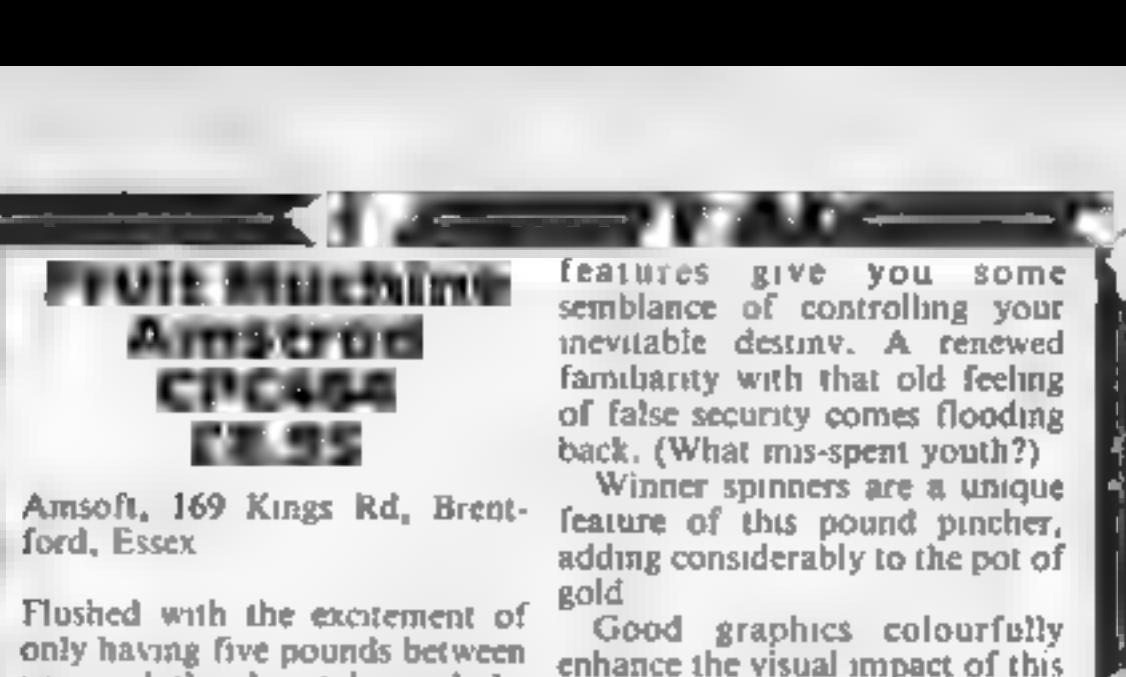

Page 22. HOME COMPUTING WEEKLY 12 February 1985

 $\mathbf{N}$ 

Manic Miner

Amstrad<br>CPC464<br>E8.95

Amsoft, Brentwood Hse, 169<br>Kings Rd, Brentwood, Essex<br>Miner Wily from Surbiton has<br>discovered evidence of a lost<br>civilisation buried deep inside a<br>mine at the earth's core.

**MUSICAL BACKED INTERNATION**<br>
Amsoft, Brentwood Hse, 169<br>
Kings Rd, Brentwood, Essex<br>
Miner Wily from Surbiton has<br>
d scovered evidence of a lost<br>
civilisation buried deep inside a<br>
musical introduction, the colour

Scrolling smoothly across the<br>base of the screen is a humorous<br>| message setting the mood-of the<br>| game.

**full the page is a formulated**<br>ful title page is a forefaste of the<br>superior quality of this program.

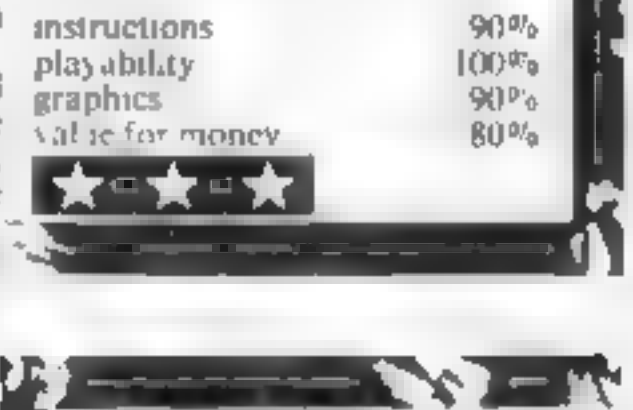

## COMMODORE 64 PROGRAM

Proven your Courter, by a rei Sacr

Will

 $\cup$  C

recittle ts

Make believe you're a quickshot<br>with this game for the<br>Commodore 64. You need to be<br>fast on the draw to beat your<br>opponent<br>You have two minutes to<br>shoot at and avoid being shot at<br>by your opponent. The wnner<br>is the one wit

# 300-368 sound routines<br>500-560 fire routines plus check<br>for a hit<br>600-604. print names and scores<br>3000-3089 sprite data

Variables<br>Variables Yudeo chip start register<br>Y1/Y2 positions of men<br>DS/JS joystick variables<br>PS/KS equal one if men are poised to fire<br>JC/DC scores

ou hat raidf fuin

How it works<br>
12-14 set up sprites<br>
12-14 set up sprites<br>
14-56 get nput from joysticks<br>
60-63 if men go off screen,<br>
being them back on<br>
being them back on<br>
those for your own micro<br>
100-136 end game routine,<br>
100-136 end  $12-14$  set up sprites. **40-56** get nput from joysticks<br>**60-63** if men go off screen,<br>being them back on game routine, and, her  $\frac{1}{200}$  and get names

O ownership

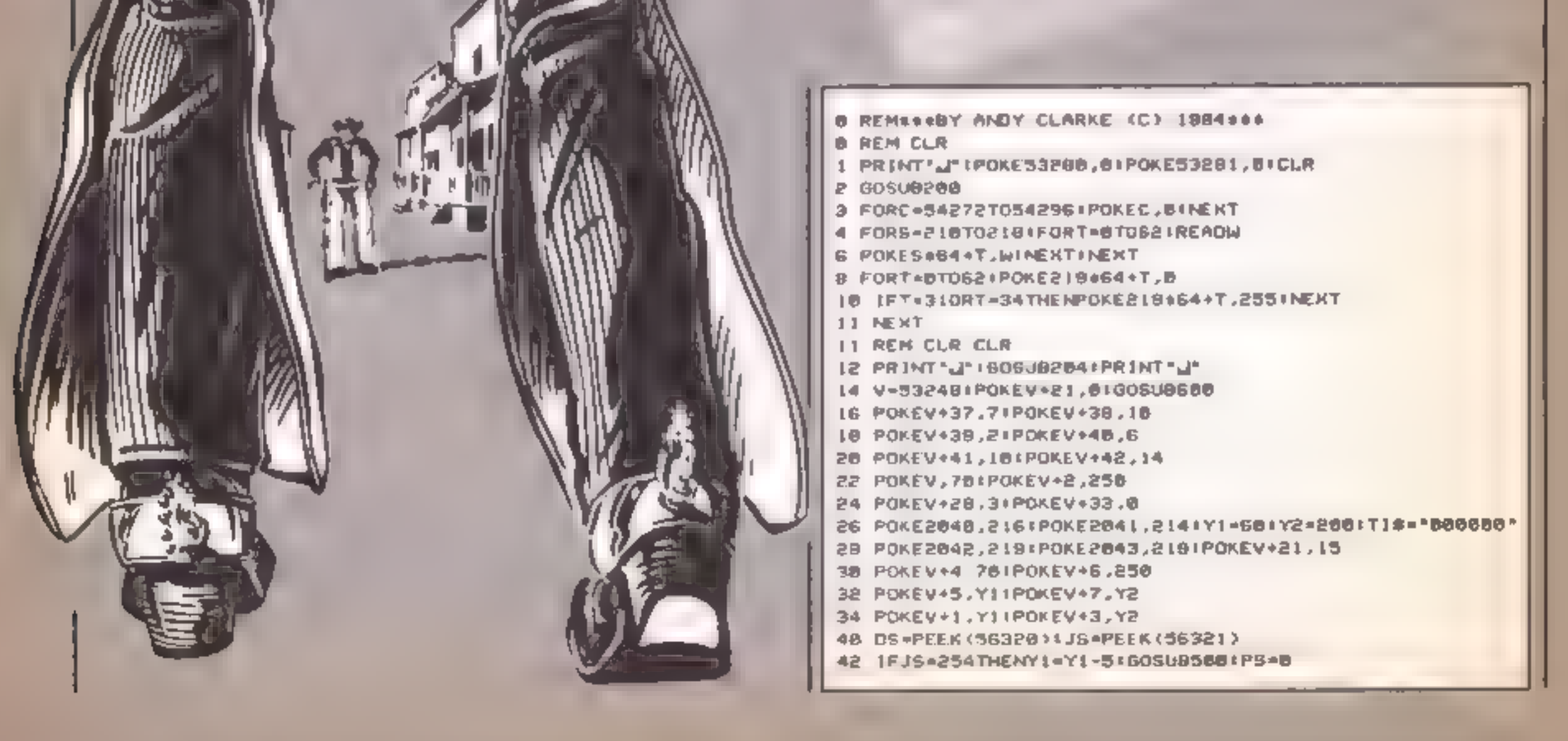

## **COMMODOR**

44 JFDS=126THENY2=Y2-51GO6U85041KS=8 46 IF DS=125 THE NY2=Y2+5160SUB5081KS=B 48 IFJS\*253THENY1=Y1+5:GOSU8512:PS=0 50 IFJS-247THENPOKE2040,217IPS-1 52 IFDS=123THENPOKE2041,2151KS=1 54 IFPS=1ANDJS=239THENPOKE2B40,2161G05UB520 56 IFKS=1ANDDS=111THENPOKEP041,214+GOSU0550 60 [FYI4=28THENY]=248 61 IFY2(=28THENY2=248 62 IFY | >=258THENY | =38 63 IFY8) -250THENY2=30 64 IFVAL(TI#))=280THENI60 **76 GOTO30 99 FNO** 99 REM CLR- 94CRO- BOCRR-WHT 108 PRINT'S ADAPTED AND DESCRIPTION TO A RELEASE THE 102 GOSUB360 104 POKEV+21,0 185 REM CLR- 6+CRD 106 PRINT" JESSIE !! 187 REM 7 FORR-LRD WHY 109 PRINT\*MANAGANYINF(L)I\* SCOREDINTIJC IDS REM CPD- 70CRR-LOL WHT 110 PRINT"MANAGAMAGI'JN#<2)F" SCOREDIM"JOC 112 IFJC>DETHENK=1+GOTOL18  $114$   $\times$   $=$   $2$ INS IFJUREDUTHENN=UNGUTOL24 117 REM BOCRO- 70CRR-LON WAT 119 PRINT" MARAGARETHEREFORE, #" JN# OO **ILB REM 74CRR-LGN** 120 PRINT MARGARETS THE MINNERIFIT **IBL REM CRO+ 70CRR** 122 PRINT SUBDANDING LL GONE (1111) 17100T0130 123 REM BeCRO- 7eCRR-LGN 124 PRINT MANAGEMENTH18 MEANS YOU HAVE ORAGN'T IT \* 125 REM CRD- 7+CRR 186 PRINT MANUSCRETTER LUCK NEXT BO." 128 REM CRO= 7+CRR-GR3 138 PRINT" MARGARETAND THER GO? (Y/N)" 132 OETA#: JFA#="Y"THENRUNIR 134 IFA#C>"N"THENL32 **138 END** 198 BEM LIGCRO- SCORR-WHY presented the same companies and control to the same of **POR RETURN** 203 REM HOM- 44CRO-WHT 205 As=" ##### #  $0.1100809258$ 208 AS-TE **#":GOSUB250** ۰ PIB ASHTE **00011GOSUB250** ۰ 212 A4+" 968 998 88 88 811008U8256  $4$  **a**  $\neq$   $\neq$  **b**  $\neq$  **e**  $\neq$  **c**<sup>1</sup>*x* 80SUB258  $214.88 + 1$  $216.85 - 7$ 0 4 64 68 68'1GOSUR258 218 ASHT0000 220 PRINT 222 A#=" ###  $9"1GOSUB250$  $224.6$   $6$   $+$   $-$ **#\*:GOSUB256** 

```
275 REM CRO- 5=CRR-YEL WHT
276 PRINT' MARAGEMENT IGHTER BE'T I INFUTNE(2)
277 IFLEN(NB(2)))9THENNB(2)+LEFTB(NB(2),0)
281 REM 3*CRO+ S*CRR-WHT
202 PRINT" WASHINGTON PRESS 'FIRE'"
284 IFPEEK(56328)=1110RPEEK(58321)=239THEN298
286 GOTO284
290 RETURN
300 V0=542961AT=5427716U=54#78
302 LA-F54276 INF =54273
304 POKEAT, 32 (POKESU, 255)
306 POKEWI / 129 FRETURN
JIB POKEVO, 15 IPOKEHF, SIRETURN
JIE GOSJB388 (FORX=15TOBSTEP-ILFOKEVO.X
314 POKEAT, 15 (POKEWA, 120 (FOKEHF, 10)
316 HEXT
318 UDSUB39BIRETURN
330 80609350
332 POKEAT, JEIPOKEBU, 255 (POKEHA, 21
334 POKEHF+14,20+POKEVD,143
338 FORD=1TOB0+FOKEHF, D+POKEV+48, D+NEKT
339 POKEV+48,8: POKE2048,2171POKE2841,2181005UB3581RET
    URN
345 GOBUR358
342 POKEAT, 32: FOKEBU, 255: POKEWA, EL
344 POKEHF+14,201POKEVO,143
348 FORD=1TOR0+POKEHF, DIPOKEY+29, DINEXT
341 POKEV+39, E=POKEEG41, E151 POKEEG49, E161008JB3591RET
    LURN
358 FORC=54272T0B4206 (POKEC, BINEXTIRETURN
CONTRACTOR
JEE POKEAT, JEI POKEBULEBU IPOKEUR, EI
364 POKEHF+14,28
JOE POKEVO, 143 | FORT-170189
JED POKEHF, TIMENTIGOSJOJGO IRETURN
500 IFPEEKKRO46) = BIRTHENFOKERD49, BIBIRETURN
UDE POKEZOAS, EIEIRETURN
MB4 IFPEEK<2041>=RIRTHENPOKER041,RIBIRETURN
SOG POKEZDAI, 2121 | INDIA
ROB IFPEEK(2841)=218THENPOKE2841,211RETURN
SID POKEEBALLEIDI ITTI SID
512 TEPEEKK2846)=BIOTHENPOKEE648,BL14RETURN
514 POKERBAB, RIDI I INDIANA
S28 00808318
S24 FORT=70T02555TEP5(POKEV+4,T)
528 IFT>2000AND(PEEKKY+30)AND6>+67HEND05J03J0;0D70530
SPB NEXTIPOKE2040.EI71RETURN
530 T-256 JC = JC + 1 (809U8080) POKEV+30, 8 (RETURN
550 606UB312
554 FORT=2587088TEP-SIPOKEV+S.T
556 [FT<:80AND(PEEK(V+30)AND8)=BTHENGOSUB348:00T0588
558 NEXTIPOKE2041 215 IRETURN
560 T=0:DC=DC411GOSUB600IPDKEY+30.0IRETURN
599 REM HOM- BecRA-LRD 4.CRL-LBL
600 PRINT MARAGARAM " / NO (1), , "MARTITING (2)
GUI REM GOLAR-YEL GOURR
        and the company of the state of
NOR
                          Communication Control
```
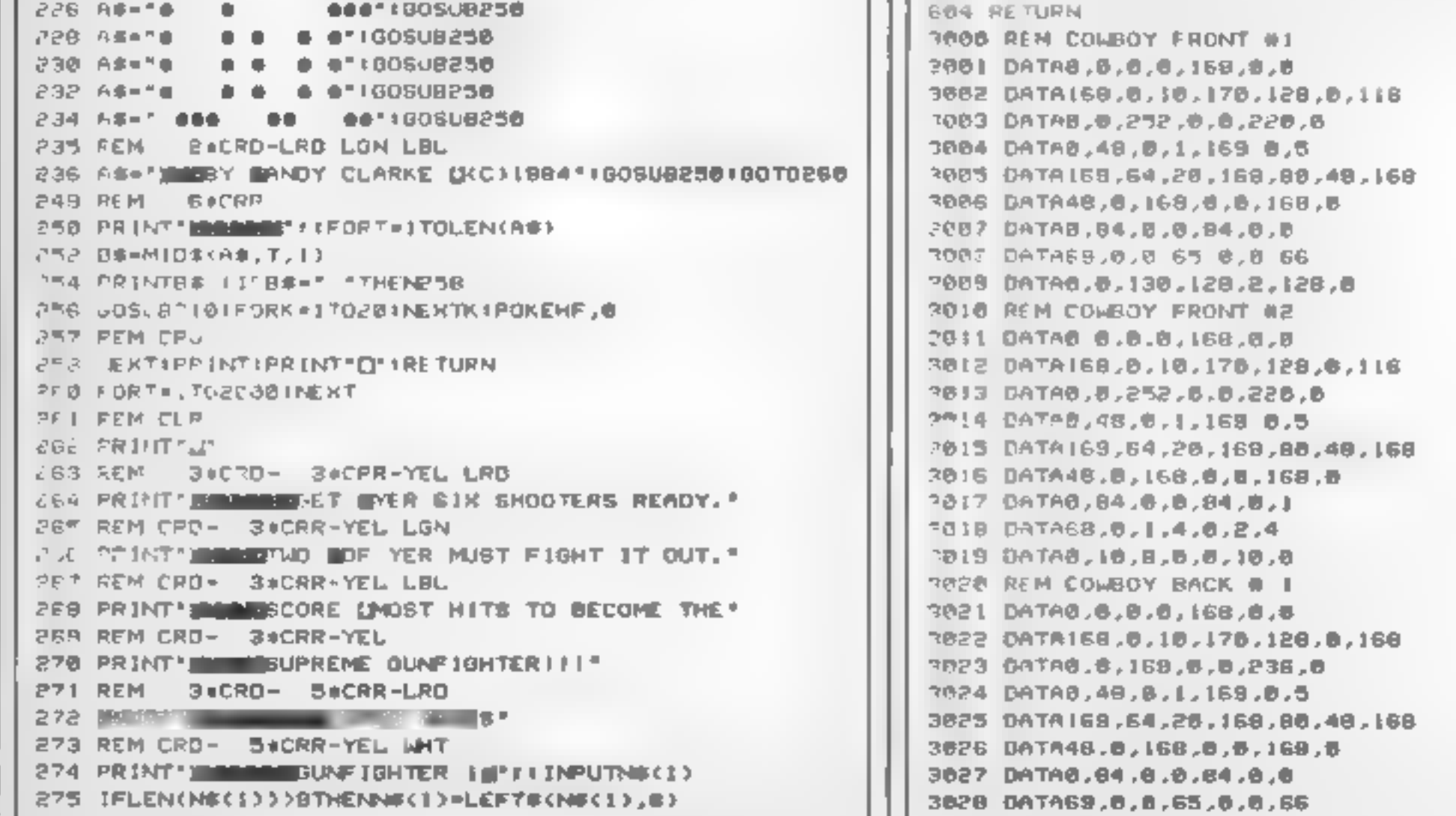

Page 24 HOME COMPUTING WEEKLY 12 February 1985

## **64 PROGRAM**

2828 DATAG,0,138,128,2,128,8 <u>2031 DATAG,6,6,8,168,6,6,0,0,168</u><br>2032 DATAG,6,0,16,178,128,8,168<br>2032 DATAG,6,8,0,1,178,128,8,168<br>2033 DATAG,48,6,1,168,8,5,168,5<br>2035 DATAG,48,6,1,168,8,5,168,168,0<br>2035 DATAG,48,6,168,20,168,8 48,168,168,0,0<br>2035 DAT 3037 DATAG.84,0,0,84,5,1<br>3038 DATAGB,5,1,4,6,2,4<br>3038 DATAG,10,8,8,0,10,0<br>3048 REM COMBOY LEFT WI 3064 DATAG.0,48,168,0,168,168,0,188,0,0 3063 DATAG,6,16,176,128,0,244<br>3041 DATAG,0,8,6,0,168,0,0 3825 DATAL69,64,20,168,88,48,160 3826 DATA48, 6, 188, 6, 168, 8 3827 DATAB.04.0.0.04.0.0 3829 DATABB, 8, 8, 65, 0, 88 3829 0ATA9.0,130.120.2.120.0 3838 REM COMBOY BACK & E 3831 DATAB, B, B, B, 188, B, B 3832 DATA188,0,18,178,128,6,168 3833 DATAB.8.168.8.1238.8 3834 DATA6,48,8.1,168,8,8 3635 DATA169.64.20,188,00,48,199 3636 DATA48,0,188,0,0,168,0 3837 ORTAB.84.8.0.04.0.1 3838 DATAGE.B.I.4.0.2.4 3839 DATAB, 18, 9, 8, 8, 18, 9 3848 REN COMBOY LEFT #1 3841 DATAB.0.0.0.150.0.8 3642 DATAI66.0,10,170,129,0,124 3843 DATAB, B, 252, 8, 8418, 0 3644 DATAB,48,8,5,148,6,6 3846 DATA8,8,168,8,188,8,188,8<br>2046 DATA8,84,8,5,188,8<br>2048 DATA8D.8.0.4.0.0.4,0,0<br>3058 REM COWBOY LEFT #2 DATA4S, 20,000 DATA1.169,8,168,0.0.168<br>3058 REM COWBOY LEFT #2 DATA4S, 2005 DATA1.169,8,168,0.0.168<br>3058 REM COWBOY

3051 DATAB,0,0,0,189,0,0 3052 0ATA188,8,18,178,129,5,124 3865 OATAIS2.0.8, 148.88.0,11<br>3866 DATABZ,8, 168,0,0, 168,0<br>3867 DATAG,84,0,8,00,00<br>3069 DATAGO.0,0,64.0,0,64<br>3069 DATAG,8,0,0,64,0,058,0<br>3071 DATAG,6,0,0,168,0,0<br>3071 DATAG,6,0,0,168,176,129,0<br>3072 DATAI68,0,10,176,129,0<br> 3074 DATA8,48,6,8,160,0,8 3875 DATA152.8.8.152.0.0.153 3676 DATA64.6.151.8.8.158.9 3877 DATAB.84.8.8.80.0.8 3076 DATAGO, 6, 0, 04, 0, 04 3879 DATAB.0.128.0.0.160.0 3880 REM COLSOY DEAD 3881 DATAB.0.8.0.0.0.0 3082 0ATA0.0.0.0.0.0.0.0 9683 0ATA8,0,0,0,0,0,0

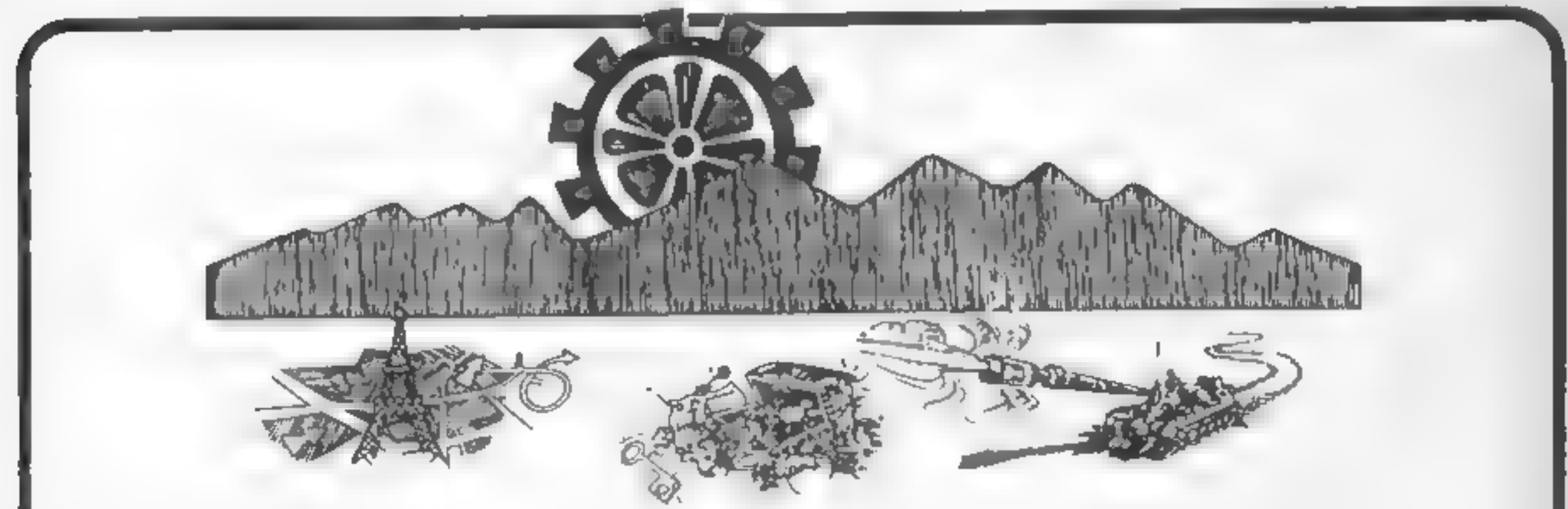

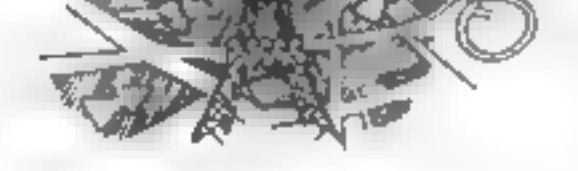

## RETURN FROM PARIS TREASURE HUNT TANK TRACKS

secrets nome? Use your skills to the two weeks to the treasure<br>choose appropriate transport on each (Beware main roads are dangerous (World Ideal as an introduction to secrets home? Use your skills to the informe workers to the incessor.<br>Choose appropriate transport on each the Beware main roads are dangerous. World Idea as an introduction to thoo<br>stage of the journey the solving problem

Choose appropriate transport on each beware main volus are dangerous.<br>BBC Disk only. £11.95, brings map reading skills alive ~ 2 three commands ~ F = forward, L programs, programs, one uses references, one tum left and R = Example 1999 BBC Disk only £11.95 Benning States (and Disk for the programs, one uses references, one turn left and R = turn right<br>
BBC £9.95 Disk £11.95<br>BBC £12.00 Disk £14.00

### 'ke ALL THREE ON DISK £26.00 yr

FREASURE HUNT TANK TRACKS<br>Fly, drive or hitch - can 003.5 get the Work your way around the map and Program a tank to reach its base,<br>find the two keys to the treasure Beware of min's and the Edge of secrets home? Use your skills to find the two keys to the treasure Beware of minis and the Edge of the secrets home? Use your skills to find the two keys to the treasure Beware of minis and the Edge of the secrets home? Us

EQUATIONS OF LINES: Demonstrates the graphs produced by equations - type in your own equation and see the graph appear ED 1 – includes: Think of a Word, Counting On, Pye Charts, Simple Division Each £6.95 Disk £9.00 All these programs are used in our school — All were written with the Educational user in mind.

Prices inclusive of postage and packing. VAT not included ~ add 15%. DISCOUNT = 5% schools. 15% Special Schools.

## SUMMERFIELD SOFTWARE Summerfield School 141 Worcester Road,

HOME COMPUTING WEEKLY 12 February 1985 Page 25

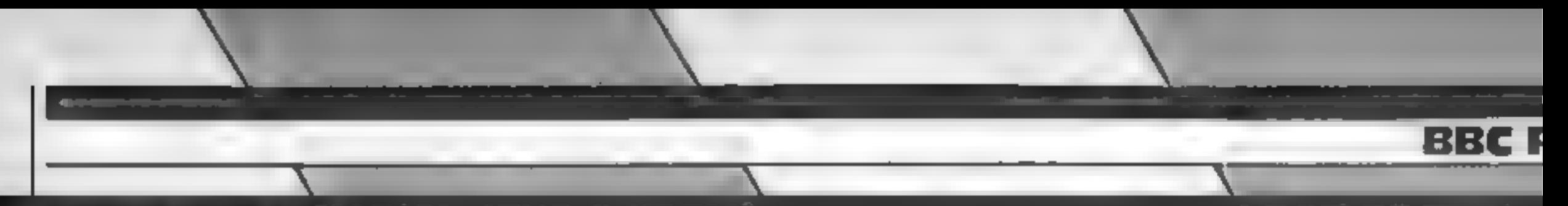

Jump to reach<br>the next level — but watch<br>out for moving<br>noles and<br>monsters!<br>Kevin Clarke's<br>game should<br>keep you on the hop

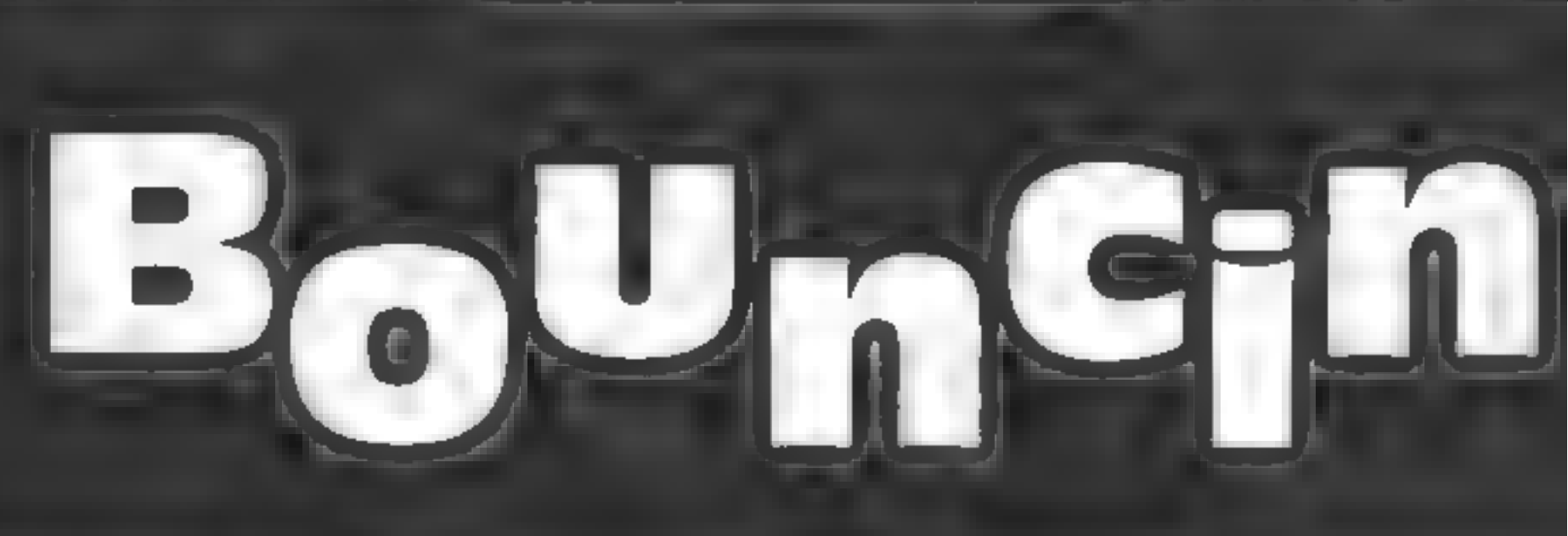

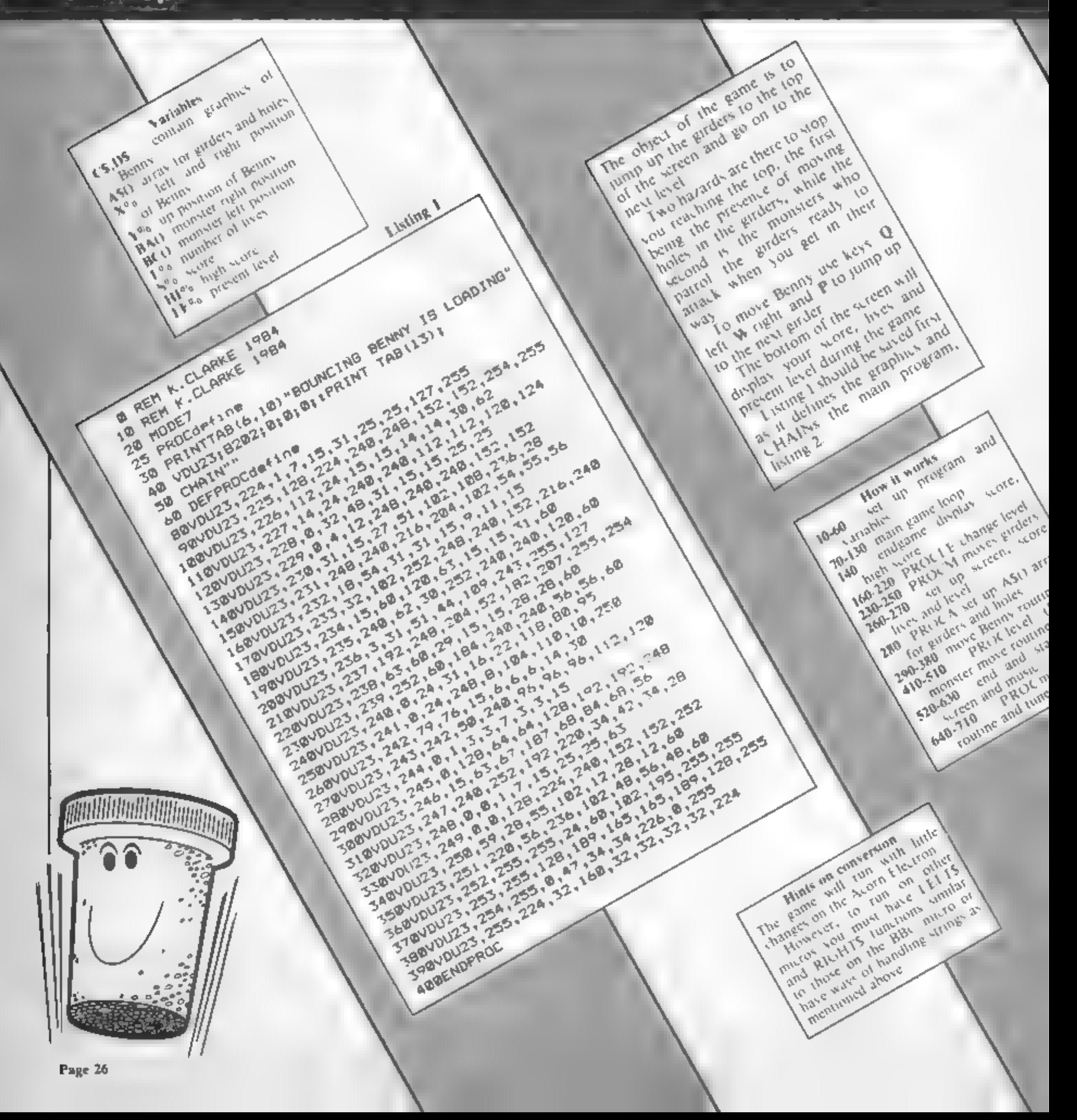

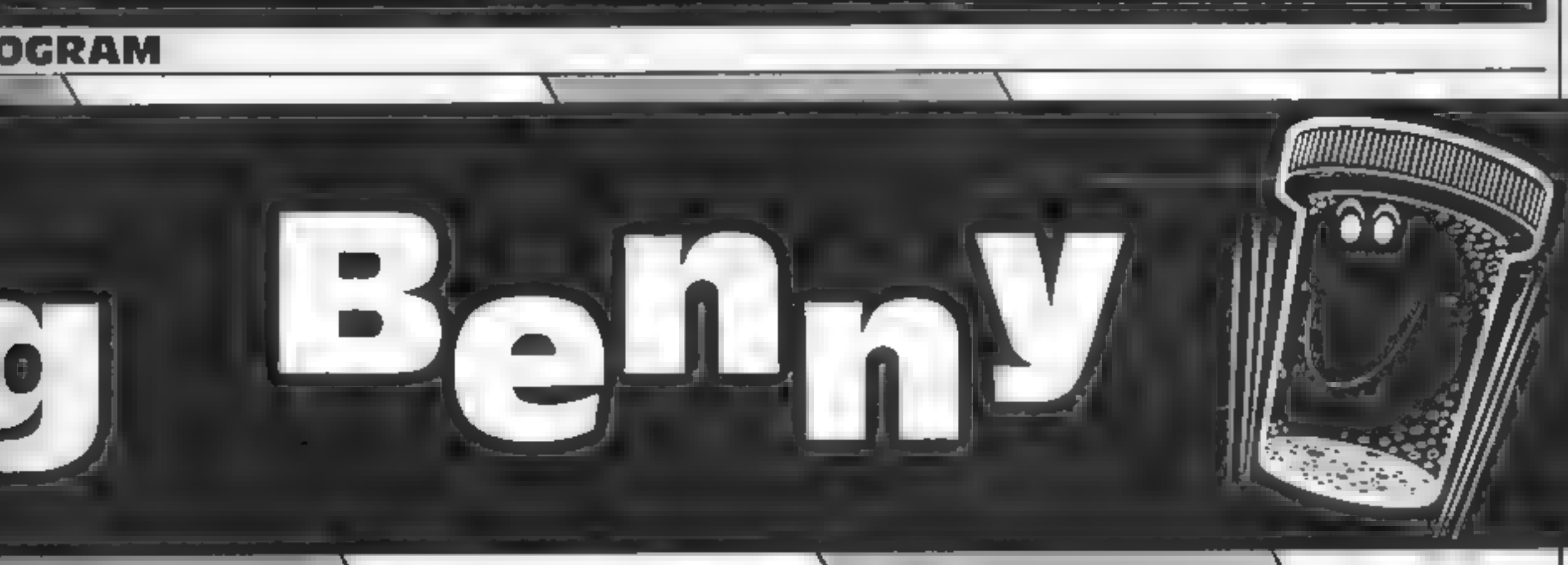

Listing<sub>2</sub>

**8 REM ## K.CLARKE 1984 ##** :BRESTORE690:HIX-0:0x-0:1-0:DIMP(56):PROCp:J=2 2008-0HR\$248+CHR\$249; D\$-0HR\$250+CHR\$231; MDDE2: V

DU23 | 8202 | 0; 0; 0; PROCSTART 38D [Mn (6) : DIMb (6) : n (1) = 224; n (2) = 228; n (3) = 232; n ( 4)=236;n(5)=240;n(6)=244;b(1)=3;b(2)=5;b(3)=2;b(4) ミミろ: ヒ〈う)=ア; も〈る〉=〉

40UX=-56: DIMBA(6): BA(1)=8: BA(2)=11: BA(3)=14: BA( 4) =171 BA(5) =20: BA(6) =51 KX =8ND(5) +1: DIMBC(6) +BC(1) = 818C(2)=11;BC(3)=14;BC(4)=17;BC(5)=20;BC(6)=5;xy=R ND(5)+1:q=0:qw=0rL\$="

50DIMA#(7); PROC8; PROCA: FX=6; GX=9; HX=12; IX=1; JX= 15:K%=18:L%=3;M%=2;;V%=19;X%=5:Y%=23;Z%=Y%-1;Y\$=8T RING#.20," "):S#=" "(CX=2:DX=3:EX=4:NX=5:OX=6:QX=-34:WX=-17:0X=9

60AX-6: BX-0: 8X-0: LX-3: LEX-1

70REPEAT: PROCM: xX=XX+IX: £X=FN1

BOIF; X=x XTHENPROCD ELSEIF; X=x X-IXTHENPROCD **Contract Contract** 

1001F LEX>1 AND XX=qw AND YX=BC(xy)THENPROCK 1:0COLOUR3:PRINTTA8(XX,YX)D#;TAB(XX-IX,YX)S#;TAB (XX+CX,YX)8#:PRINTTAB(XX,ZX)C#;TAB(XX-IX,ZX)8#;TAB (XX+CX,ZX)B\*:IFAX=OXANDBXTHENPROCK ELSEIFAX=oX AND **XXK2THENPROCLE** 

1201FXXK1XTHENPROCLe ELSE1FXX>17THENPROCH1 **ISBUNTIL LXKIX** 

140PRINTTAB(5,15)) "GAME OVER": FORE=1TO9000: NEXT: **CLS: PROCEND** 

158PROC9; VDU23; 8202; @; @; @; ; GOTO6@

**ANC** 

**LHUC** 

L60DEFPROCLE:J=0;SOUNDZ,-10,50,10:SOUND1,-10,51, 10:COLOUR7:BX=o%:LEX=LEX+1:PRINTTAB(q%,Y%)Y#:TAB(o %,Z%)Y\$;TAB(7,29)LE%;A%=0%;X%=5;Y%=23;Z%=Y%-I%:PRO CAID-GIQW-0

170R=RND(5)+1;F\$=S\$+CHR\$(n(R))+CHR\$(n(R)+1)+5\$;E ##8#+CHR# (n (R) +2) +CHR# (n (R) +3) +5#

180J-LEXMOD2

300IFAX<=5 PROCO 310ENDPROC 320DEEPROCU: PROCM: COLOUR7: SX=5X+10: 1=LEN(STR#+SX) %=Y%-D%;Z%=Y%-I%;A%=A%-}%;B%+I%;ENDPROC 330DEFPROCk:AX=6:COLOUR7:BDUND0,-10,20,3:BOUND0, -10,20,5;50UND0,-10,30,10;Y%=23;Z%=Y%-I%:B%=B:L%=L %-I%+VDU31,16,29,L%+48:ENDPROC 340DEFPROCE: IFINKEY (UX) ANDINSTR (A#(AX), B#) = xXTHE **NPROCU** 3501F J=0 AND XX=qw AND YX=BC(xy) THEN PROCK 360IF J=1 AND XX=q AND YX=BA(xx) THEN PROCK 370X%=X%-(INKEY(QX)AND X%<17)+(INKEY(W%)AND X%>1 D. **JBOENDPROC** 390DEFFN1=INSTR(A\*(A%+I%),5\*);ENDPROC 400DEFPROCPIPRINTTAB(0, Y%) Y#; TAB 0, Z%) Y#: ENDPROC 4100EFPROCLevel(LEX) | IFLEX<2THENENDPROC 4201FLEXHOD5=0THENPROCLEFT:PROCRIGHT:ENDPROC 4301FJ-0THEN PROCLEFT ELSEPROCRIGHT 450DEFPROCLEFT:IFqw>0THENqxmqw-1 EL8EPRINTTAB(qw .BC(xy))L#;TAB(qw.BC(xy)-1)L#:xy=RND(5)+1;qw=17 460COLOURb(R):PRINTTAB(qw,BC(xy))E\$;TAB(qw,BC(xy  $) = 11$  F#: ENDPROC A [xx)}{\$;TAB(q,BA{xx)-1)L\$;xx=RND(5)+1:q=0 48@COLOUR b(R):PRINTTAB(q,BA(xx))E#;TAB(q,BA(xx))  $-1$  F  $\pm$  : ENDPROC 490DEFPROCO:PRINTTAB(XX,ZX)C\$;TAB(XX,YX)D\$;FDRF= **ITO9+(LEX): IFFNI=xXTHEN PROCD: ENDPROC** 500IFXX=q ANDYX=BA(xx)OR XX=qw ANDYX=BC(xy)THENP **ROCK: ENDPROC** 

518PROCH:SOUND0,-10,F,2:NEXTF:ENDPROC 520DEFPROCEND: I=1: PRINT SPC(3); BOUNCING **RENNY!** 

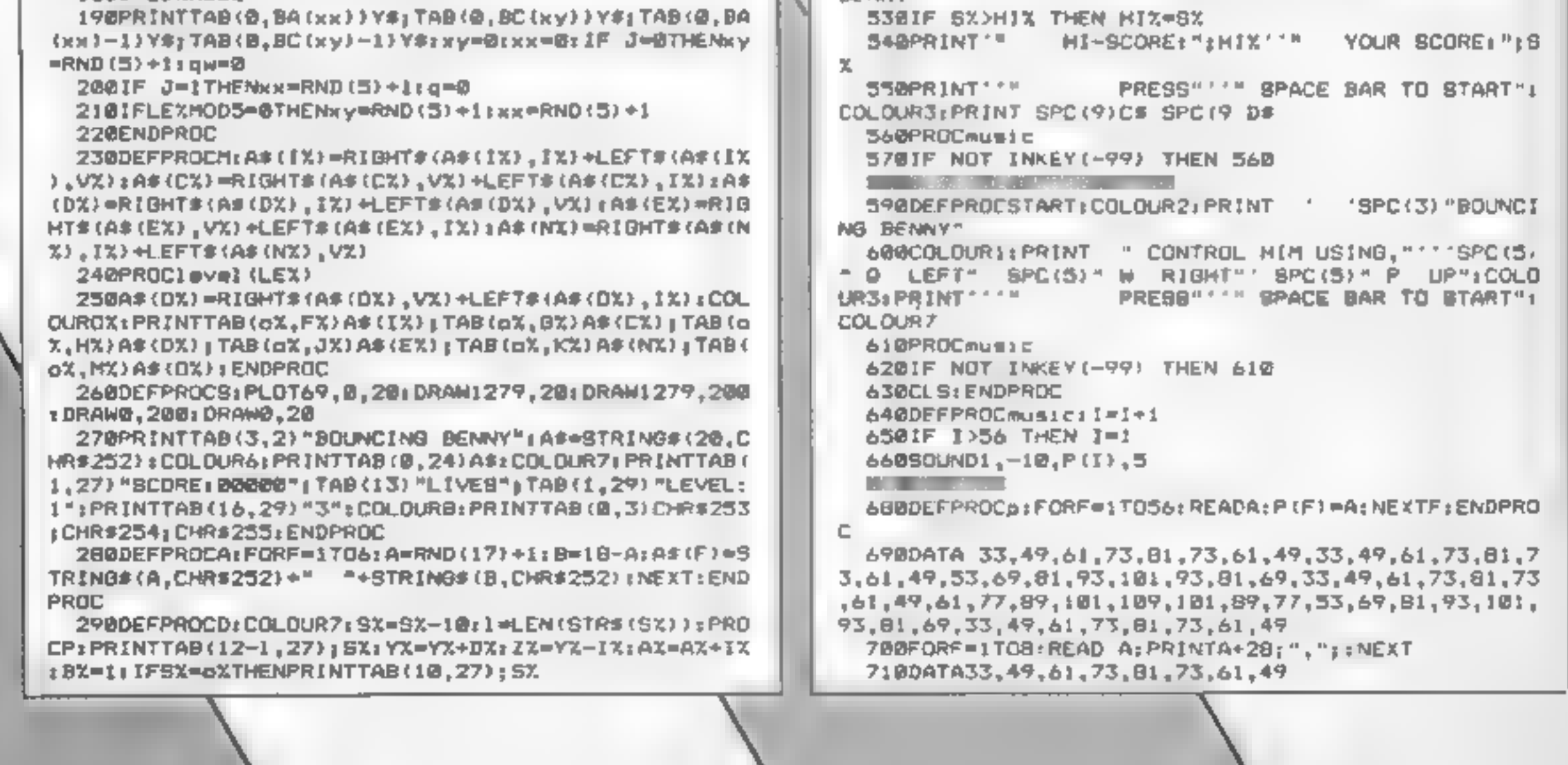

Page 27

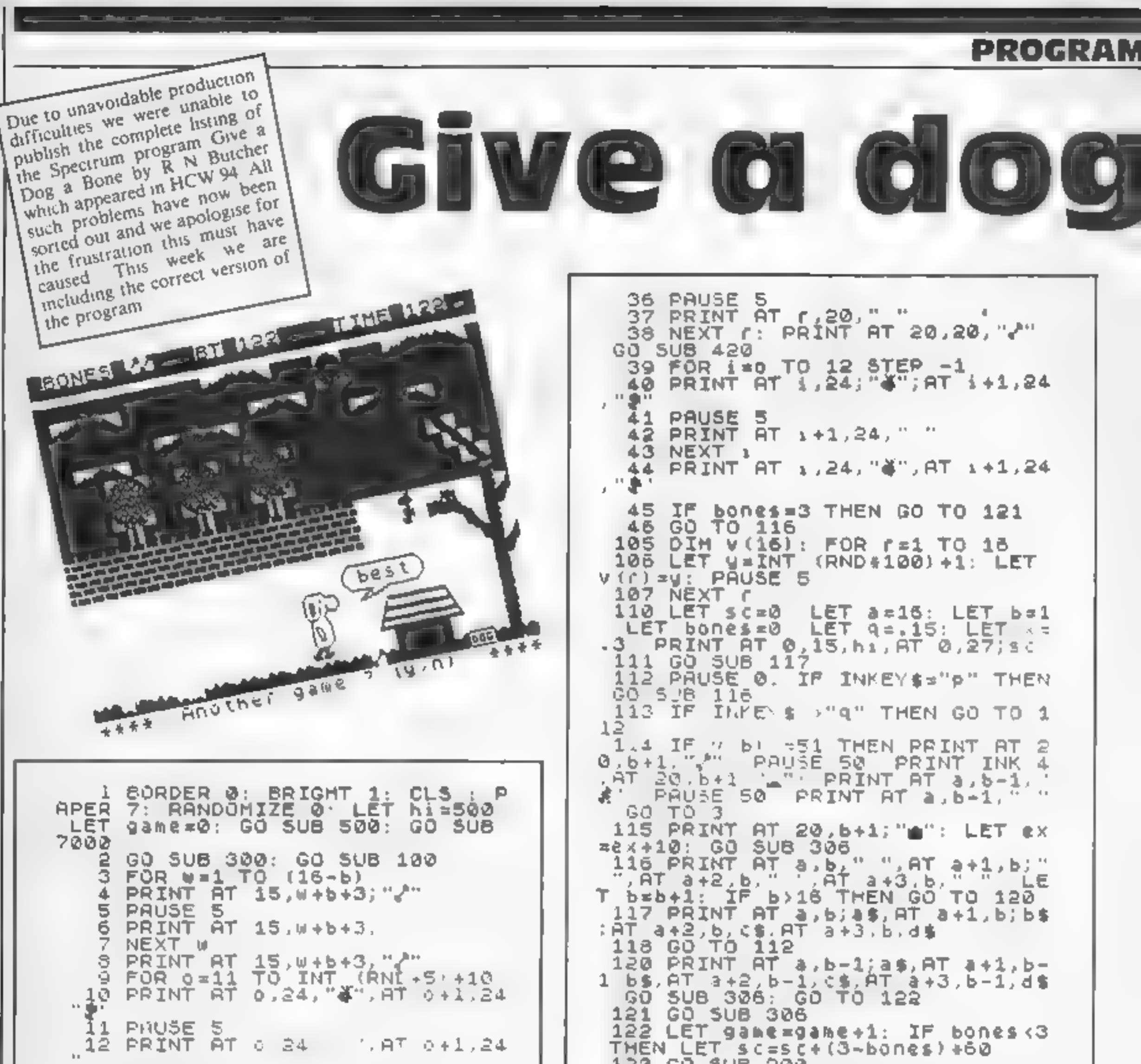

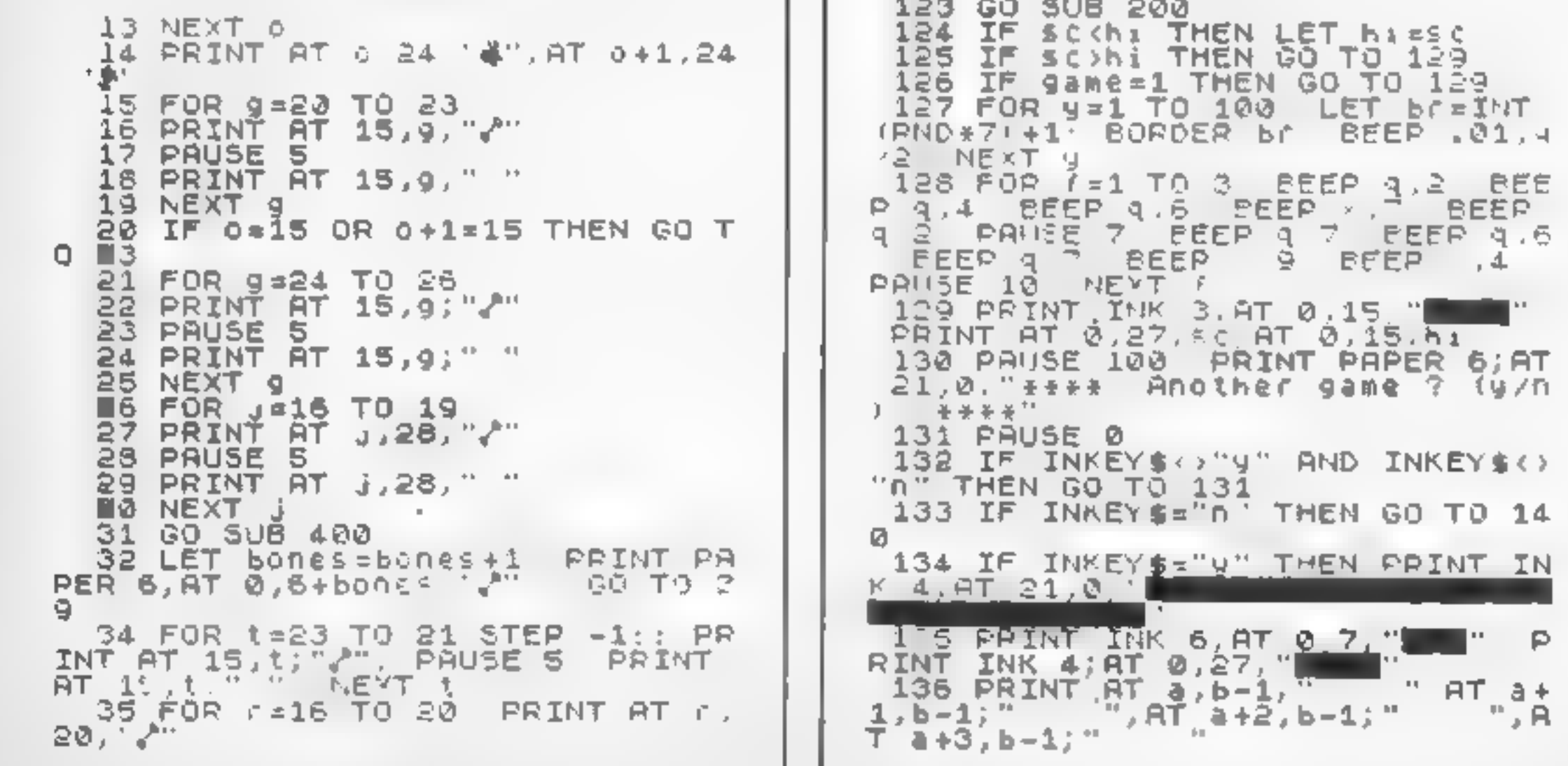

∎29 RETURN 500 LET pa=INT (RND\*3)+4: PAPER p∎ CLS : PAPER Pa<br>510 PLOT 16,160 D  $\mathbf{O}(\mathbf{O})$ DRAU 0,-64 511 PLOT 48,160 DRAW -32,-32 ひ食卿(1-32,-32 512 PLOT 8,168 DRAU 48,0, DRAW 8,-80 DRAW -48,0, DRAW 0,80<br>513 PRINT AT 9,7; ENNEL"<br>514 PLOT 72,80, DRAW 0,-64 515 PLOT 104,80 DRAW -32,-32 **CEAU 32,-32** 137 BORDER 0 FOR 1=0 TO 20 STE ∐16 PLOT 54,88∙ DRAW 48,0 - DRAW <u>P 2: PRINT INK 4;AT 20,f;"mm": N</u> 0,-30. DRAY -48,0: DRAW 0,80 EXT F S17 PRINT AT 19,14; "APERS" 138 FOR  $e=14$  TO 16. PRINT AT  $e$ , 518 PLOT 112,136  $b+2;$  "  $DRAU$  16,16 $\cdot$  D  $" : NEXT \in$ EA 1 40,0 DRAW 16,16: DRAU 48,0 139 GO TO 2 CRAW 16.–16<sup>.</sup> DRAJ 0,–72<sup>.</sup> CRAW – 140 PAPER S' CLS : PAPER 5 PRI .-8: DRAW -32,0 DRAW -16,24 NT AT 5,5; "TODAYS BEST TIME  $h - h$ 519 DRAU -64,0<sup>,</sup> DRAU -16,16<sup>,</sup> DR.  $AP = 0.24$ 141 FOR 1=40 TO 120 520 FOR f=1 TO 5 CIRCLE 107,12  $144$  LET a=INT (RND+4) 4, i NEXT F 145 PLOT 1, a+50 521 CIRCLE 195,144,5 146 NEXT F 522 CIRCLE 194,144,1 150 PRINT AT 11,8;a\$,AT 12,8;5\$<br>.AT 13,8,c\$,AT 14,8,d\$ 523 PLOT 244,14, DRAW -82,0,PIZ 1,3<sup>,</sup> DRAW 82,0: PRINT AT 17,24, 160 PLOT 87,80 DRAU 20,5: DRAU ";AT 19,21;"R.Butcher" -16,0: DRAU 0,13, PI: DRAU 64,0 ьч DRAW 0,-13,-PI: DRAW -30,0: DR<br>Ay -39,-5 524 PLOT 164,96: DRAW 20,8: DRA  $0.4,10$ 525 FOR 1=5 TO 9: PRINT AT 1,27 170 PRINT AT 10,12, "GOODBYE": P The "Prext filesting" At 10,277<br>526 PRINT #1, "(1) instructions AUSE 0 200 PLOT (6+3)\*8,40. DRAW 8,5 DRAU -10,0 DRAU 0,12,-PI DRAU (g) game" 34,0<sup>.</sup> Drau 0,-12,-PI- Drau -14,0 527 PAUSE 0 DRAW -16,-5 528 IF INKEY \$<> "i" AND INKEY \$<> 201 IF schi THEN PRINT AT 15,5 "g" THEN GO TO 527 +3, "best": RETURN S29 IF INKEYS="1" THEN GO TO 60 202 IF SCK100 THEN PRINT AT 15. Ø +3,"good": RETURN<br>203 IF sc<150 THEN PRINT AT 15, ь+з, 530 CLS : PAPER 7: CLS : RETURN b+3;"fair": RETURN 600 CLS : PAPER 7, CLS : PRINT 204 IF SC(175 THEN PRINT AT 15, INVERSE 1; AT 1,9; "KENNEL KAPERS"  $10.16$ RETURN ь+з, 601 LEY K\$="Help Lassie,the Lab 205 IF SC>=176 THEN PRINT AT 15 rador,to fillher dog bowl with 3  $. b + 3.$  "Poor" RETURN bones in theshortest time.But f 300 PRINT FLASH 1,AT 16,3;"STAR<br>T" AT 15,3 "\*\*\*\*\*";AT 17,3;"\*\*\*\*<br>\*" \_2AYSE\_0; PRINT RI 18,3;" irst you haveto find where they. are buried - using the keys -0 tö  $17.31$ dig or P to go forward.Every ti  $\mathbf{H}$  .  $AT = 15, 3.$ " "JAT. me you dig and no bone is foun  $\mathbf{k}$  if 301 LET ex=0 .10 is addedto the time.Hoverin d. g above the "kennel is a bird wh 302 LET p = 23672 ich tries to stop the bones.If t 303 POKE P+2,0 kennel isreached without the 304 POKE P+1,0 he bones, 60 is added for every 305 POKE P,0 3. bone short. To easTARTee the game 306 LET timpEEK (p)+256\*PEEK (p  $\overline{14}$ press any key"<br>- 602 F<u>OR</u> l=<u>1 T</u>O LEN k\$ +1)+65536+PEEK (p+2) 307 LET SC=INT (11/25) +ex 338 PRINT AT 0,27; sc 603 LET N=INT (RND+5)+1. PAUSE 309 RETURN з 400 LET U=INT (RND+2)+1: IF U=1 604 PRINT INK n; K\$(L); THEN GO TO 410 605 NEXT L 403 BEEP X,0. BEEP X,0. BEEP 9,<br>4: BEEP .4,7. PAUSE 3. BEEP 9,7<br>6552 9,7: BEEP 9,4. BEEP 9,4 FLASH 1; AT 20,8; "Pr 606 PRINT ess any key": PAUSE 0 607 CLS RETURN EEP 4,2: BEEP 4,0: BEEP .5,2 7000 RESTORE 7000. FOR a=USR "a" 404 GO SUB 306 TO USR "u"+7 405 RETURN 7010 READ b: POKE a,b 411 - BEEP q,7: BEEP q,7: BEEP q 7020 NEXT (  $,7$ BEEP  $q_1$ 4 BEEP  $q_2$ 7: BEEP  $q_2$ 9 7030 DATA 254,254,254,0,239,239, BEEP 9,7 BEEP .5,4: BEEP 9,4 239,0<sup>.</sup> REM walt .75,2 BEEP q,4: BEEP .5,2 **BEEP** 7040 DATA 0,0,0,4,15,127,255,239 412 GO SUB 306 REM cloud a 413 RETURN 7050 DATA 1,3,31,191,255,255,255 421 BEEP .01,8 BEEP X,9' BEEP 223: REM ctoud b BEEP  $,01,8$  BEEP  $q,9$  $9.12$ 2060 DATA 33 243 255.255.255,255 422 PAUSE 10 ,255,2471 REM 15003 C 423 BEEP .01,8: BEEP X,9: BEEP 7070 DRIA 0,194 247 255 255.255,  $9,12$ BEEP .01,8 BEEP q,9 255,255 - REM clo d d 424 PAUSE 10 7060 DATA 0 0 0 192,224.248,254, 425 BEEP 9,10 BEEP 9,12: BEEP 127 REM cloud e  $9,13$ BEEP x,7 7090 DATA 0.3,199,255,255,255,25 426 PAUSE 10 5,255; REM grass a 427 BEEP 9,9: BEEP 9,12: BEEP 9 8000 DATA 0,28,191.255,255 255,2 BEEP x,5 55,255: REM grass b 428 GD SUB 306

оны стюн

HOME COMPUTING WEEKLY 12 February 1985 Page 29

## **PROGRAM CORRECTION**

8001 DATA 1,1,2,2,4,7,15,8 REM roof a 8002 DRTA 16,16,63,63,64,64,255, 255. REM roof b 8003 DATA 128,123,64,64,32,234,2 03,16 REM roof c 8004 DATA 8, 8, 252. 252, 2, 2, 255, 25 5 REM roof d 8005 DATA 255,255,0,0,0,255,2S5, REM roof e 8006 DATA 0,0.255,255,0,0,255.2 55. REM roof f 8007 DATA 255,0,255,0,255,0,255, REM Kennel s 8011 DATA 0,0,1,1 3.7,15,31 REM trunk l 8012 DATA 0 0,123 128 192,224,24 0 248 FEM trunk o 8013 DATA 255 255,254 127 255 25 5,126,254 BEM tren∤ 8014 OATA 157 255,285.255 255.25 5,211,0 REM branch 8015 DATA 127.31 31.15,15.7.1 0 REM STOPE PT 8016 DATA 123,128,192,224,224,24 8,252,255 8017 FOR F=1 TO 10: FOR 9=0 TO 3 PRINT ; INK 5,AT 1,9;" ∴ NEX т. LS BAPER 5 PRINT INK 7.AT 2.1<br>"WAY", AT 6.2." S.C. AT 2,25.<br>RAPILLART 4,15 IS IN 1.0.00 MMHz 8018 PAPER 5  $\frac{1}{2}$   $\frac{1}{2}$  8020 FDR 3≅0 TO 31<br>AT 21,a,"∎' NEXT a PRINT INK 4, 8021 PAPER 7 FOR 8=0 TO 31 STEP<br>2 PRINT INK 4; AT 20,8: "NI": NE XT a 8022 PAPER 6: FOR F#11 TO 13: FO  $\textcolor{red}{\textbf{19}\texttt{=}0 \texttt{}70}$  20: print ink 2,AT f,g, NEXT 9 NEXT F 8023 PAPER 4: PRINT INK 3,AT 21 FOR f=10 TO 21' PRINT 29、"把胸 INK S.AT F.30, "O": NEXT F ÁRER SI ÁRINT INK 3.AT.Z 2<br>.AT 8,28. I ";AT 9,39"<br>(8\_7. PRINT\_INK 3 8T 12 85. SOR4 PAPER S PAPER 7 " FLAT 13,25 " AT 14,25 "  $19.22.$   $18.21.$   $\mu_{\text{max}}$   $\tau$   $19.22.$ ".AT 20.22 **BAPS PRINT INK 6, AT 0.0 "** BORT PRINT AT 0,21; BUNES AT 0.1<br>8027 PRINT AT 0,21; BUNES AT 0.1<br>2, "BT", AT 0,22, "TIME"

## **PERIPHERALS REVIEW**

# Forget the typing draw instead

If you're not so hot on touchtyping, you'll be fascinated to read about the Grafpad. Editor Dave Carlos assesses its abilities for you

## Grafpad **32K BBC** £126.50

British Micro, Penfold Works, Imperial Way, Watford, Herts **WD2 4YY** 

Grafpad is yet another way of making a microcomputer understand what you want to do. This product is made for those who want to put graphic. information on screen and there. is a special pen with which to draw on the pad itself

The pen has a sprung. switched tip which you place on to the surface of the pad whenever you want the machine. to accept an input, It is comfortable to hold and very easy to use. The pad is a grid of squares printed on to a plastic surface covered with a clear perspex sheet. This is essential to protect the membrane and causes no difficulty of use

Design) package. This is a sophisticated product which has a multitude of useful features for the serious user, including scaling of shapes, enlargement of drawings, loading and filing of designs and printouts.

The most disappointing part of the package is the manual Over 16 pages are devoted to the CAD package and just a couple to the pad itself. There isn't a section on how the padworks at all. The nearets you get to such a section is the listing of programs at the back. Even this isn't error-free, however and one of the hexadecimal dumps is in the wrong order. This all means that if you want to write your own software or modify the existing programs you have to unravel the listings with no help whatsoever from the manual This is a serious omission in such a premium product

Although this review was based on the BBC micro, pads and software are available for the Commodore 64 and Spectrum. The comments about the hardware will apply to all the products but those about the software are probably specific to the BBC version. If you really need easy input of graphical information then this pad can offer you that facility. I do feel that the price is likely to make a number of potential users think twice, however

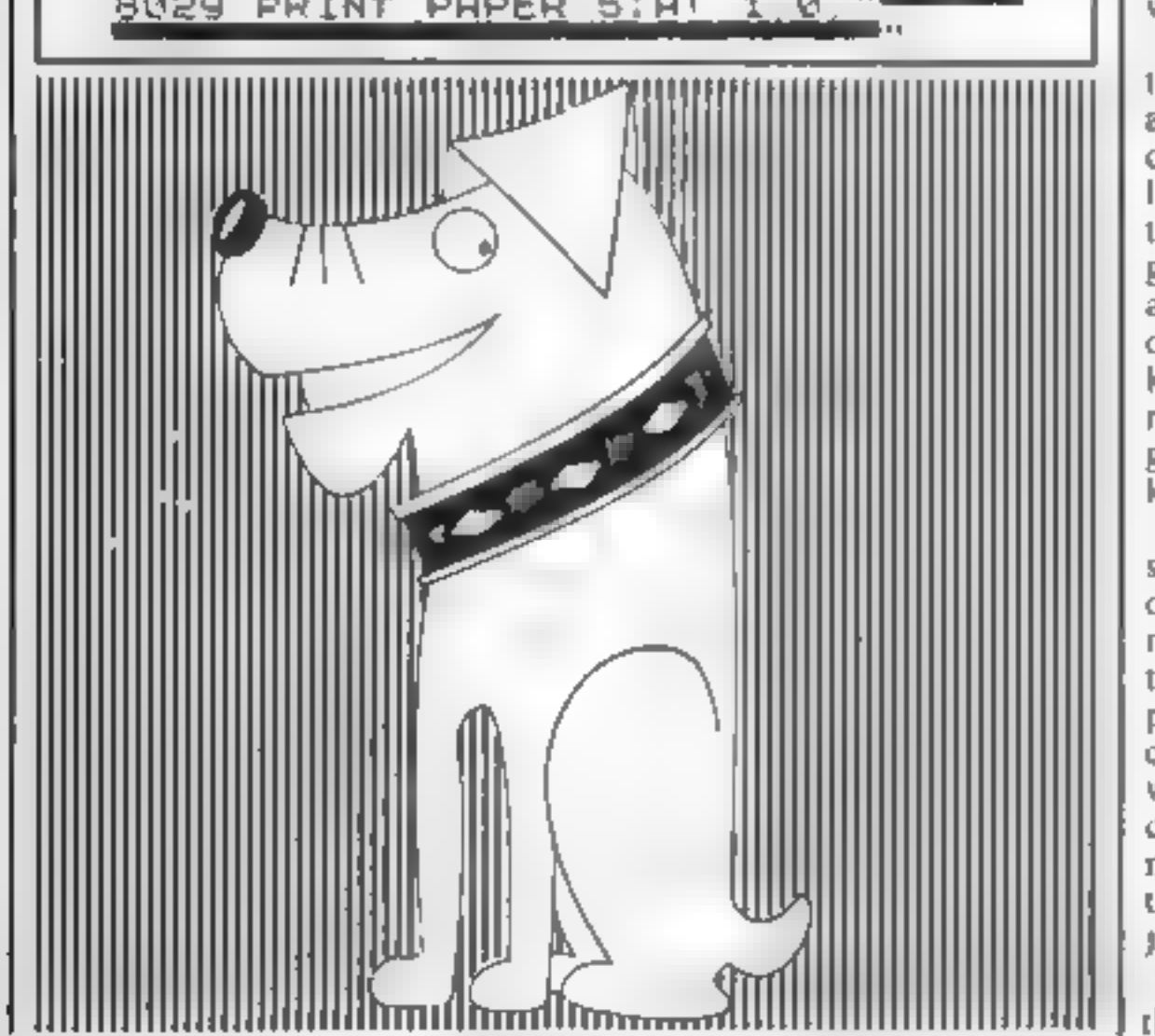

w naisoevet.

You can place a drawing or thin book on the pad and trace. a design on to the screen of your computer by just following the lines. There is also a lettered touch pad which enables you to give commands to software about what action you next desire. This can make the keyboard redundant although none of the software supplied goes this far and you have to keep on pressing the keys too

There are three programs supplied, on both cassette and disc, as an introduction to the machine and its use. The first two are demonstration programs which can be used to check the machines operation when setting up. Unlike some devices of this kind there is no need to check the sensitivity of the pad on each occasion; you just hold the pen at point 0,0.

The main program supplied is CAD (Computer Aided) the i

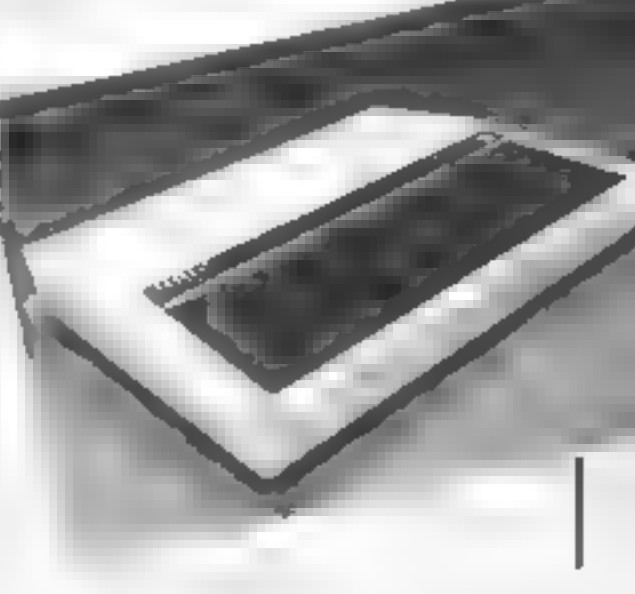

## **ORIC-1 PROGRAM**

## HCW regular contributor Shingo Sugiura explains in full how this<br>character<br>generator<br>works for your<br>Oric-1

For many programs, user<br>defined graphics are useful and<br>for games they are all and<br>for games they are useful and<br>esseential, but working out the esseential numbers for these characters is<br>a redious and error-prone<br>process.

whether you want to save the new character set or not. If you reply yes (by pressing Y) the computer will prompt you to<br>place a blank tape in the<br>recorder then press S; otherwise<br>you will exit gracefully out of<br>the program. During the actual<br>edit stage, you have several<br>options open to you. These are<br>asted below<br>

**MIRROR:** this is called by pressing 'M'. It reflects the current character.

CLEAR: this is brought imto<br>play by pressing 'C'. This clears<br>the whole grid and should be<br>used when you've made a mess<br>of your character!

**INVERT:** called by pressing '1'<br>This feature seems pointless at<br>first as you can get an inverse<br>character. by swopping the<br>background and foreground<br>colours, but this is not used for<br>making inverse characters. It is<br>used

By pressing  $\mathcal{F}$  when the grid is empty  $\rightarrow$  achieved by pressing \*c' — you can fill the grid. Then erase the dots which aren't required by. pressing 'DELETE'

How it works<br>
1 have tried to tise modular<br>
programming techniques which<br>
are used in structured high level<br>
languages (unlike BASIC) in<br>
writing this program As a result<br>
you won't find a single GOTO<br>
statement but more i

10-40 REM statements<br>50 select TEXT mode, grab extra<br>memory and print the<br>instructions (the HIMEM is<br>set as well This wouldn't be<br>holessary if it weren't for a<br>holeous bug, in the Oric's<br>operating system which re-<br>sets the

- 
- 70 start of main loop<br>80 check if the option chosen
- 
- 

- 
- 
- 
- 
- 440 if key pressed is Z, move
- 
- 
- 
- 
- 

- 
- 
- current character<br>
S20 if space bar is pressed, fil.<br>
current cel.<br>
S30 if D is pressed, empty<br>
s40 check whether key pressed<br>
was E; otherwise go back to<br>
beginning of loop<br>
S50-\$60 input ASCII code of<br>
character you want
- 
- 
- 
- 
- 
- 
- 
- 
- 
- 
- 
- 

**Example 18 Serversion**<br> **Converting this program to run**<br>
on other machines should not be<br>
difficult but would not really<br>
be worthwhile since Orie's<br>
characters are 6 x 8 rather than<br>
the usual 8 x 8 Also, powerful<br>
char

cursor left one cell<br>450 of key pressed is X, move<br>cursor right one cell<br>460 of key pressed is 7, move<br>cursor up one cell<br>470 of key pressed is 7, move<br>cursor down one cell<br>480 of key pressed is C, clear grid<br>490 of key pr

JMPUTING WEEKLY 12 February 1985 Page 31

**ORIC-1** 

```
10 REM Character Generator<br>
30 REM By Shingo Sugiura<br>
30 REM July 1994<br>
40 :<br>
50 TEXT: GRAB: HTMEM#B400: GOSUB900: GOSUB1200<br>
60 IFM CC(6,8),TE(6,8)<br>
70 REPEAT<br>
90 GOSUB 200: GOSUB 400<br>
100 UNTIL B$="3": GOSUB 1100<br>
100 UN
 250 At=" ROWS ":B#="abcdefgh" 
 260 FOR A=1 TO B: PLOT1, A+5, MID*(A*, A, 1)
 261 PLOT2, A+S, CHR#(5): PLOT3, A+S, MID# (B#, A, 1): FLOT4, A+S, CHR# (4): NEXT
 A 270 FOR A=0 TO 22 
 280 A*=STR$(A+34)+CHP$(1)+CHR$(A+34)<br>290 PLOT16,A+3,A$<br>300 A*=STR$(A+57)+CHR$(1)+CHR$(A+57)<br>310 PLOT21,A+3,A$<br>320 A*=STR$(A+80)+CHP$(1)+CHR$(A+80)<br>330 PLOT27,A+3,A$<br>340 A*=STR$(A+103)+CHR$(1)+CHR$(A+103)<br>350 PLOT33,A+3,A$<br>
 410 A$=KEY$<br>420 PLOTXC+6,YC+5," "
 430 IF CD(xC, yC)=1 THEN PLOTXC+6, YC+5, "$" ELSE PLOTXC+6, YC+5, ^{-1}"
 440 IF A* = "Z" THEN XC = XC + (XC > 1)450 IF A*="X" THEN XC=XC-(XC<6)
 460 IF A#="'" THEN YC=YC+(YC>1)
 470 IF A$="/" THEN YC=YC-(YC<8)<br>480 IF A$="U" THEN GDSUB 660:GOSUB 800
 490 IF A$="C" THEN GOSUB 120:GOSUB 800
 500 IF A*="M" THEN GOSUB 690:GOSUB 800
 S10 IF A*"I" THEN GOSUB 740:GOSUB 800<br>520 IF A*=" "THEN CC(XC,YC)=1<br>530 IF A*="D" THEN CO(XC,YC)=0<br>540 UNTIL A*="E"
 SSO POKE614,15:PRINT 
 560 INPUT"Code";CO 
 S70 IF CO<37 OR CO>125 THEN PLOT7,15," ":GOTOSSO 571 D=46079+ (CO*8) 
 580 FOR A=1 TO 8:K=1:5=0
 590 FOR B: TO 1 STEP-1 
 600 S = CC(B, A) *K + S: K = K * 2: NEXT B
610 AF=RIGHTS(STR#(S) ,LEN(STR#(S) )-1):PLOT14,A+5, AS 
,620 POKED+A,S:NEXTA
```
### **OGRAM**

```
630 PLOT2, 17, "1, Edit": PLOT2, 18, "2, Define": PLOT2, 19, "3, Quit"
640 PLOT2, 21, "Which option?": REPEAT
650 B$=KEY$:JNTILB$="1" OR B$="2" OR B$="3":RETURN<br>660 FOR A=1 TO 6:FOR B=1 70 B:TE(A,B)=CC(A,B):NEXTB,A<br>670 FOR A=1 TO 8:FOR B=1 TO 6:CC(B,A):TE(B,9-A):NEXT B,A<br>690 FOR A=1 TO 6:FOR B=1 TO 8:TE(A,B)=CC(A,B):NEXTB,A<br>700 F
710 CC(B,A)=TE(7-B,A)<br>720 NEXTB,A<br>730 RETURN<br>740 FOR A=1 TO 6<br>750 FOR B=1 TO 8:IF CC(A,B)=0 THEN CC(A,B)=1 ELSE CC(A,B)=0<br>760 NEXTB,A<br>770 RETURN<br>800 FOR A=1 TO 6:FOR B=1 TO 8<br>810 IF CC(A,B)=0 THEN PLOTA+6,B+5, "!" ELSE PL
BIO IF CC(A,B)=0 THEN PLOTA+6,B+5,"!" ELSE PLOTA+6,B+5,"$"
RETURN 
FOR A=46344 TO 46351 
READB: POKEA, B: NEXTA 
92) PAIA6', ", ", ", ", ", ", ", ", ", 0]
7" FDR A-46"51 TO 46 775
RAD FEADISE DEATE<br>REAL NEXT
P \rightarrow DATA51,32,32,32,32,32,51
970 DATA 63,63,63,63,63,63,63,63 
980 POKE#26A,6<br>1000 RETURN<br>1100 CLS
1110 FINT"Do you want to save characters?";
:UNTILCS OR Ct THEN PRINT"No":RETURN 
PRINT"Yes":PRINT"Find a suitable position on cassette" PRINT"and press 'S' to start. ":PRINT REPEAT: C#=KEV#:UNTIL C#="S" 
            FREEAT:C:F-KEY:UNTIL C:F-"S"<br>CSAVE"CHAR",A#B528,E#B800<br>PRINT:PRINT"Saving finished."<br>RETURN<br>CLS:INKO:PLOTO,O,CHR$(17)<br>PLOTO,1,CHR$(17):PLOT1,1,CHR$(3):PLOT5,1,CHR$(10)<br>PLOTO,2,CHR$(17):PLOT1,1,CHR$(3):PLOT5,2,CHR$(10)<br>PLOT
1250 PLOT1,6,"This program will allow you to"<br>1260 PLOT1,7,"create characters and save them on"<br>1270 PLOT1,8,"tape for later use. Facilities are"<br>1280 PLOT1,9,"available to define,edit,clear,invert"<br>1290 PLOT1,10,"upturn 
                                                                                                          and '/'" 
PLOT1,16,"Press 'M' to reflect."<br>1'50 PLOT1,17,"Press 'U' to upturn."<br>1'60 PLOT1,18,"Press 'I' to invert."<br>1370 PLOT1,20,CHR$(12):PLOT2,20,CHR$(6)<br>1780 PLOT4,20,"Press the SPACE BAR to start."<br>1790 REPEAT:A$=KEY$:UNTIL A$=
```
## Cur joke competition produced fleeds of jekes. These are the ones wie selected as the furniest  $-$  vre leave it to you to magine the rest! We chuel lod over them - hope you will too

The joke's on you! produced shoals of jokes. Some were funny, some were in bad taste and some were rather weak. We've picked out the best of the bunch. These winners will each receive a computing book from

We had fun opening the jokes, and we would like to encourage you to keep sending your best jokes, as we will be printing computer jokes — or any other really witty ones — in a special slot. Keep 'em coming!

Which pet has no teeth but bytes?<br>The Commodore Pet<br>Paul Glancey, Northumberland

Why did the man put a computer<br>on the edge of his plate?<br>Because he wanted a BIT on the<br>side<br>Tim Simcox, Derby

What annoyed the farmer's wife after playing with her son's computer?<br>
She found the RAM had taken bytes out of her chips<br>
Mrs J Strachan, Middlesex

What shift for ATC 20 soldier is **DWE exit** With your interest me when can 642. Storn Ha

**THE JOKE'S ON YOU** 

Dicre's a new course the ompliers called the wage fey **LOKES** 

Me has 11 Dwger Kum in.

What the Juli March as the of Notice of

I f g = in revenge. L ca M son H se

Who hade the diagonal crash? I was spon in, **A R Drew L smouth** 

What do competers earning dr ngr \*  $N_{\text{V}}$  is the Next Febrar Tenturenth

What do your contract of the the bag it hand greasure and a material control Nati

David Kelly, Strewsbury

What's the difference between a<br>computer, a railway guard and a<br>tube of Supergiue?<br>A computer trains the mind,<br>while a ruilway guard minds the<br>train. What about the Supergiue.<br>I hear you say Well, that's<br>another place wher stuck Eric Waters, Solihull

Why didn't little Johny cheat on<br>adventure games?<br>Because his mummy said it was<br>rude to POKE.<br>Mrs J A Francis, Herts

Which computers are on board<br>the USS Enterprise?<br>Spocktrums<br>Chris Whitehead, Bolton

Did and fear the sac about he the whole count of open games on He what has **Buying he are seen family** o di Between Harper, Ne heredge

for ld, he wife a hand business. source of seather prayed with  $T_{\rm YK} = \gamma$ 4. Amarrie - Sockan

What is a manuature preserver. A staff care mobile proved in mg, victor check Long Learn B. Godin Line

My day is so hell nd, he times he ca de remptiteren en D. Rendonck Lymmston

Win of the book and while Because Chautons Committee Lance Rely of Southway of

What it's one Spectrum as in of their Spectrum. telly selling when you're sPOKen a land of her Sockport

How do you make a jacket last?<br>Make the trousers first<br>Zialir Bahman, Nottingham

What's a cannibal, Dad?<br>Well, if you ate you Mum and<br>me, you'd be a cannibal<br>Oh, I thought that would make<br>me an orphan<br>Hamart Heeramun, Mauritius

A martian landed at a funfair just as someone hit the jackpot and the coins came flooding out. Turning to the machine, the martian said: 'You shouldn't be out with a cold like that' Stephen Rees, Swansea

What's round, covered in<br>custard and miserable? An apple grumble<br>Alun Davies, Cardiff

What do you call a female South<br>African runner with smelly feet?<br>Gorgonzola Budd<br>W J Kingsbury, S Wales

What does a computer car for founce?

It alsos lives of microchips and for a fers has currents to make it. a height spark. Mark Hinde, Manchester,

Have you heard about the interface which offers a spectrum. rate a home complite ? Sit Cove Soutain No. Linn Hort in, Purley

What's the drivering between a mpuler and a prire place? You can PGKI a computer. without harting your finger. Sean Hand, Walsalt

What do you can almost with a washing machine on her head? S. Nr. Marie Debra Lawson, Hetton Le How-

Page 34. HCAIE COMPUTING WITH YOU'RE ars ass.

To err is human, but to really foul things up you require a Phil Brusell, Derby

Did you have a computer on last night? Yes<br>How did it fit?<br>*R McKnight, Cheltenham* 

Did you hear about the man who<br>sprayed his computer with<br>insecticide to get rid of the bugs?<br>Gordon Smith, St Ives

What's a computer's favourite meal?<br>Micro chips and spaghetti<br>invaders Greenhalgh, Radcliffe

BBC Micro: You're a chip off<br>the old block<br>Electron: Can we go on an array<br>day, dad?<br>C Savill, S Ockendon

What do you give violence rec. Chart<sup>1</sup> **Lexandration** Michael E. ans. High-

Why did, he aidy stake need. ha idke chic She ad le is per noue. High Barnard Jadies

In the war, with boarbs di appin characted. I forg i to get thy faive (ee h. 1). g (d x - ) per lingin. Daniel be staped. They re dissipling bombs, not andwalte Mark Kealey Derby

What do you get to you cross a tood with an octogenal and Squashed: Pt. Wr., it F. Yarks

Where does mercially come from? **BOWek** F. McMenamin, Sutton Coldfield

A computer is one studed a river. On the laber side is a field of gynes which it wan so vit you. He wild less of you there? Give ip. We I don't fee too bid so d'u die compater. Robin Demetrioues Glasgow

What do you call an union ground train fits of compagn Reflex Arcty A tabe at smarties. Michael Ward  $-l$  c,ghton Buzrard

What's the difference between an<br>Orie and an elephant?<br>One of them does a proper load<br>Joseph Meehan, Dublin

## **TI-99/4A PROGRAM**

Pit vour wits

## It's you against your Texas in this Reversi-type game. Who's the smarter, you or it? **By C Tubb**

This game is an old favourite, now on your II It's a version of Reversi, in which you capture the other player's counters, as you would in drauchts

However, instead of removng the counters from the board, they stay on, but change. co our and become yours.

You take the blue counters. and play against the computer. But don't try cheaning.  $110$ 

- 
- 

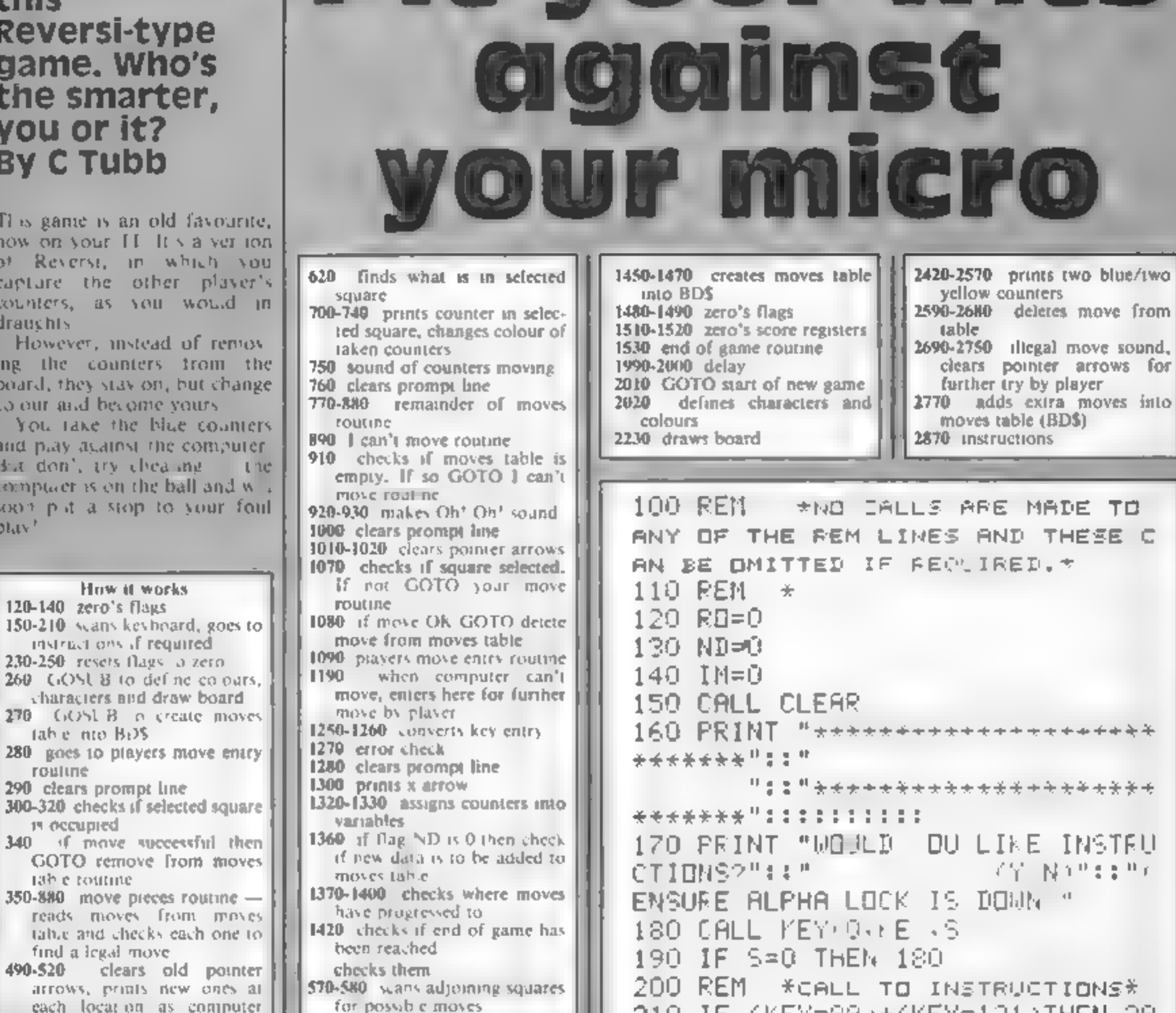

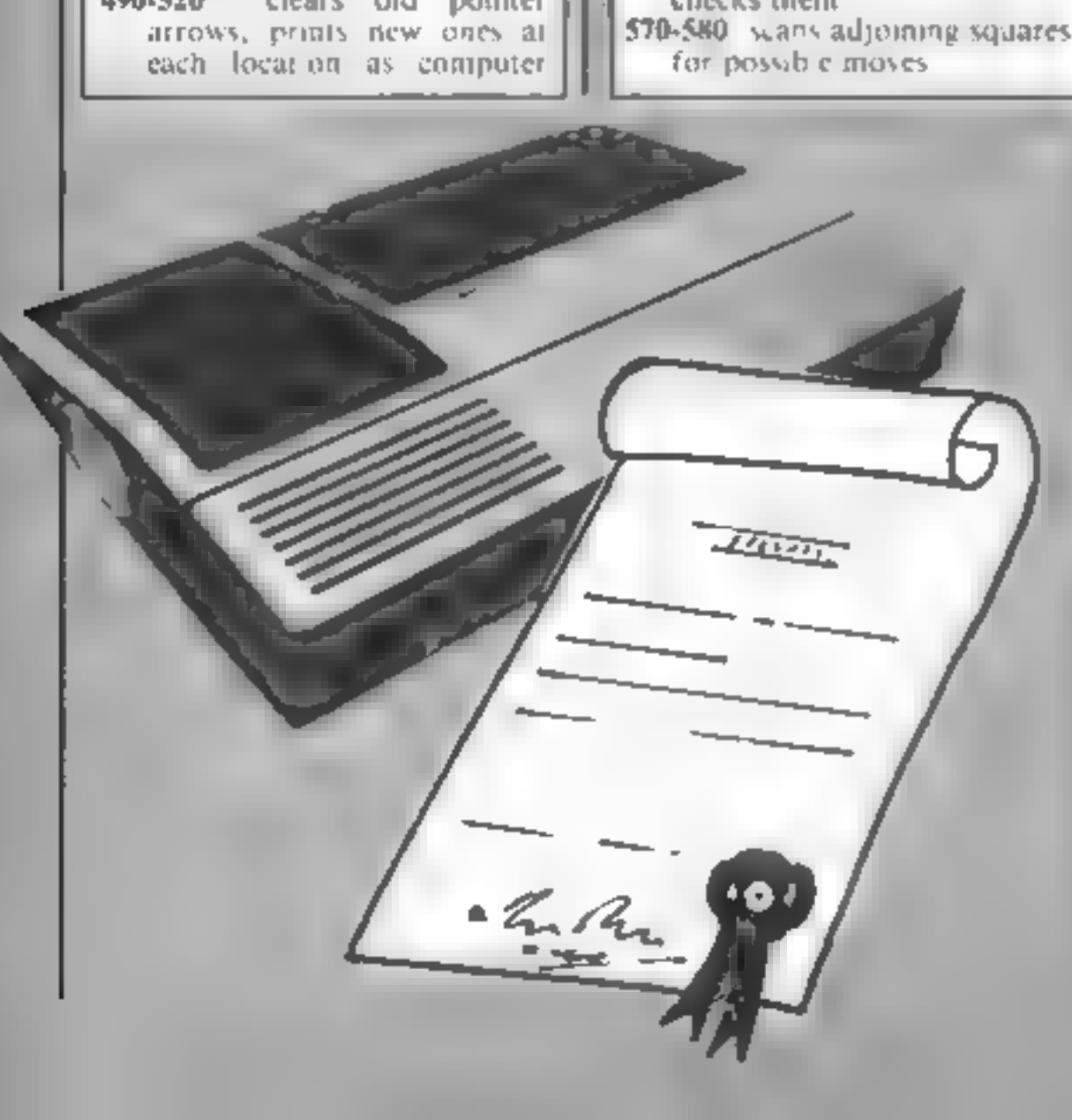

60. 220 CALL CLEAR 230 RO=0 240 ND=0 250 IM=0 260 GISUB 2000 270 GOSUB 1450<br>280 GOTO 1090 290 CALL HCHAR(22,1,32,32) 300 CALL GCHRR A, B, X+  $310$  REM  $*$ is it a Legal Move<sup>9\*</sup> 320 IF (XK)96)\*(XK 104 THEN 2820 330 R<mark>EM IF IT</mark> IS-REMOVE FROM MO<br>VES TABLE\* 340 GOSUB 2590 350 M\$=" L(M) MOVEPL ' 360 FOR P=1 TO LEN(M% 

HOME COMPUTING WEEKLY 12 February 1985 Page 35

## **TI-99/4A**

910 IF LEN(BD\$)=3 THEN 14..  $M\$  ,  $P$  ,  $1)$  ) ,  $1)$ 920 TALL SOUND 401,156 a 380 NEXT P 930 CALL SOUND 403,110,8 390 BCHAR=96 940  $MSE''I$  CAN T MO'E.. 400 CCHAR=104 956 FOR 8=1 TO LEN MB.  $410$   $H = 0$ 960 CALL HOHAR(22,F+11,ALT TERE 420 REM \*MOVE MEN AND FIND HOW  $M$_2$   $P$ ,  $1$ )),  $1$ ) MANY CAN BE TAKEN. \* **970 NEXT P** 430 FOR K=1 TO LEN BIE DTEF L 980 FOR R=1 TO 500  $440$   $R=VAL(SE6$(BDS,K,1))$ 990 NEYT R 450 FF=VAL SEGB BDI, F+1 .1 1000 CALL HEARR 22,4,21 460 IS=STRS ARM STRS BB . . 1010 CALL VCHAR(5,9,32,16) 470 R=((A8+3)\*2)-2 1020 CALL HCHAR(4,10,32,1) 480  $B = ((BB + 5) * 2) - 2$ 1030 IF BCHAR=104 THEN 197 498 CALL VCHAR(5,9,32,16) 1040 IF RO=0 THEN 1090 500 CALL HCHAR(4,10,32,16)  $1050$  CALL GCHAR(A, B, X) 510 CALL HCHAR(A,9,37,1) 1060 FEM \*15 SPOARE CLEAR \* 520 CALL HOHAR(4,B,36,1) 1070 IF (2) 96 AM (104 THEN 109) 530 CALL GOHAR A.B.Z. 540 IF Z<>112 THEN 880 0. 1080 GOSUB 2599 550 CALL GCHAR(A,B,X) 1090 M\$="DCYOUR MO.EID" 560 IF - XK /112 (THEN 2840)  $1100$  RD=1 570 FOR C=-2 TO 2 STEP 2 1110 FOR P=1 TO LEN MS 580 FOR D=+2 TO 2 STEP 2 1120 CALL HCHAR(22, P+1), APT PE3\$ 590 E=0  $(M$, P, 1)$ , 1) 600 F=A 1130 NEXT P  $610$   $G = B$ 1140 CALL KET O.KE , 3 620 CALL GOHAR F+1 5+D.I. 1150 IF S=0 THEN 1140 630 IF ZK>BCHAR THEN 680 1160 RR=KEY-64  $640 E = 1$ 1170 R=C(KEY-61)\*2)-2  $650$   $F = F + C$ 1180 IF  $(I\$  ="44.")\*(KEY=48)THEN 660 6=6+D 1510 670 GOTO 620  $1190$  REM  $\rightarrow$  I CANNOT MOVE\* 680 CALL GCHARKF+CR5+DRZP 1200 IF KEY=48 THEN D50  $690$  IF (ZK>CCHAR +++E=0 THEN 820  $1210$  IF (816)+(8)10 THEN L690. 700 CALL HCHAR F.G.COMAR.1 1220 CALL HOHAR A 9,37,1 718 CALL HOAAR(F-1,6,666AR+3,1) 1230 CALL KEY(0, KEY, S) 720 IM=1

```
730 CALL HOHARKF, 5+1, COHAP+1, 1)
740 CALL HCHAR(F-1,6+1,CCHAR+2,1
750 CALL SOUND 1,440,77
760 CALL HOHAR 22.1.32.25
770 IF (A=F)*(B=G)THEN 820
780 F = F = C790 G=6-D
800 H=1
810 60TO 700
820 NEXT D
830 NEXT C
E40 IF (BCHAR=104)+(H=1)THEN 101
AFO CALL, VOHAR(5, 9, 32, 16)
SEP CALL HOHER 4,10 07,16%
570 CALL GCHAR(A,B,Z)
SGO NEXT KI
SUM REM SCANNOT MOVES
900 RO=0
```

```
1240 IF S=0 THEN 1233
1250 B=((KEY-43)+2 -2
1260 BB=KEY-48
1270 IF (B 10)+(B 14 THEN 2690)
1230 CALL HOHAR 22,4,12,23
1290 CALL GCHAR(A, B, X)
1300 CALL HCHAR(4, B, 36, 1)
1310 IF X=112 THEN 1320 ELSE 269
Ð.
1320 BCHAR=104
1330 CCHAR=96
1340 I$=STR$(AH)&STR$(BB : ',"
1350 REM THE NOVES HAVE REAC
HED HERE, ADD E TRA MOVES TO MOVE
S TABLE IF IMFU+
1360 IF ND=1 THEN 1420
1370 T=VAL(I$
1380 IF (T)=22 + (T - 22) THEN 2770
1090 IF T = 72 + 17 = 77 (THEN 2770)
1400 IF ( T=32 (+ T=42 \leftrightarrow T ^{56} \pm +^{57} = ^{57}
```
## **ROGRAM**

 $62)+$ (T=37)+(T=47)+(T=57)+(T=67)T 1870 M\$="YOU WIN!" 1880 FOR P=1 TO 8 **HEN 2770** 1890 CALL HCHAR(22, P+13, ASC(5805)  $1420$  IF (KEY=48)\*(K)=LEN(BD\$))TH  $(ME, P, 1)$ . EN 1510 1900 NEXT P 1430 GOTE 550 1910 MS="YOU SCORED:"&YE 1440 REM MOVES DATA  $**$ po Not at 1920 FOR P=1 TO LEN(M\$) TEMPT TO PUT ALL DATA INTO ONE S 1930 CALL HOHAR(23, P+9, ASC SEG\$ **TRING\*\***  $M\$ s.  $P$ ,  $1$ ))) 1450 BD1\$="63.66.33.36.64.65.35. 1940 NEXT P 34.43.56.46.53.14.15.84.85.41.48 1950 M\$="I SCDRED: .. "&C\$ .51.58.23.26.73.76." 1460 BD2%="32,37.62.67.24.25.74.  $1960$  FOR P=1 TO LEN(M\$) 1970 CALL HCHAR(24, P+9, ASC(SEG\$) 75.42.47.52.57.12.17.81.67.11.18 M\$, P, 1))) .71.78.22.27.72.77.44.44.1 1980 NEXT P 1470 BD%=BD1%&BD2% 1990 FOR I=1 TO 2000 1480 ND=0 2080 NEXT I  $1490$  RO=0 1500 RETURN 2010 60TO 220 2020 REM \*DEFINE CHARACTERS 1510 YOU=0 1520 ME=0 AND COLORS\* 1530 CALL HCHAR(22,1,32,02) 2030 CALL CLEAR 2040 CALL CHAR(96, "7F7F7F7F7F7F7 1540 MS="END OF THE GAME.."  $F00")$  $1550$  FOR  $P=1$  TO 17 2050 CALL CHAR(97, "FEFEFEFEFEFEF  $1560$  CALL HOMAR(22,P+7,ASO) SEG%)  $E00"$ )  $M_{\rm{E}}$ ,  $P$ ,  $1/2$ ) 1570 NEXT P 2060 CALL CHAR(98,"OOFEFEFEFEFEF 1580 FOR X=6 TO 20 STEP 2  $EFE''$ ) 1590 FOR Y=10 TO 25 STEP 2 2070 CALL CHAR 99, "OOZEZETETETET  $FZF''$ 1600 CALL GORAROS 7, ST 1610 IF S=104 THEN 1630 2080 CALL CHAR(100, "007E7E7E7E7E 1620 IF S=96 THEN 1650 7E00") 2090 CALL CHAR(104, "7F7F7F7F7F7F7F 1630 ME=ME+1 1640 GDTO 1660 7F00") 2100 CALL CHAR(105,"FEFEFEFEFEFE 1650 YOU=YOU+1 1660 NEXT 7 FE00"> 2110 CALL CHAR(106, "OOFEFEFEFEFE 1670 NENT X FEFE") 1680 CALL HOHAR 21,1,32,71 1690 CALL HOHAR (23-1-02-12) 2120 CALL CHAR(107, "OO7F7F7F7F7F

```
1700 CALL ROHAR 24,1,32,11
                                       ZEZE" ) :
                                       2130 CALL CHAR(108, "007E7E7E7E7E
1710 CL=STRL-ME
                                       7E00").
1720 AS=SIRS 43U)
                                       2140 CALL CHAR(36, "004163777F3E1
1710 CALL HCHAR(22,1,12,51)
                                       CO8")
1740 IF YOU>ME THEN 1870
1750 IF YOUKNE THEN 1920
                                       2150 CALL CHAR(37,"00783C1E0F1EB
                                       C78*1760 CALL HOHAR 22,1,01,01
                                       2160 CALL CHAR(112,"808080339839
1770 MB="IT'S A DRA '
                                       80FF")
1780 FOR P=1 TO 13
1790 CALL HOHAR 22, P+11 ACL BESE
                                       2170 CALL CHAR(113,"010101010101
(ME, F, 1)OIFF' H
1800 NEXT P
                                       2180 CALL CHAR(114, "FF0101010101
                                       0101<sup>+</sup>
1810 GDTD 1918
1820 M%='I WIN
                 Ψ
                                       2190 CALL CHAR(115, FF8080808080
1830 FOR P=1 TO 7
                                       8080")
1840 CALL HCHARK21, P+13, ALL 9E63
                                       2200 CALL COLOR(9,5,2)
(刊3,日,100)
                                       2210 CALL COLOR(10,11,2)
1850 NEXT P
                                       2220 CALL COLOR(11,2,8)
1860 GOTO 1910
                                       2230 REM SET UP BOARD
```
HOME COMPLING WEEKLY 12 February 1985 Page 37

## **TI-99/4A PROCRAM**

זור

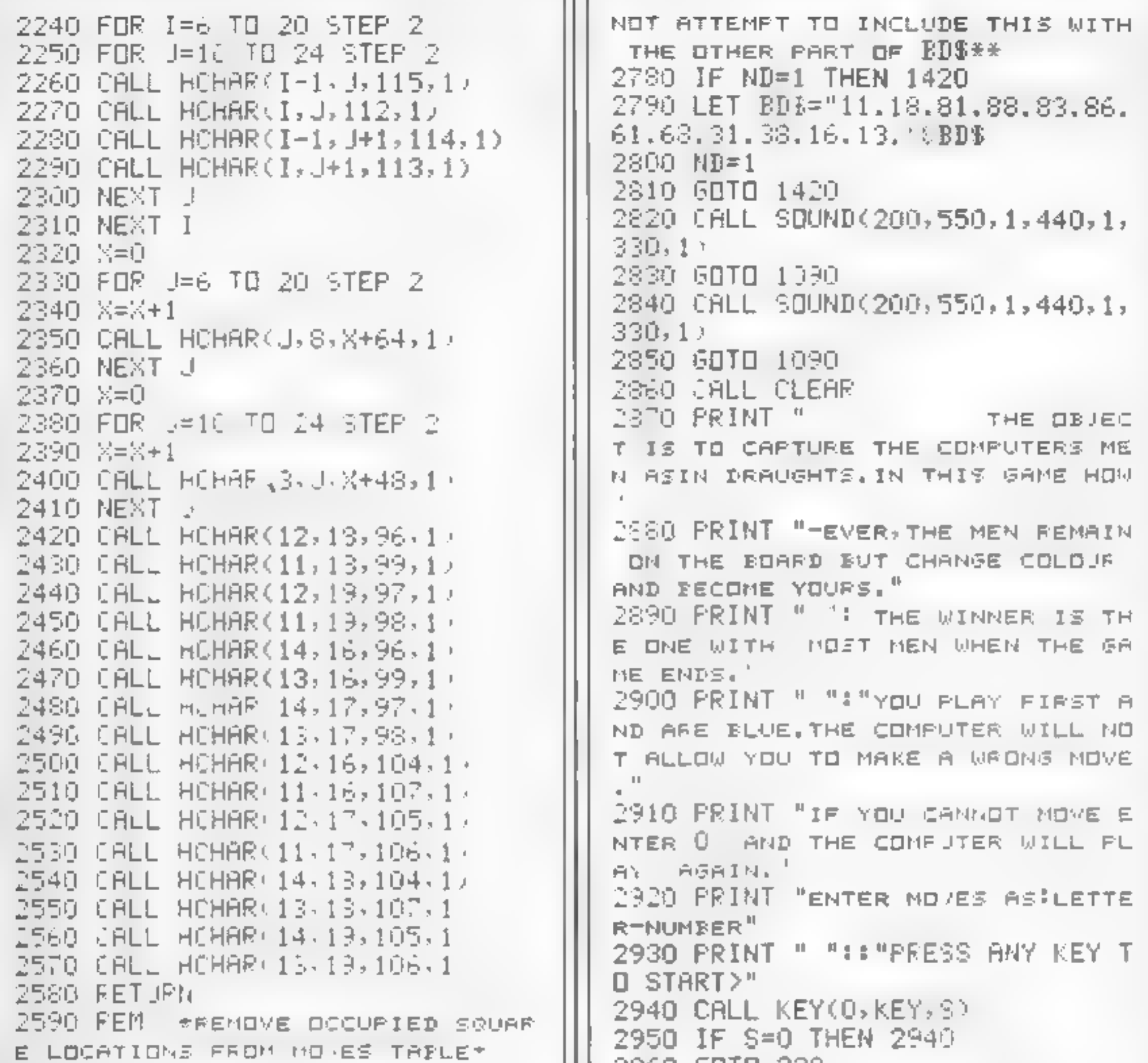

```
1600 RD=1
2610 CALL 93 0D 10, 1000, 5
2620 LS=LEN EIE
2630 WHEED EDS (F-1)
2640 IF YX=0 THEN 2130
2650 EX13=1E53 BDB 1.8.-1)
2660 EX2$45EG$(BD$, (4+3,LS-3)
2670 EDS=EM133EN2$
2680 RETURN
2690 CALL SOUND(200,550,1,440,1)
330,17
2700 CALL HEHAR (4,10,32,16)
2710 CALL VOHAR(5,9,32,16)
2720 CALL HOHAR(22,1,32,32)
2730 FOR I=1 TO 300
2740 NE>T I
2750 SOTO 1690
2760 IF (RO-3)+ IM=0)THEN 1090
2770 REN ++e-ran Moves DATA.DO
```
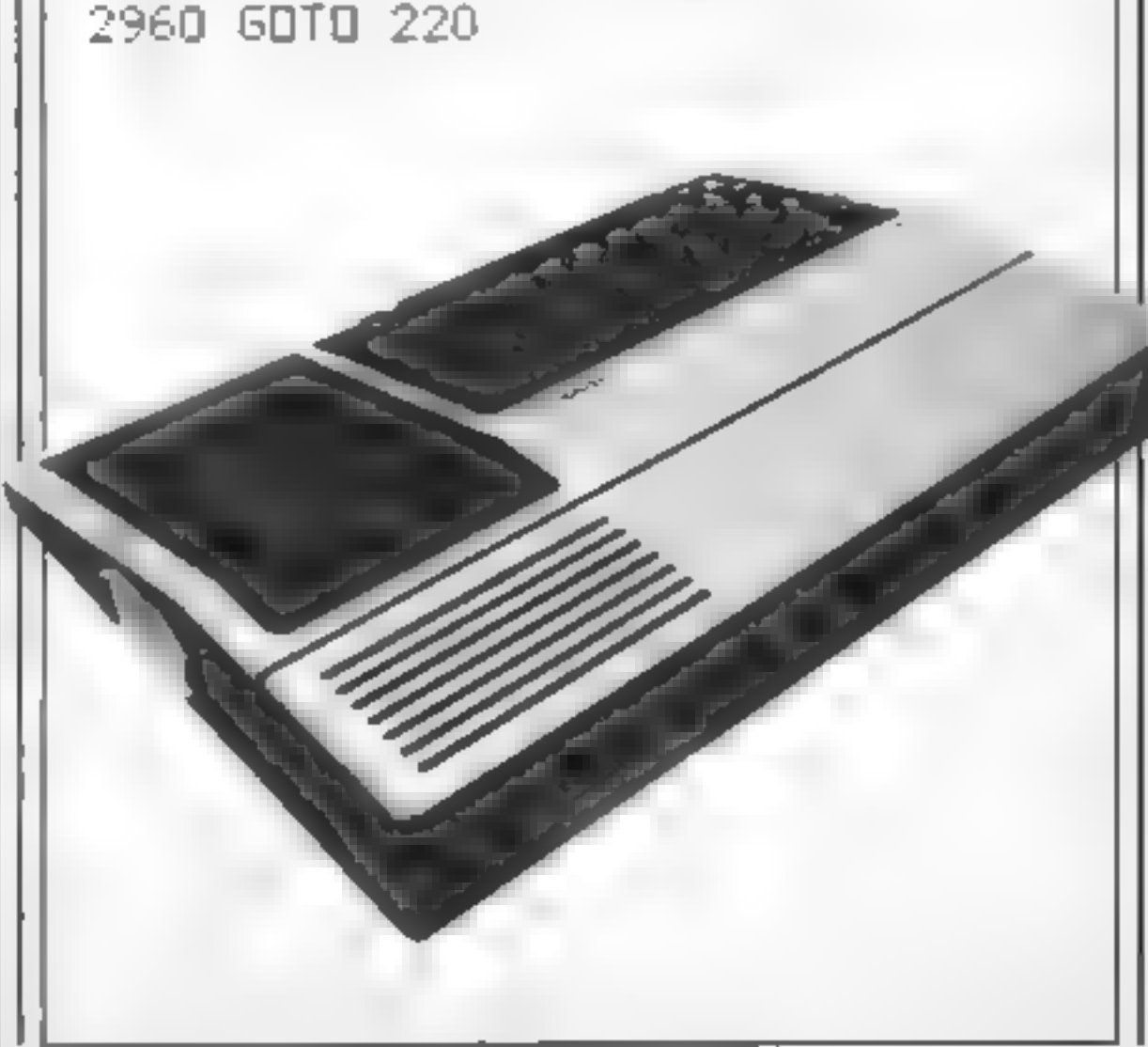

The book goes on to describe what a computer is, what a program is and how it is remembered by the machine. Chapter three deals in 40 easy steps with the basics of programming your computer You are gently eased through<br>the simple job of printing your<br>name on the screen, through<br>string commands, colour,<br>sound, sprate generation, music<br>on your 64 and POKEing.<br>Once you have mastered all<br>these steps and have trie

about designing and writing<br>your own programs or type in one of the eight games listed in<br>chapter seven. These cover<br>mostly educational topics (i.e.<br>spelling, arithmetic tables<br>practise and logic) but there is<br>an adventure to test your<br>powers of deduction. The<br>book's title sums

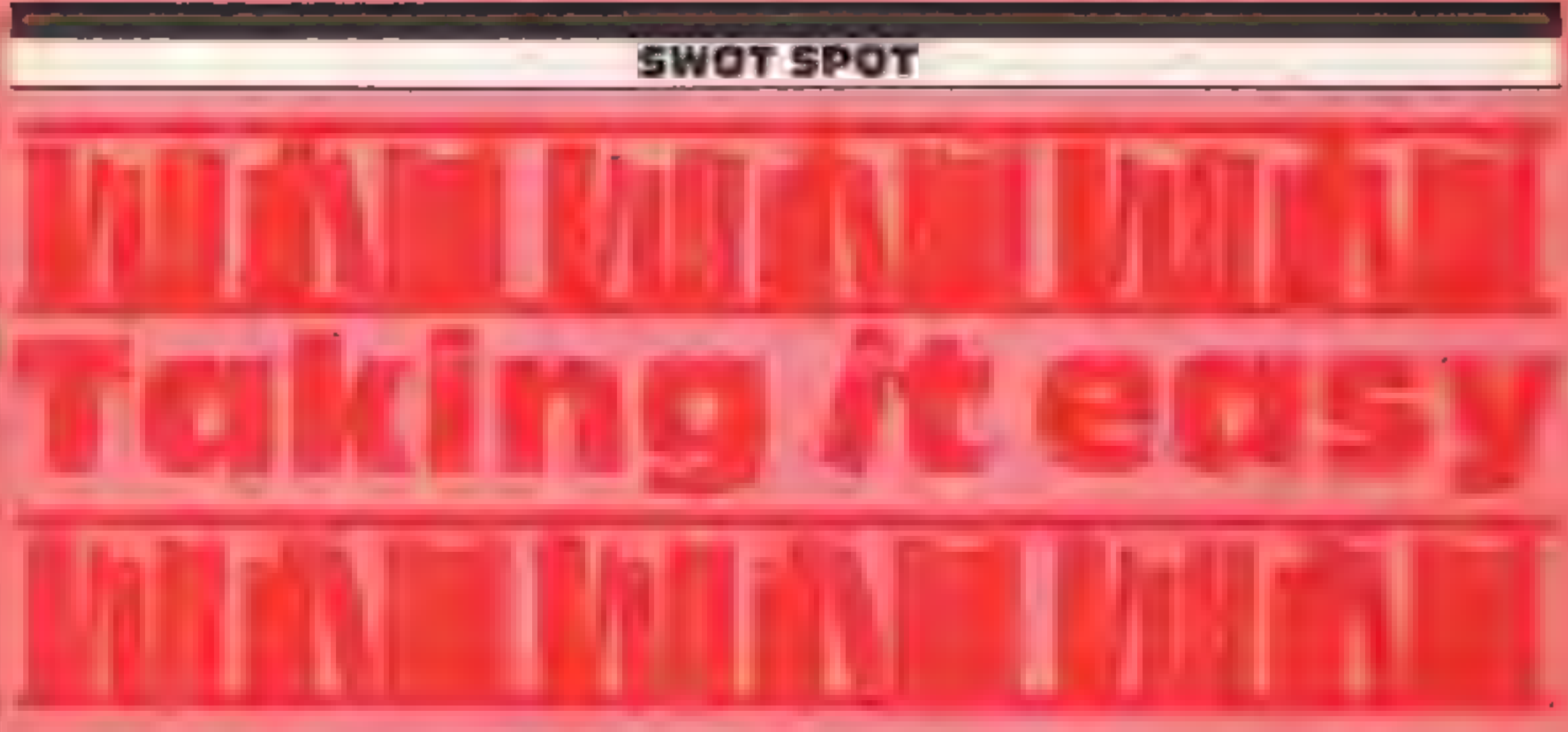

This monthly column will feature news and reviews of<br>newly released educational<br>products for your Commodore<br>products for your Commodore<br>64, VIC-20 and Spectrum, as<br>well as discussing the memis for<br>otherwise) of specific bo

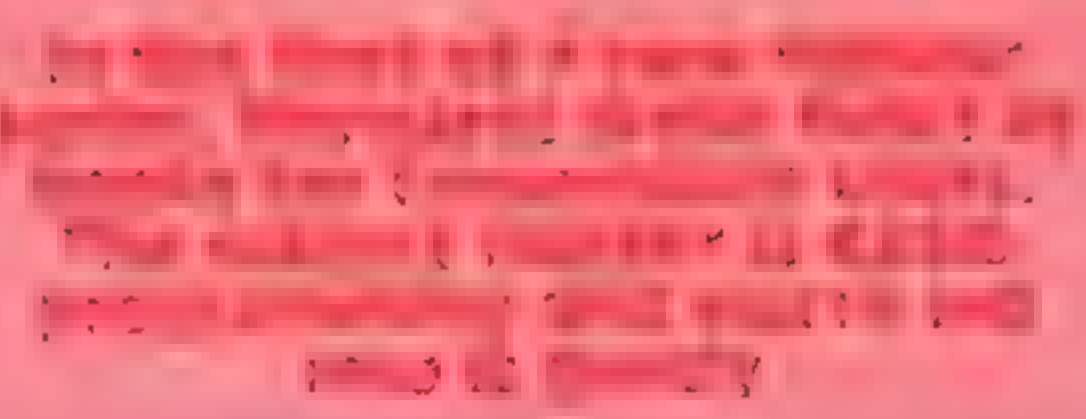

and at E5.95 is an inexpensive<br>way to introduce yourself to<br>programming<br>The Commodore 64 for Kids<br>of all Ages, by Tony Noble,<br>16.95 from Sigma Press, is<br>another book aimed at teaching<br>the novice about the 64 and is<br>capabil

will appeal more to the younger<br>
element, the first, **Random**<br>
Olkin, folgs from Reston,<br>
Orkin, folgs from Reston,<br>
which is a paperback book in<br>
which you meet Harold, who,<br>
with the aid of his own currosity<br>
and a pocke

page reading commands, trying<br>out new programs and<br>recording what happens. This<br>finished, he can write his own<br>program to continue the theme<br>and hsow that the preceding<br>work has been understood.<br>In a systematic way the boo

one that will grasp the imagina-<br>tion of the young would-be-

programmer.<br>
Another package which sets<br>out to teach the youngster the<br>
rudiments of computer pro-<br>
gramming is Dr Watson's Baale<br>
Adventure Part 1, £9.95 from Honeyfold, Included in the package is a book and a double sided cassette which re-inforce the concepts in the book. The book is a space adventure which tells the story of how Dr Watson and his time machine accidentally land on a space craft and aid the occupants with the help of an on-board<br>Commodore 64. Like all the other books. discussed, this one teaches all about computer programming,<br>but in a style which is appealing<br>to youngsters. The cassette contains three programs which are listed and discussed in the book. Also included are programs which are listed and<br>discussed in the book. Also<br>included are programs, which help the user understand about<br>string commands and line numbering. Overall this is a comprehensive package which, like Datalog and Random program to continue the theme | Alley, is great fun to use.<br>and input interesting facts | Well, that's all for now, I do<br>about himself. Once this is | hope that I've given you some<br>mastered the child can go on to | idea of you with learning BASIC

proceed to work chapter by<br>chapter through the book using<br>the clearly photographed screen<br>shots or both programs and<br>results so that you can program<br>your 64 and discover its<br>possibilities in the fields of<br>sound, graphics e

'accustomed to the keys and colour options. The user is then<br>expected to write his own<br>program to continue the theme<br>and input interesting facts<br>about himself. Once this is<br>mastered the child can go on to<br>learn about time delays, string<br>commands etc.

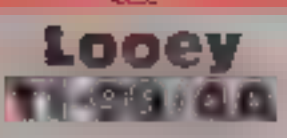

Harlequin, 111 Shakespeare St.<br>
North Kelvinside, Glasgow G20 What's really the difference<br>
North Kelvinside, Glasgow G20 What's really the difference<br>
North Kelvinside, Glasgow G20 What's really the difference<br>
North Kelv Inhabit the planet Texas. They are only instructions are those are protected by a magic cup supplied on the screen, loaded which has been stolen by separately. Several attempts were hooligans on their way to an imade to lo

The game liself is nothing graphies<br>elaborate — yet another clim  $\frac{1}{2}$  and  $\frac{1}{2}$  and  $\frac{1}{2}$  and  $\frac{1}{2}$  apples type game 1 should think by now that everyone must have at least one, if not cupboards full of them.

Harlequin, 111 Shakespeare St. North Kelvinside, Glasgow G20 What's really the difference 'between them? The characters, seenario and where you eat the fruit!'<br>REE 'between them? The characters, seenario and where you eat

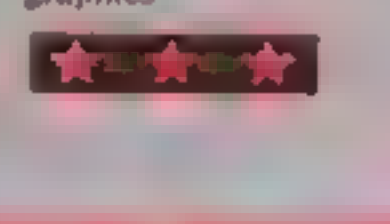

If there was a prize to be not very sensitive.<br>'awarded for the most compli- cate would have been better if cated and improbably scenario more had gone into the game and for a simple game, this would be less into the blurb, 1 felt nothing

**this is just another shoot-'em-up-**<br>this is just another shoot-'em-up-<br>and-don't-bump-into-anything<br>game. What you have to shoot<br>are the men and dogs wall-try along the pier, with the exception<br>of the dogs emerging from the

SLE<br>Scenario and where you eat the subset of the Rd, Winchester Hse, Can- occasional low-fiving aircraft,<br>Looeys are cuddly creatures that fruit?<br>Looeys are cuddly creatures that fruit?<br>the Middx This is not difficult as t controls on your spaceship are

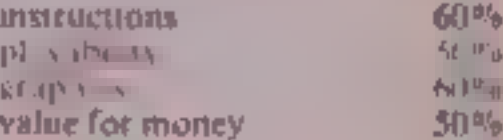

If you own a C64 then sit up and take notice. Here's a count of loading time and blocks: sic Source and blocks: sic Source to earch of games for you to entitled the word recomplexe. The display is a multi-mode  $\frac{1}{2}$  peruse

### **Gandalf the Sorcerer** C64 £9.95

**Taymac, Nettleton House, Cal-**<br>Thorpe Rd, Edgbaston, Birming-<br>Tham BIS TRL

This is a very orginal game. You control Gandalf, who has to<br>protect his treasure and goard his<br>apprentices against the lizard-<br>men. In the first screen you aim<br>power boils at the lizardmen<br>from the ramparts of the castle. jeach the second screen you must<br>allow some of the lizardmen to break into the castle to abduct jone of your apprentices, then you can follow them out into the<br>forest, destroy them with the<br>power-bolt traps and retrieve the

**Racing against time and complete laps withous iting puter-controlled bikes, you have you have you have you have you have you have you have you have you have you have you have you have you have you have and takes a spill found that moving out of first** gear was a recipe for disaster staying on. the bike meant end the bike meant event of the staying on. the bike meant effect of  $\frac{1}{2}$  oring. traveling slewly, which was

**L** also had (rouble changing **oystick backwards or forwards**<br>white pressing the fire button. A f<br>'know about it's staying power. P.G

**instructions**<br>playability<br>Yalue for money

# **Flyer Fox**

Tymac, Nettleton House, Cal-<br>Tymac, Nettleton House, Cal-<br>Thorpe Rd, Edgbaston, Birming-

Link General General General the graphics, but also Siewlated artificial horizon, altimeter and  $\frac{1}{n}$  and  $\frac{1}{n}$  on  $\frac{1}{n}$  on. Jovetick backwards of forwards: lispensed with as it was the worst. This game may no speech  $\leftarrow$  a sovelty better so on.<br>dispensed with as it was the worst. This game may not have the<br>computer speech I've ever heard. technical complexity of some<br>The game itself isn't bad. You *flight* simulators, but it' **fighters, These come up at an an advertisions bedies and it's a real instructions bedies by**  $70\%$  $\frac{1}{\sqrt{5}}$  gives to lock to keep them in your playability<br> $\frac{1}{\sqrt{5}}$   $\frac{1}{\sqrt{5}}$  sights fong enough to lock a graphics  $\frac{1}{\sqrt{5}}$  and money are flying a jet fighter escosting a enough to keep you busy for jumbo jet, defending it from Mig quite some time, challenge to keep them in your playability  $\frac{1}{35\%}$ <br>sights long enough to lock a graphics  $\frac{1}{35\%}$ <br>missile on target. If you lose value for money  $\frac{1}{35\%}$ track of one, it's more likely to<br>fire on the jumbo, and if you<br>take too long chasing it, you'll<br>run out of fuel and crash.<br>The graphics are excellent, the

**CBM DG** blue sky is littered with fluffy<br>white clouds which enable you to<br>Tymac, Nettleton House, Cal- when you're flying low, the ground scrolls past nicely. The controls are also clear, with a This program boasts not only 3D, enemy planes are and the usual

or entice and gold coins. Fower has to be recharged from a shining star by climbing fone of the castle rowers; it is important to do this reguarly, or the game will be brought to an early end by a nasty spider who

low<br>You can only score points by collecting coins on the second<br>screen, which is trickier than the<br>firm, I found it depressing to die<br>after shooting hordes of tizardmen, only to find I had scored<br>nothing. The game has excellent<br>sound and graphics and if you're looking for something different

This game allows armchair<br>portsmen to becomes sitting very fast load (Nova-load, which lets you have a sereen display, plays a tune, gives a running

ne, with a plain, lower-res area FIRTH ADVERT SOF bikes, strengthe at the tep- $\mathbf{1} \mathbf{1} \mathbf{1}_{\mathbf{1} \mathbf{1} \mathbf{2}}$ The is table lost ess.

# Commodore capers

2 F

 $850<sub>6</sub>$  $7500$ 

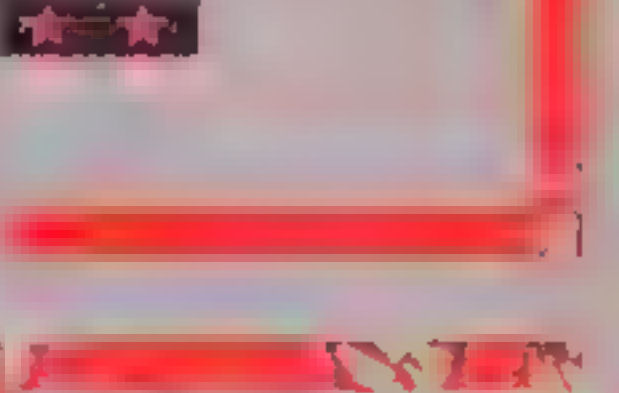

**Motocross C64** £7.95

**System 3, South Bank Fixe, ick Prince Rd, London SEII** 

instructions 60% playability 70% graphics 95%, value for money Cia Lx x |

# tters Letters Letters Letters Letters<br>ers Letters Letters Letters Let

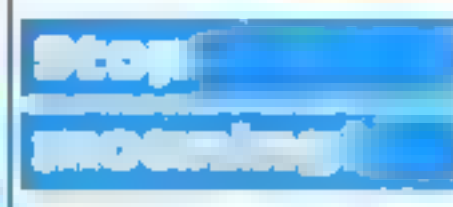

proced an exemption in the season of the season of the season of the season of the season of the season of the season of the season of the season of the season of the season of the season of the season of the season of the

**Calle 50. Calle 1990**<br>
Calle 1990 **Calle 1990 Calle 1990 Calle 1990 Calle 1990 Calle 1990 Calle 1990 Calle 1990 Calle 1990 Calle 1990 Calle 1990 Calle 1990 Calle 1990 Calle 2000 Calle 2000 C** 

**EXECUTE THE SET CALLER CALLER CALLER CALLER CALLER CALLER CALLER CALLER CALLER CALLER CALLER CALLER CALLER CALLER CALLER CALLER CALLER CALLER CALLER CALLER CALLER CALLER CALLER CALLER CALLER CALLER CALLER CALLER CALLER C** 

programming technique of have the beat of the set of the set with the set of the set of the set of the set of the set of the set of the set of the set of the set of the set of the set of the set of the set of the set of th we to way vinefight I state solveste review and partial what stated programs you type your. **David M**<br>and of fascinated by the antiact there have ruly been provided 20-manual, was a second the manual, the **hampton** 

indeate a guilt compare, I also because their paint. Give us a break. By ad the moddle san magine 100 more and the gives you.

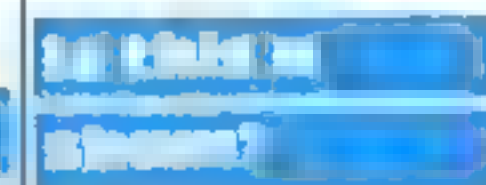

Send your letters to Letters, Nome **Computing Weekly** No.1GoldenSquare. **London WIR SAB** Don't forget to name your computor — the best letter could win £5-worth of software, Got a problem with your micro? We il soon be starting a queries page, so send your technical questions to Queries at the ubove address.

### **Stock Car C64 £7.95**

Micro Power, Sheepscar Hse, 15 Sheepscar St South, Leeds US7, or down through the four gears **AD** 

it's renoweed for their graphics. but this one is an exception, the main screen shows ust a plain, computer, and are there in view of a brown racetrack. against a green background, with our odd's shaped cars driving. trained it. This is followed by a wreen showing an odd vistaped ignod graphics. I don't if nice d ariver collecting a cup. The people buy it graphics ach , affect the play ability. It's a poly that it isn't more visin'ts attractive

It sacone or two player same. You can change between a Herent ere is and sever the no uber of laps, speed and other. the wy. The cars are concreted by keyboard or ovstick and you. cell turn elt in their of shift ap-

When playing with a lovs tek it's easy to change gear by accident Commodate 64 games are gener-white trying to change direction. The trund and insurth cars on the race are controlled by the abstract you. The real race is against the clock racher than the of her cars.

> I is not realistic, and even with MN.

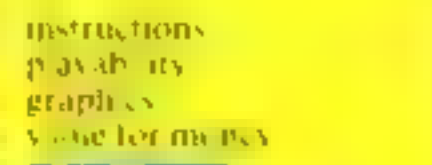

TERA

SHO<sub>O</sub>

 $3100n$ 

50%

### **Rock Storm 2 TI-99/4А**

Harlequin, 111 Shakespeare M. North Kexinside, Glasgow G20. 81 L

This game, s an adapta ion of Asteroids. Taxing command of he spaceship Mesoporagian vous blast debris to clear. he screenand move onto the next. You control the ship's laser cannon with your exvick. To slart you, press the fire burton on the assive You aren't told this in the diseased only

The spaceship has momentum so be speed of the jumpe is in ferwhile extremely but reserve of the STIP deep steps when practice. Before you can viate blasting 20 miles in engage the slipo b a small and electric feel crystal is make the laser cannon орега эус

On the first screen the rocks are clever's transformed to show the 11 log v. On the second the debris starts as pacmen. You con inue through many screens unt all lives are lost in zon z loz

You have a choice of skill level ranging from teatindior of reagroover, the latter being a most of real rement

It ver gain a high eno git score, ven register voor name on he Super Heroes ist, amongst a very most evictowd.

This needs I's ended BASIC and avstick JW.

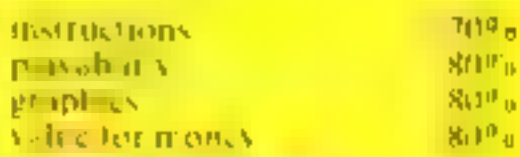

## Test Match **Amstrad CPC464 E6.95**

CRI 9 Kinss Yd. Carpenters Ro. Londen L15

Manscule white men etk v noving across a green back ground parport to depict a er ekel maten in progress

With two incompetion each side a play or a maximum of 400. wers for the mater. I was bored ang before this figure was cactical. As all in not cipation, he obverse side camains a care? cay mater which is a mode wicker game. Omnigh the graphics are still disappointing. Carefill team selection and saile decision making during play are essented ingredien valu-

# Sporting chance

Here's your chance to try your luck at a variety of sports<br>including stock car racing and cricket

### Football Manager **Amstrad CPC464** £7.95

Addictive, 7n Richmand 1110 Bearnomaich, Dorset BH2 6(1).

This graphe covers a large in in ter et the raumas (wolved in nanaging a telebal team.

Both save and restored ical teite includes in the programdang with compatitions of ps rise fours. Networth a screens 4 er a wate clasice of options to ic p.y. (a) successf. Its manage tac IG: IB:

I isted are 64 games any one of shich sou may cheose. There is also the chalce of placers tanet mater and you may eveplay vouself, the computer ells and I you are may to chough ingives the strength, merine and a

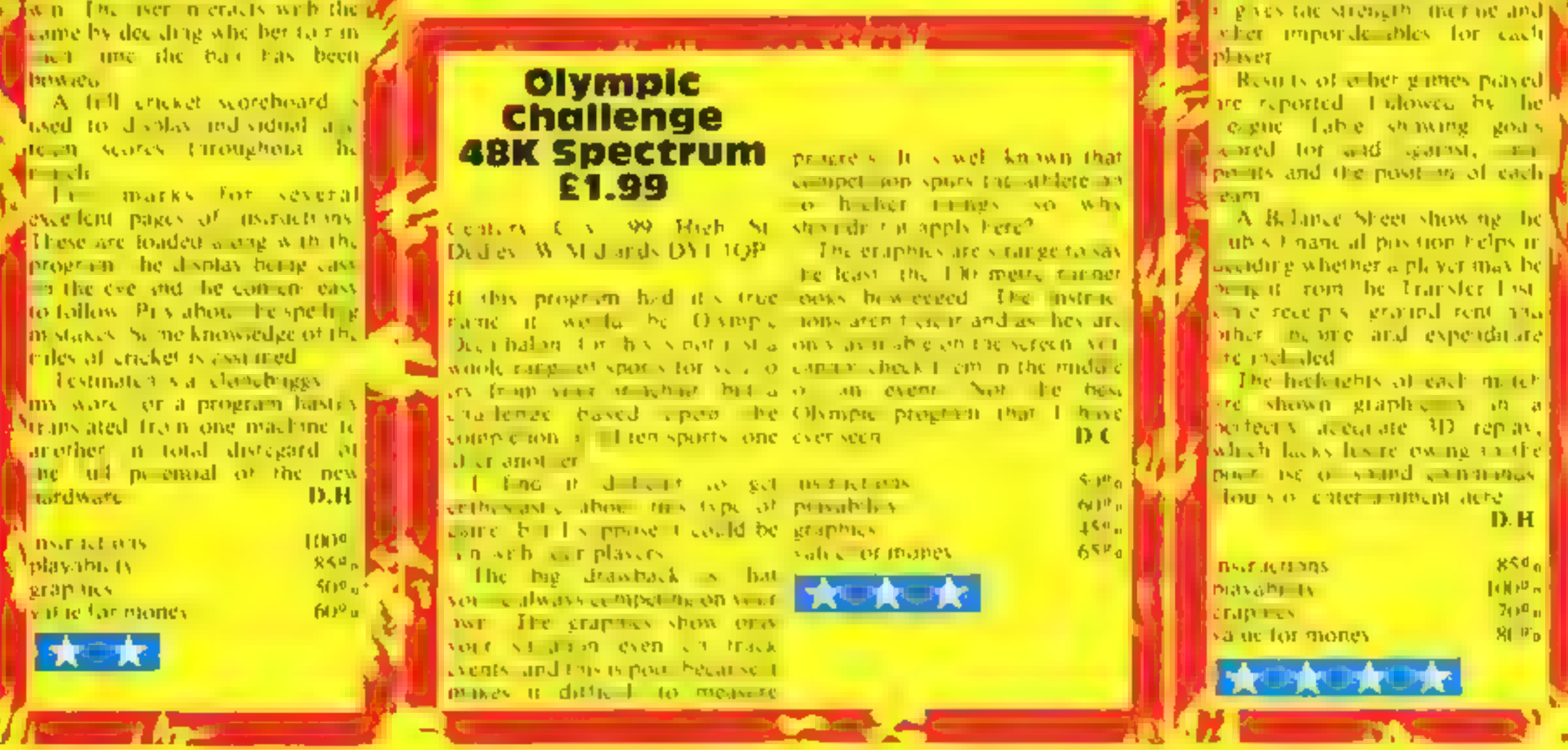

## **ADVENTURE SPECIAL**

It's time to examine the slimy. walls of the deepest, darkest<br>dungeons you could imagine<br>with Ventures, HCW's regular<br>column dealing with the world<br>of adventures and accoentures<br>(arcade adventures, for the<br>unimitated). So, we'll be going<br>Greek with Ocean the electronic kind with

Technician Ted from Hewson<br>I'm glad to say that none of<br>the games reviewed this issue<br>are poor, and they are, on the<br>whole, quite good. That is good<br>news for everyone and of<br>course, not least me<br>for the first up is Technic Avalon and Fantasia Diamond. Enclosed with my copy was a sheet to \*help me appreciate the game's quality'. A rather dubious, maybe even sus- picious, idea; it would have been more useful to tell the reviewer how to get further in the game. Still, on to the program.

As Ted, you must complete 27 tasks spanning \$0 screens in a limited time, by jumping on<br>platforms, avoiding nasties and. well, here we have another twist on the Manic Set<br>Willy game. Can't software<br>houses do anything more<br>original? That said, the game is otherwise flawless, far better than the rest of the platform bridage.

Firstly, it loads under a true<br>animated loading screen, i.e<br>little men running about whilst<br>a clock ticks away below.<br>Screen size is large, and<br>presentation very pleasing You<br>have an energy bar instead of<br>lives, so you hav also very smooth. Sound is excellent too, there's The William Tell Overture in the background and some loud jumping noises. Colour is well used

## Peter Sweasey lures you into the dark depths of<br>subterranean caverns in his regular adventure column. Walk this way.

the other screens change: thus<br>you have to work out an order,<br>in all, a very professional,<br>hard, attractive and addictive<br>game. Ventures rating of five<br>stars — well worth buying if<br>you don't mind the lack of<br>originality. A

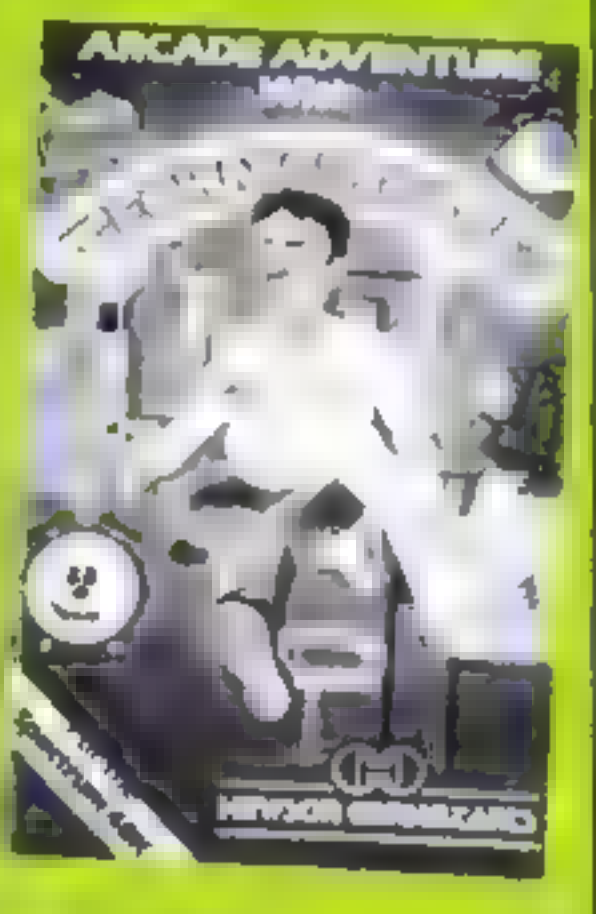

Mountains Of Ket first<br>appeared in the shops when<br>adventures were still regarded<br>as suspicious things with no<br>chance of being sold. Since<br>then, Reading company Incen-<br>tive has dutifully released the<br>other two parts of the remand if you undertake a<br>mission. The Land of Ket has been suffering, the people have<br>been put into serfdom. Your<br>task is to kill the leaders of the<br>force behind such wicked<br>doings -- Priest Vran and High<br>Priestess Delphia -- which will<br>hopefully restore light and<br>happiness. problems despite the hackneyed<br>setting: Temple of Vran<br>features a wide variety of<br>animals who don't get on with<br>each other, whilst The Final<br>Mission includes a giant boot<br>which tries to stamp on your<br>head, and the Enmonste

catacombs beneath. Just to make sure you don't run off, an assasin bug, Edgar, has been implanted in your neck

Well, that's hardly the most original of scenarios, and the descriptions and small graphics aren't very special. So, where<br>does the trilogy's strength lie?<br>In my opinion, there is something about the feel of the games. They ae very user<br>friendly, locations being boxed<br>and almost all input giving a response. The problems come thick and fast: some are easy, some are hard, all are fun to solve. The programming tech niques improve with each cassette, but the basic standard is satisfactory.

There are some fresh Above all, the games are<br>the appearance and polished, and<br>are very good value in the boxed<br>set. Ventures rating of four<br>stars — available on the<br>Spectrum, incentive plans more<br>adventures for '85, more

shapes, strange geometric<br>patterns, and take them to the<br>Guardian's chamber.<br>The shapes are hidden in 16<br>caverns, and your sister,<br>Electra, who is imprisoned<br>down there, will lead you to them — if you can find her and she hasn't been killed by Clyemnestra. Zeus and Apollo are involved too: they gave you some gifts, and the Demi Gods are also there, using their powers of illusion to create hideous apparitions and try to stop you. Confusing stuff.

hole in the floor.<br>Orestes, a large, well<br>animated hero, can thus fly<br>(due to a wing on his boots) off in three directions, and fly he must, through an enormous<br>number of rooms. In a few of<br>these are doors, leading to either another door or one of

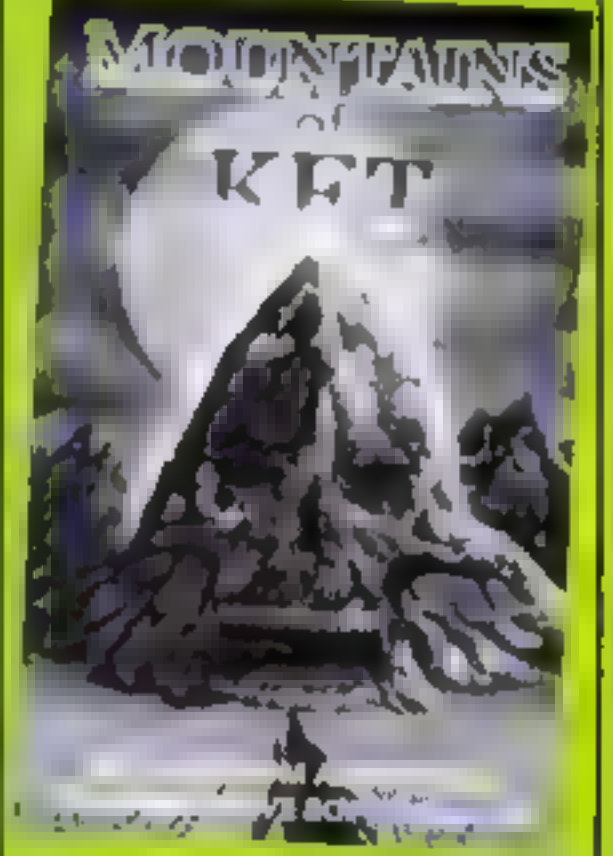

The screens have the usual witty names. The program's main innovation is that when you complete one task, some of

After another annoyingly difficult hyperload (reviewer' sigh as I change tape recorders), a very attractive title screen presents a wide range of<br>joystick options. The character<br>set is suitably redefined, and on starting, the screen shows a two-dimensional, attractive, temple-like screen, with columns on either side and a

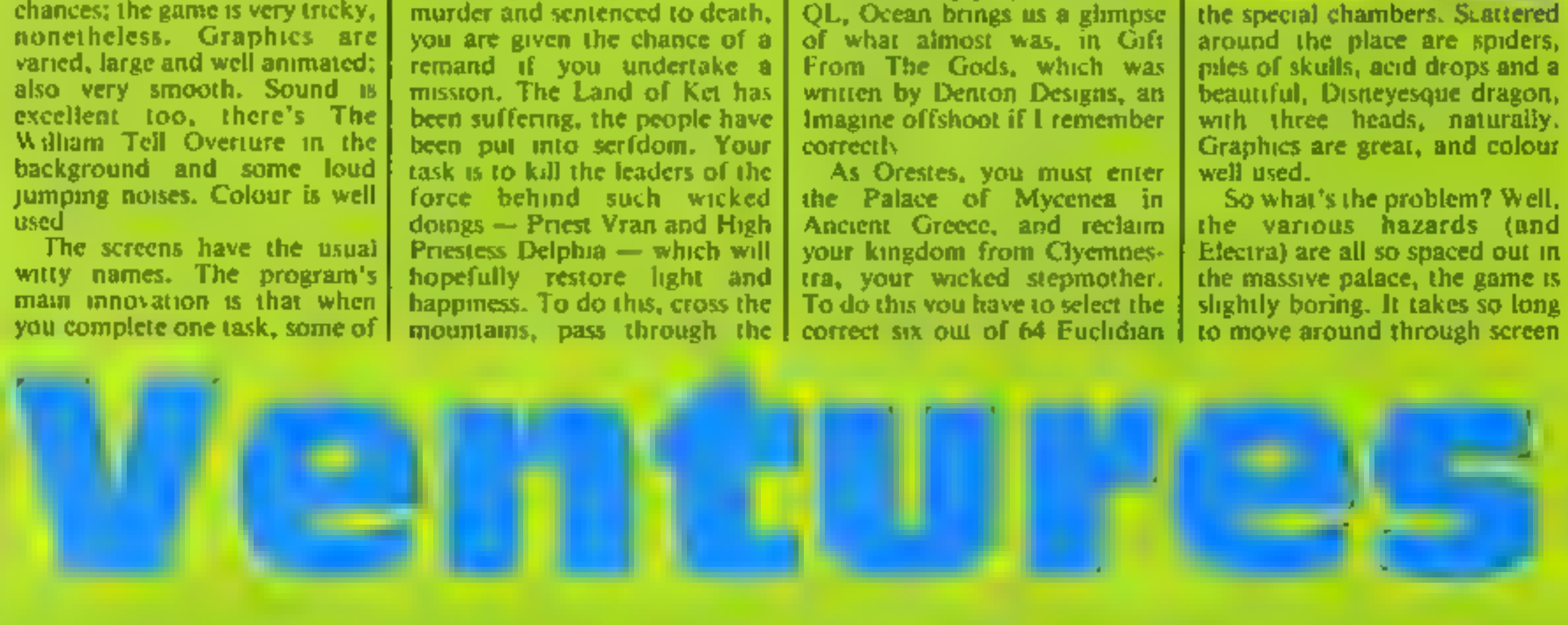

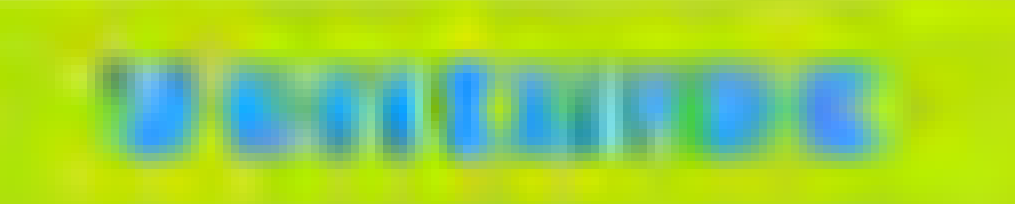

after screen of nothingness, interest soon wanes.

In such a way it is not dissimilar to Tir Na Nog, though this is better, since if you were to iry mapping it you. would probably enjoy the chailenge. The sound is virtually non-existent

This game is very profess. ional It is well written, well made, well boxed and represents an interesting idea. The character interaction is not dissimilar to adventures. How, ever, it's also overpriced and disappointing. Ventures rating of three stars, costs £9.95 for the Spectrum. A minimegagame maybe but gift from the gods, it isn't! (Sorry Ocean, you were asking for that one.)

As I write this, the second column has just been published, so I am only now starting to receive your letters. keep writing

Firstly, Zim Sala Bim and Hobbit fans, help for you next week, but Michael Jones wants. to know whether the message at [ the end of The Hobbit means you have scored 100%. Can anyone help? Personally I have never completed it, because I loathe the game (Hobbit fans)

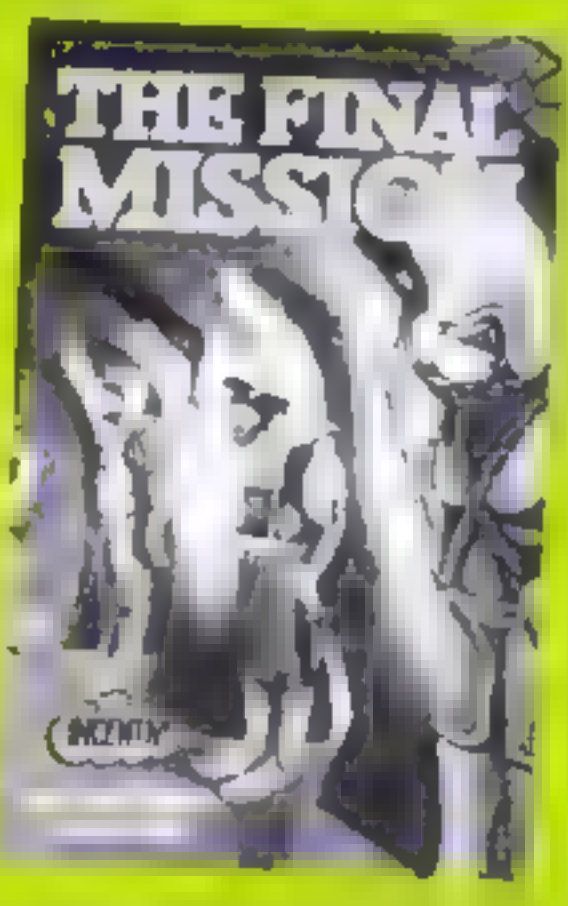

rush en masse to HCW offices. with troils axes in band  $\pm$ 

Leban Upstart is a very popular game about which I get | for the Pyramid, and 36212.0

a lot of mail. R Morton, Mark. Goodwin and David Marshall all write in with hints. Use the credit card from behind the dustbins to obtain the fiver from the cash dispenser, and to board the plane you need this and the papers. How do you fly the plane though? To escape the police cell, wait until the phone rings. Martin Jacks wrote to tell me he has completed the C64 version, well done?

Les Evans has sent me another Pyjamarama soration. No more, please! I think I gave enough hints last time, so now it's a case of who gets the h ghest percentage in the least number of paces.

Mr P G Wilson is stuck on an Amstrad adventure - Crystal Thelt from Wica Soft How does he pass the stall door? Incidentally, Amstrad adventurers will be pleased to hear. Fantasia Diamond from Hewson has been released on the CPC464 - well worth buy ng

Martin Jacks also provides GOATS, the cheat word for Revenge of The Mutant Camely, Julian Cottrell gives infinite lives POKEs for two Spectrum arcventures 44685.0

for Kosmic Kanga Has anyone discovered POKEs for Underwurlde, Knight Lore or Sir Lancelor?

Graeme Stewart has completed Knight Lore. He says the advert is for a game called Miar-Mire, or something along those linës.

Finally, remember Kim Vidal from Belgium? He has written to me again, and since last time he has solved The Inferno and Pyjamarama, and also progressed in The Hulk. When conversing with Strange, he will tell you to remember Night mare. Typing this will give you extra rage for three moves. long enough to eat the pulsating egg and get the biogem. Thanks for your letter, Kim, who concludes "Now I'm really into Spiderman and Valkyrie  $17$ they are really great "I am glad you think so - I like Valkvrie a loi too, so if you have any further solutions, please write.

The same applies to you all Me and Gorand will be hard at work this week on some of your harder problems -so - keep reading, One final point, please enclose a full address when writing, in case I need to get back to you.

Happy venturing

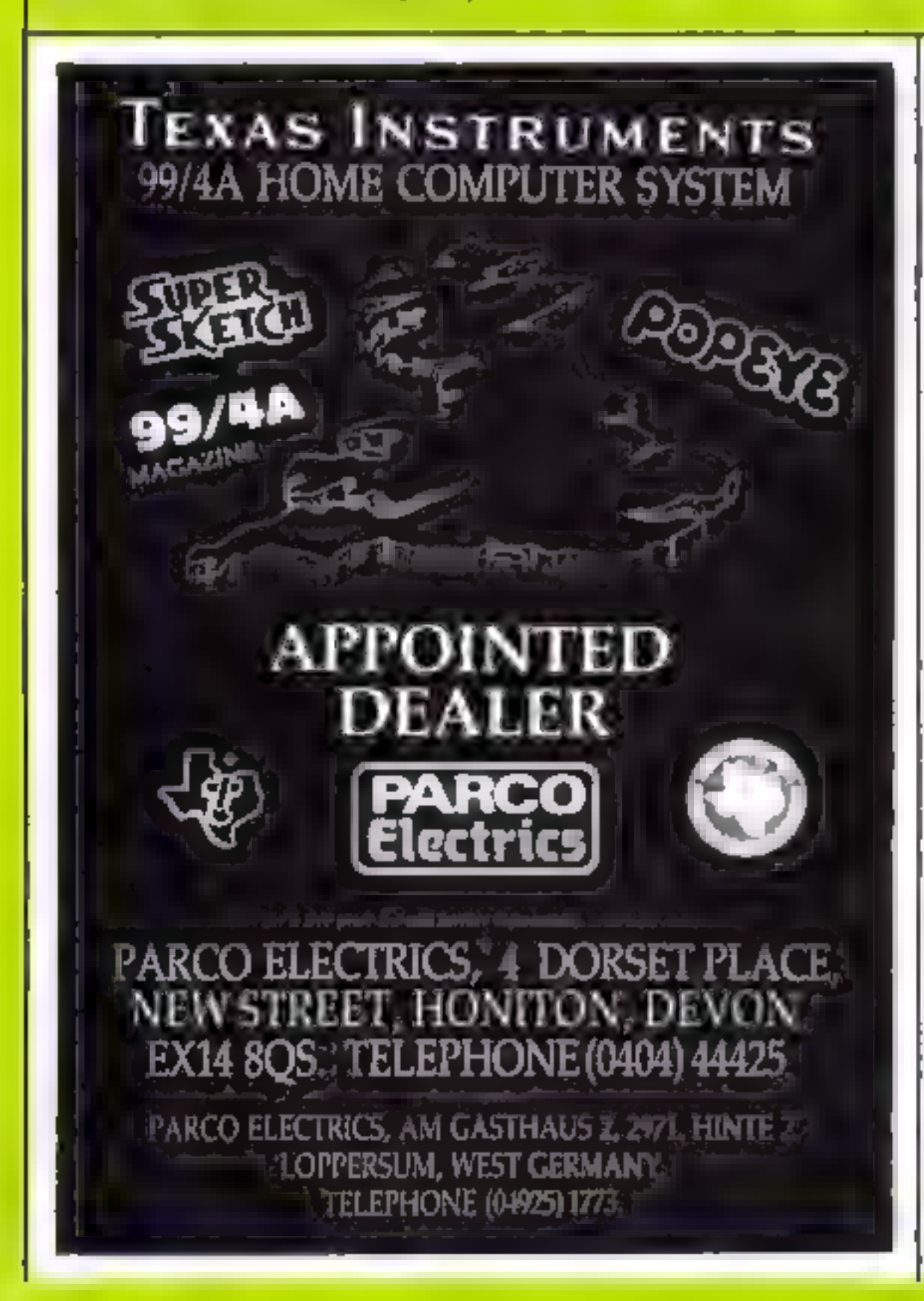

# **PRESS**

THE

DON'T

**VAT** 

There are strong reasons to believe the Chancellor of the Exchequer is planning to impose VAT on your magazine. Such a move would turn the clock back 130 years - the last tax on newspapers and journals was repealed in 1855. Since then 'No tax on knowledge' has been a principle agreed by all Governments, even in the darkest days of war.

A free Press is a tax-free Press.

No Government should be given the power to impose financial pressure on a Press it may not like.

Tell your MP to say 'NO' to any tax on reading.

Issued by the Period cal Publishers Association, London

# HOME COMPUTING WEEKLY CLASSIFIED

Send your requirements to:

Becki Wilson

ASP LTD.

Laser Attack. New BBC (B) game<br>for one or two players, Five skill<br>levels, joystick option, target score<br>for replay, Table of merit, high<br>score, cassette £5,00, Viking Soft-<br>ware, Dept H1, 58 Central Avenue,<br>Syston, Leicest

A. JENKINS. I PASSINGHAM AVE.<br>| BILLERICAY, ESSEN CMIL2TD.

1 Golden Square, London WIR 3AB

### Softwa Games

01-437 0699<br>EXT 342.

## Lineage:

35p per word

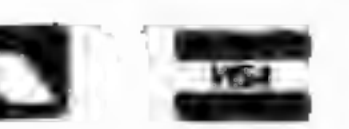

NEW RELEASE FOR SPECTRUM: 'Stanley and The Wallbangers'

Fast action screens. Intriguing, exciting and addictive, Only £5.95

### FOR  $BBC$  - ELECTRON:-

PUNCH a knockout game for the seven to seventies. Pit your skills against the computer, hours of fun for all. Only £4.95

MICROCALC the BIG spread sheet for the small computer. Save hours, save money. Ideal for business, home accounts, tax,

Semi display: £7.10 per single column centimetre Ring for information on series bookings discounts.

All advertisements in this section must be prepaid.<br>Advertisements are accepted subject to the terms and<br>conditions printed on the advertisement rate card (available on request).

Send s.a.c. for application form and<br>
more details to:  $-$  A Simmons, 40<br>
Circle, Basildon, Essex.

**TI-99/4A users interested in having BBC B/Electron/Dragon software**<br>a pen pal, please send SAE to 16  $\frac{10}{10}$  Home Close, Renhold, Redford  $\frac{10}{10}$  Tapes 1 (+30p P&P). Stamp for MK41 01.B

FRANCORE SCHEMEN CORE AND TRINS OF THE PROSESSED ON COMMON CORE OF THE PROSESSED CONTRACT ON THE PROSESSED OF THE POOL CORE OF THE POOL CORE OF THE POOL CORE OF THE POOL CORE OF THE POOL CORE OF THE POOL CORE OF THE POOL C

**WIN A COLOUR T.V.**<br>Spectrum - Oric - Atmos Software Library<br>
PREE MEMIRERSHUP –<br>PREE ENTRY. TO DRAW<br>S.A.E. FOR DETAILS TO –<br>MARSH, HUDDERSFIELD (state micro)

Few only (unboxed): new ZX<br>
SPECPEN PALS UK<br>
Attention all computer-owners!<br>
Let us put you in touch with others<br>
Let us put you in touch with others<br>
Southbourne, Bournemouth. (Tel<br>
where no one else has reached before.<br> Few only (unboxed): new ZX

## **Libraries**

 $dK41$  OLB<br> $dK41$  OLB<br> $dK41$  OLB<br> $dK41$  OLB<br> $dK41$  OLB<br> $dK41$  OLB<br> $dK41$  OLB<br> $dK41$  OLB<br> $dK41$  OLB **BBC B/Electron/Dragon software library — Membership £5.00. — EVAT.** forecasts etc. RRP £13.95, Direct best control of the street of money. 30 characters, amend, deltails. E. Tucker, (H) 58, Blen-<br>heim Walk, Corby, Northa

## Software Educational

To Business & Computer Services,<br>
294a, Caledonian Rd., London N3<br>
1BA Tel. 01 607 0157<br>
1BA Tel. 01 607 0157<br>
1BA Tel. 01 607 0157<br>
1880, 1899, 1899, 1899, 1899, 1899, 1899, 1899, 1899, 1899, 1899, 1899, 1899, 1899, 1899,

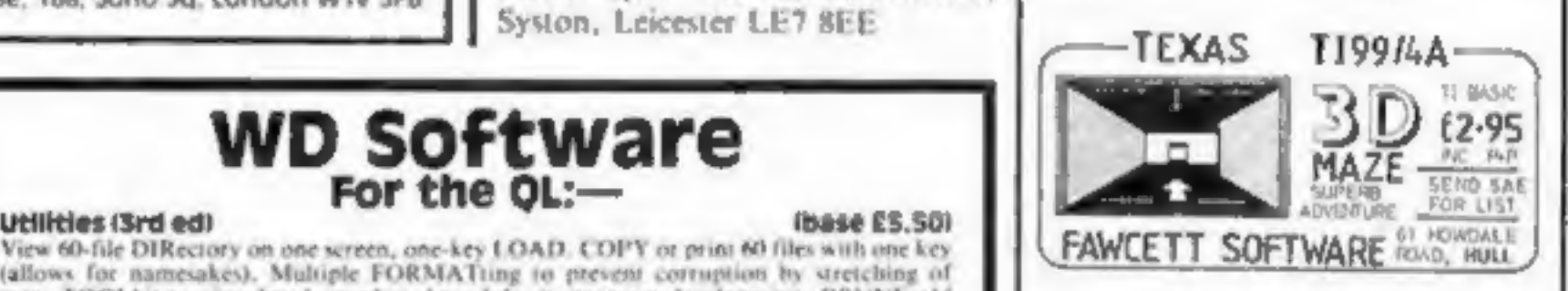

## **For Sale**

Used home computers are our speciality, Whatever your needs try us first. All equipment fully tested and covered by warranty. Computamart, 195 Seabourne Rd, South-bourne, Bournemouth. (Tel 0202 433759)

**Hardware Tradewind** CBM 64 VIC-20<br>
TAPE TRANSFER —<br>
DUAL CASSETTE INTERFACE It is quick and easy to transfer any cassette program with TRIGSOPT's DCL 1 inter-<br>face. Duplicates all turbos, mcode, data files etc. If a program can be loaded it will be transferred exactly on a second datasette.<br>Send

(allows for namesakes). Multiple FORMATing to present corruption by stretching of<br>tape, TOOLkit to give dated, numbered modules in program development. PRUNE old<br>files to release space (one key DELETES a file). Full instru For the 48K Spectrum:— **A REPAIR** WE Morse Turbor<br>
From absolute beginner to beyond RYA and Amateur Radio receiving. Adjustable pitch.<br>
Set speed to your test level (4-19 wpm). Learn code with single characters, progress from<br>
groups with wide inter-charac **WD Morse Tutor** ktiers or mixed. 16K version on special request tho speech, only 5 sentences instead of 100).<br>Tradewind (base E4 — was £51) Sailing/trading strategy game with graphic surprises. hase £4 —was eS) IN OUR Feu adventure with Bergerac and the Dragon.<br> **Prices**<br> **Prices**<br> **Prices**<br> **Prices**<br> **Prices**<br> **Prices**<br> **Prices**<br> **Prices**<br> **Prices**<br> **Prices**<br> **Prices**<br> **Prices**<br> **Prices**<br> **Prices**<br> **Prices**<br> **Prices**<br> **Prices**<br> **Prices** Two or more programs on one c<br>OL for £11, but IMPOSSIBLE

The contents of this publication, including all articles, plans, drawings and programs and all copyright and all other intellectual property rights therein belong to Argus Specialist Publications Ltd. All rights conferred

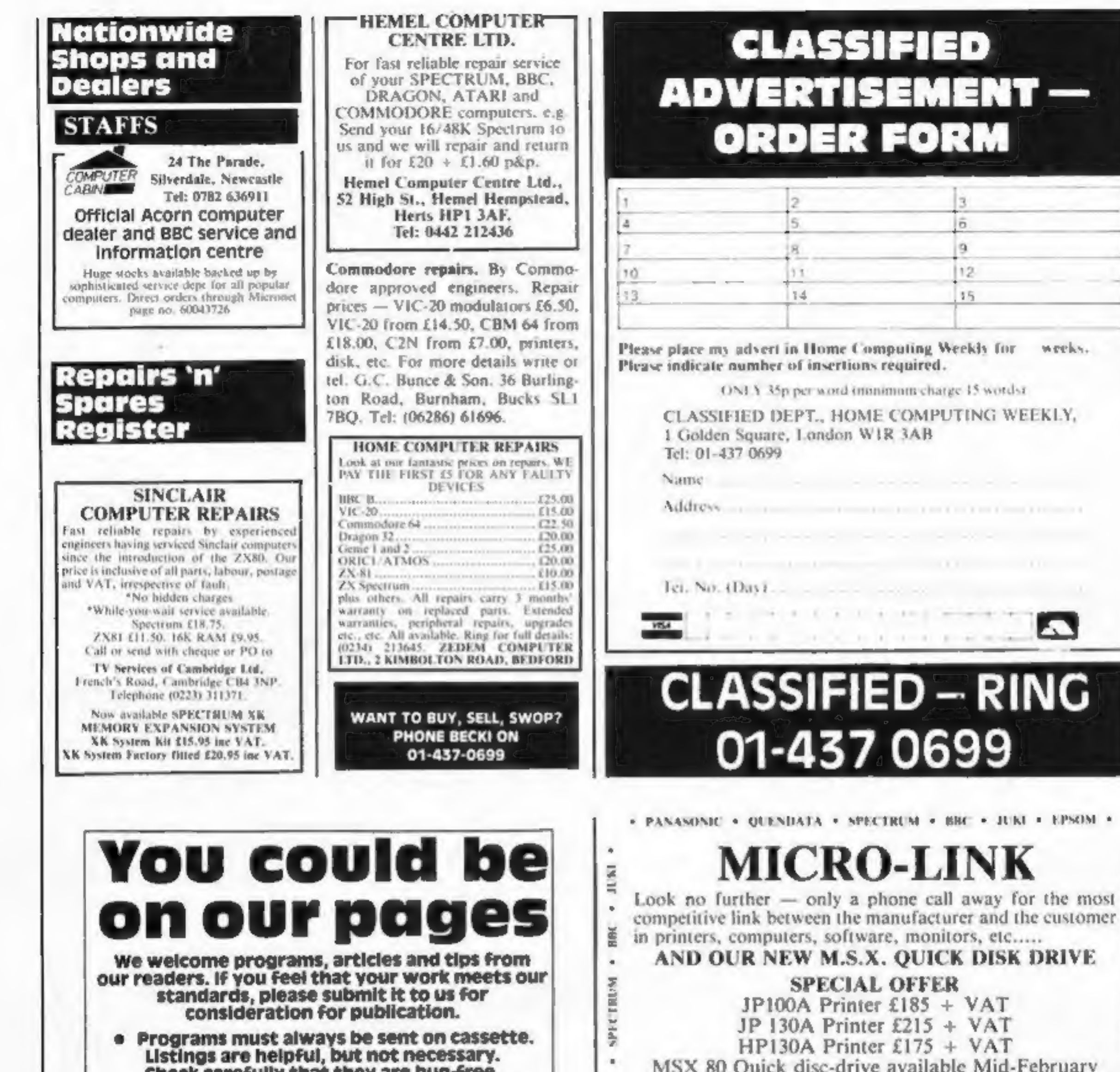

Check carefully that they are bug-free. Include details of what your program does, how it works, variables you have used and hints on conversion.

. Articles on using home computers should be no longer than 2,000 words. Don't worry about your writing ability — just try to keep to the style in HCW. Articles most likely to be published will help our readers make better use of their micros by giving useful ideas, possibly with programming examples. We will convert any sketched illustrations into finished artwork.

. Tips are short articles, and brief programming routines. Your hints can aid other computer users.

All submissions will be acknowledged and the copyright in such works which will pass to Argus Specialist Publications Ltd will be paid for at competitive rates. Keep a copy of your work and include an SAE. Label everything clearly and give a daytime and home phone number if you can. All work for consideration should be sent to:

Paul Liptrot, Home Computing Weekly, No.1 Golden Square, London W1R 3AB

MSX 80 Quick disc-drive available Mid-February  $E138 + VAT$ 

**DUPNISHE** 

 $\bar{a}$ 

 $\alpha$ 

12

15

weeks.

**PANONNI** 

**UANCIVE** 

MITTING

## **TRADE ENOUIRIES WELCOME** TEL: LISS (0730) 895296/895273

• CUMANA • CANNON • JP100A and COSMOS • QL • PANASONIC •

## If an advertisement is wrong we're here to put it right.

If you see an advertisement in the press, in print, on posters or in the cinema which you find unacceptable, write to us at the address below.

The Advertising Standards Authority. ASA Ltd. Dept 3 Brook House. Torrington Place. London WC1E 7HN

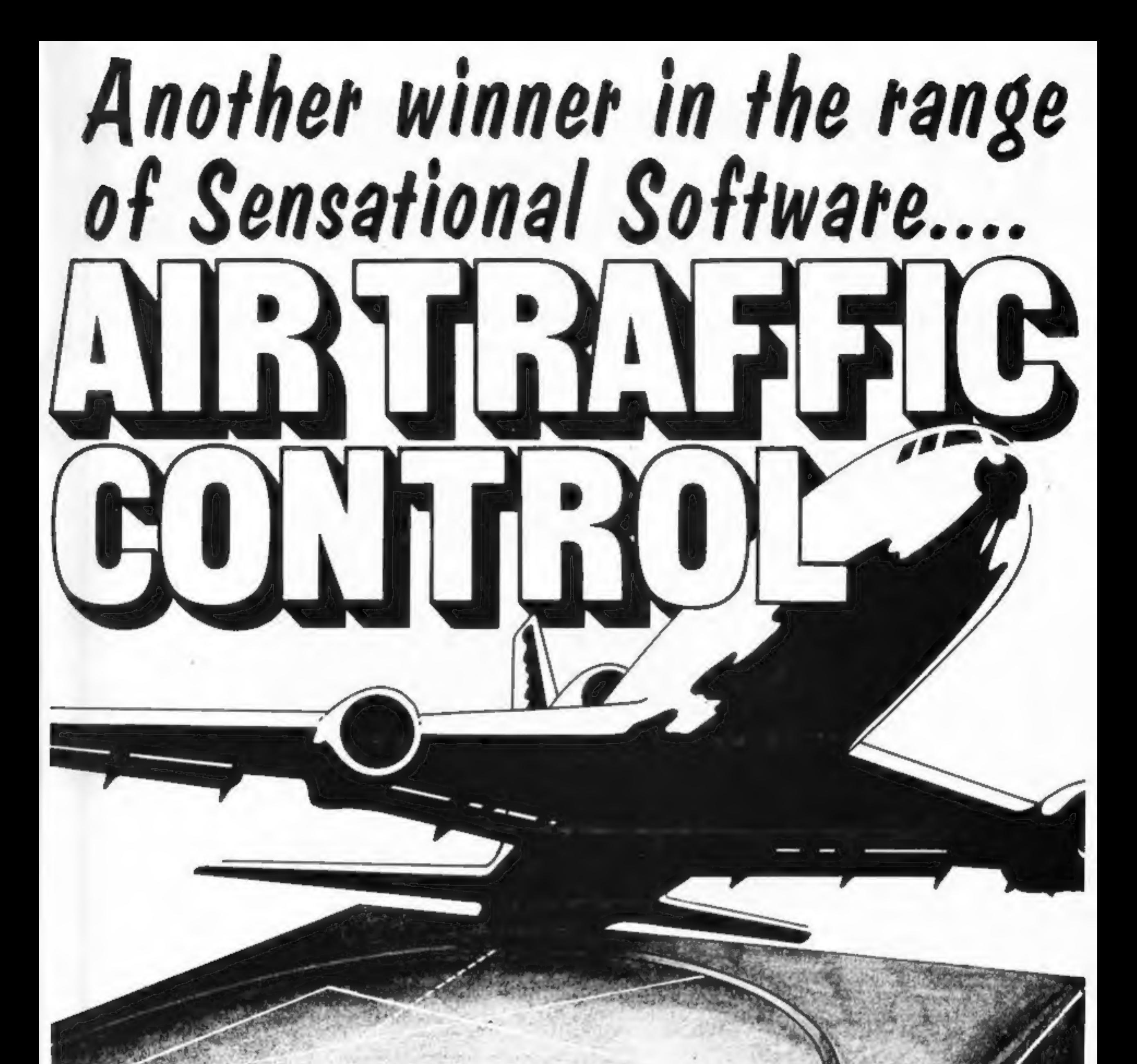

if is not just a game but a simulation of everyday problems "encountered by those real-life air traffic controllers. All air travellers are unconciously dependant on the skill of these people and this program enables you to test your skills in manoeuvering aircraft safely around the air motorways and despatching them into the hands of others in neighbouring air space.

Home Computer Weekly<br>It is fascinating to watch, and<br>interesting to play.<br>Even on level one your interest<br>is held. Level nine is so<br>crowded that not even a real

controller could cope.

As absorbing as a flight

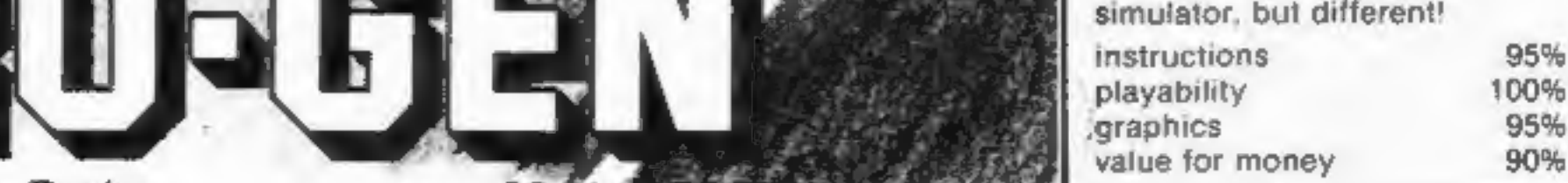

44 The Broadway, Bracknell, Berks.

a

ER BELGERAD

# **GANDALF** SORCERER<sup>THE</sup> COMMODORE

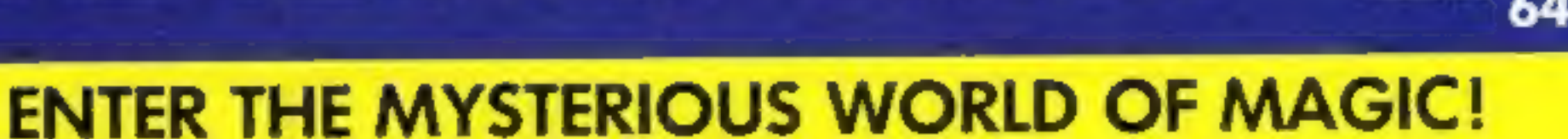

With dazzling graphics, super realistic animation and awesome 3-D effects. Gandalf gives action you have never seen before in a computer game.

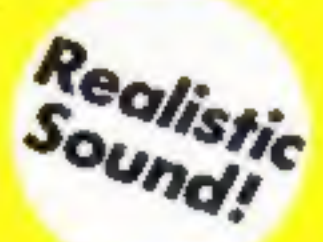

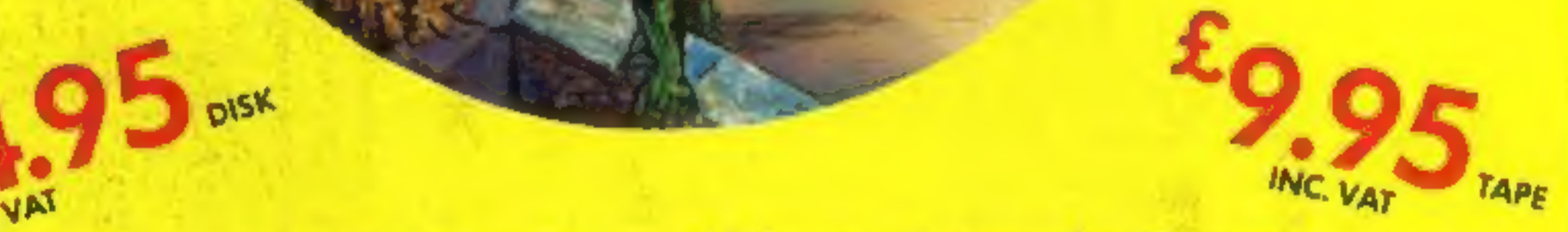

## A Super Action,3-D Effect, Arcade Game

Gandalf, a one-player, 3-D simulation is part of TYMAC's GAME series. Fast arcade action combined with dazzling, high<br>resolution graphics and sound effects puts you right in the game with an impact you never thought possib

A man's home is his castle, but to you, Gandalf the Sorcerer, your castle is sacred. Or so you thought until the scalytailed lizardment took a fancy to your treasure which is protected by an ancient spell.<br>Your castle is u

WATCH FOR FORTHCOMING RELEASES

# TYPE-SNYPER. AND BIO-DEFENSE

SPECTRUM VERSIONS AVAILABLE SOON

AVAILABLE FROM: BOOTS, W. H. SMITHS, H. M. V. RECORD SHOPS<br>
WATCH FOR FORTHCOMING RELEASES<br>
WATCH FOR FORTHCOMING RELEASES<br>
TYMAGE DISTRIBUTOR ENQUIRIES INVITED!<br>
TRADE DISTRIBUTOR ENQUIRIES INVITED!<br>
TO ORDER BY MAIL (P& TRADE DISTRIBUTOR ENQUIRIES INVITED! 'TO ORDER BY MAIL (P & P FREE) SEND CHEQUES OR POSTAL ORDERS TO: TYMAC (UK) LTD 43-48 NEW STREET BIRMINGHAM 021-643 8899

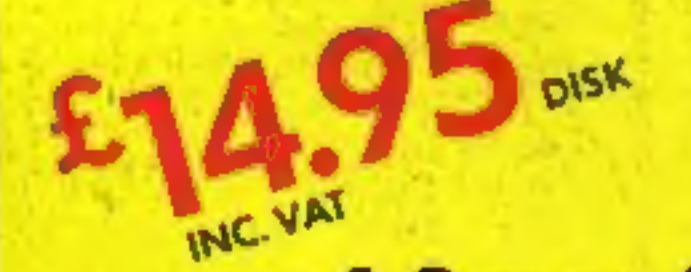